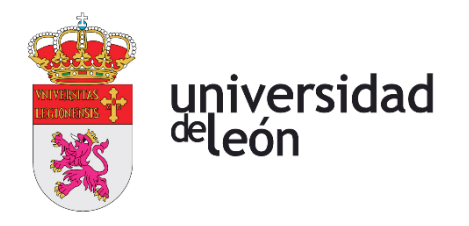

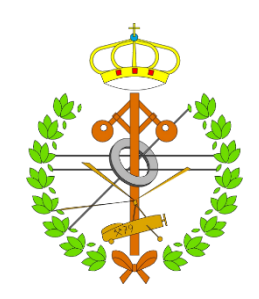

# **Escuela de Ingenierías**

# **Industrial, Informática y Aeroespacial**

# **GRADO EN INGENIERÍA AEROESPACIAL**

Trabajo de Fin de Grado

ANÁLISIS AERODINÁMICO, ESTRUCTURAL Y AEROELÁSTICO DE LA PLACA PRINCIPAL DE UN ALERÓN TRASERO DE F1 Y SUS VARIANTES

AERODYNAMIC, STRUCTURAL AND AEROELASTIC ANALYISIS OF A F1 REAR WING MAINPLATE AND ITS VARIANTS

> Autor: Noel Sierra Lobo Tutor: Iván Ubero Martínez

(Julio, 2022)

# **UNIVERSIDAD DE LEÓN Escuela de Ingenierías Industrial, Informática y Aeroespacial**

# **GRADO EN INGENIERÍA AEROESPACIAL Trabajo de Fin de Grado**

**ALUMNO:** Noel Sierra Lobo

**TUTOR:** Iván Ubero Martínez

**TÍTULO:** Análisis aerodinámico y estructural de la placa principal de un alerón trasero de F1 y sus variaciones

**TITLE:** Aerodynamic and structural analysis of a F1 rear wing mainplate and its variants

#### **CONVOCATORIA:** Julio

#### **RESUMEN:**

En este trabajo se proyectará la geometría de un alerón trasero de F1, en concreto de su placa principal, creándose 3 variaciones del mismo. Cada una de estas variaciones será diseñada para cumplir con las condiciones presentes en distintos puntos del calendario, es decir, para adaptarse a circuitos con requisitos de baja, media o alta carga aerodinámica. Se realizará un análisis aerodinámico con Tornado y una vez obtenidos los resultados se introducirán las fuerzas y momentos en NASTRAN-PATRAN con el objetivo de realizar un análisis estructural sobre los efectos que tiene la aerodinámica sobre el alerón. Por último, mediante FLIGHTLOADS se calcularán las velocidades de flameo y divergencia, así como los modos de vibración en los cuales se producen

#### **ABSTRACT:**

The objective of this thesis is to create the geometry of a F1 rear wing mainplate, and design 3 variations to said mainplate. Each of these variations will be tailored to meet the conditions present at different points of the season, so as to adapt to low, medium or high downforce circuits. An aerodynamical analysis will be made through the use of Tornado. Once those results are obtained, the resulting forces and moments will be introduced in NASTRAN-PATRAN in order to structurally analyse the effects the aerodynamics has on the rear wing. Lastly, flutter and divergence speeds will be calculated through the use of FLIGHTLOADS.

**Palabras clave:** *Downforce*, carga aerodinámica, sustentación, resistencia, estreses, tensiones, tracción, compresión, fibra de carbono, aluminio 7075, alerón, perfil, Tresca, von Mises, máximo principal, mínimo principal, fuerza, momento, NACA2412, DAE31, SC21006, flameo, divergencia.

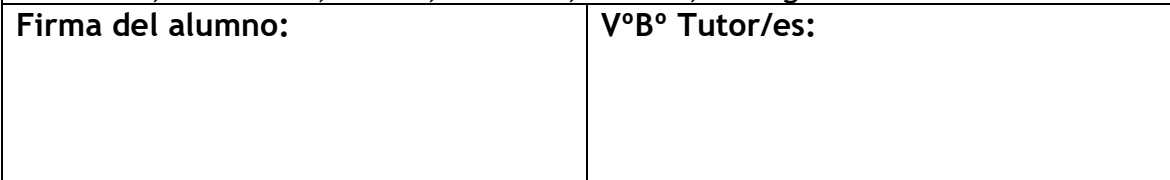

# Índice de contenido

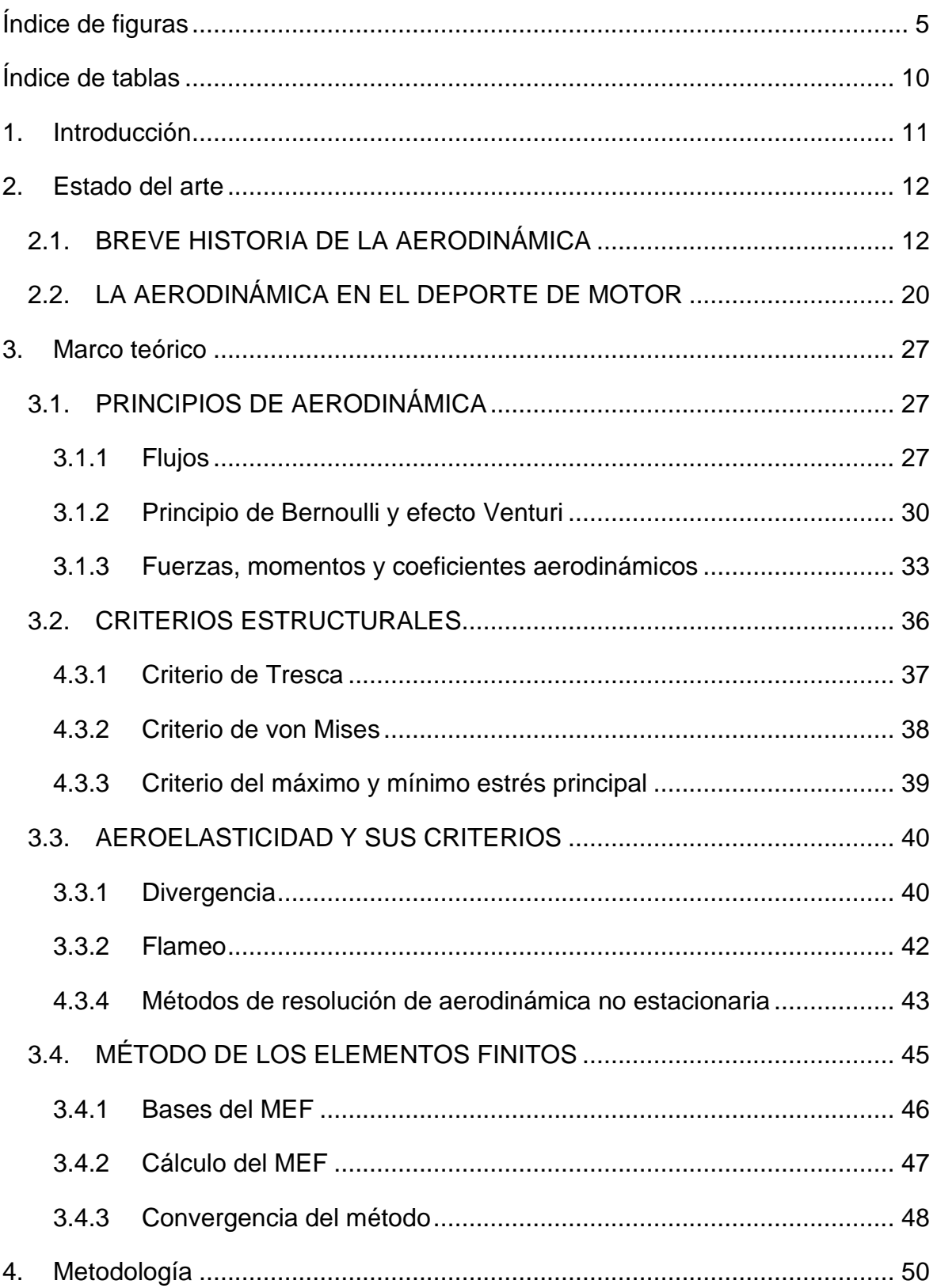

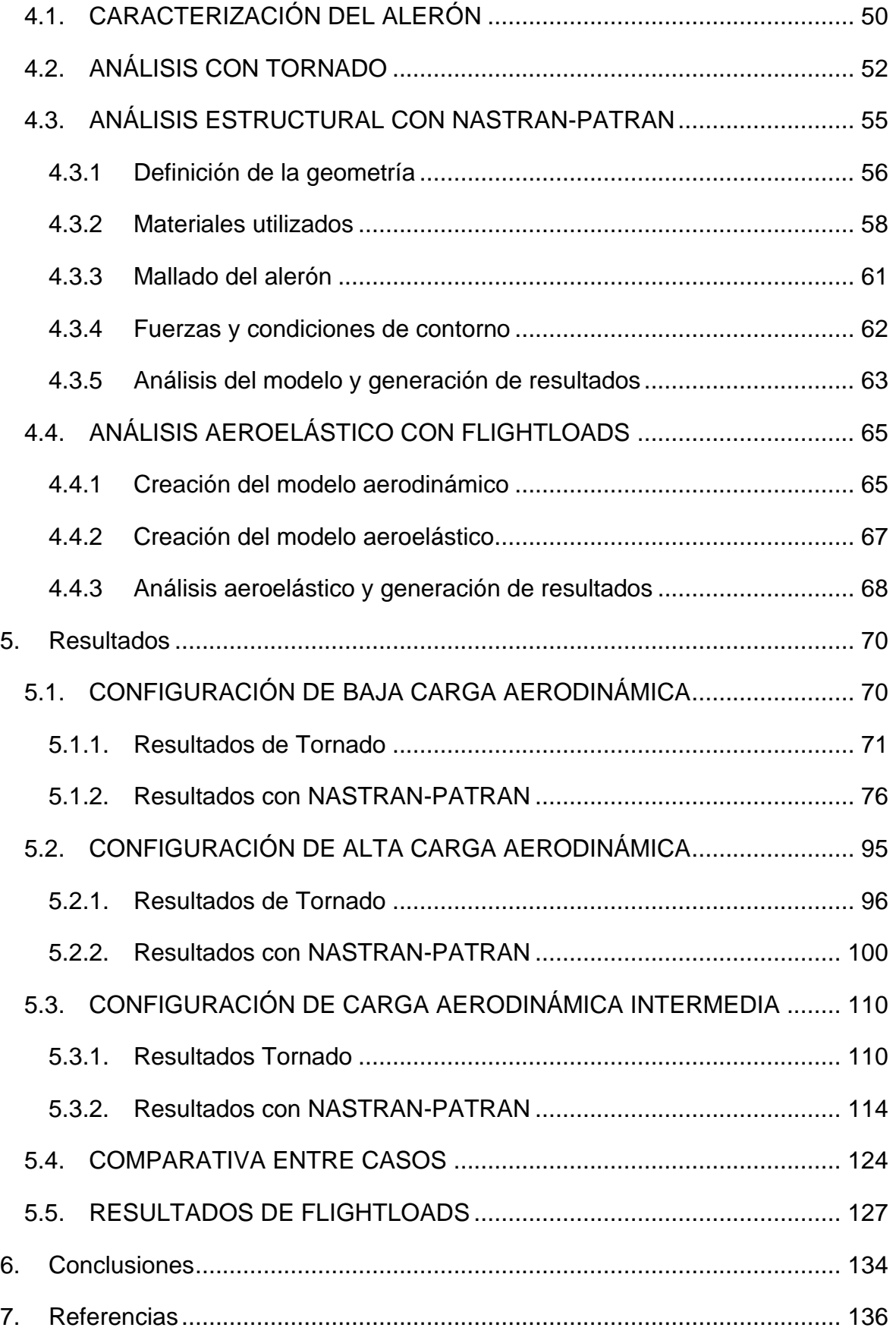

# <span id="page-4-0"></span>Índice de figuras

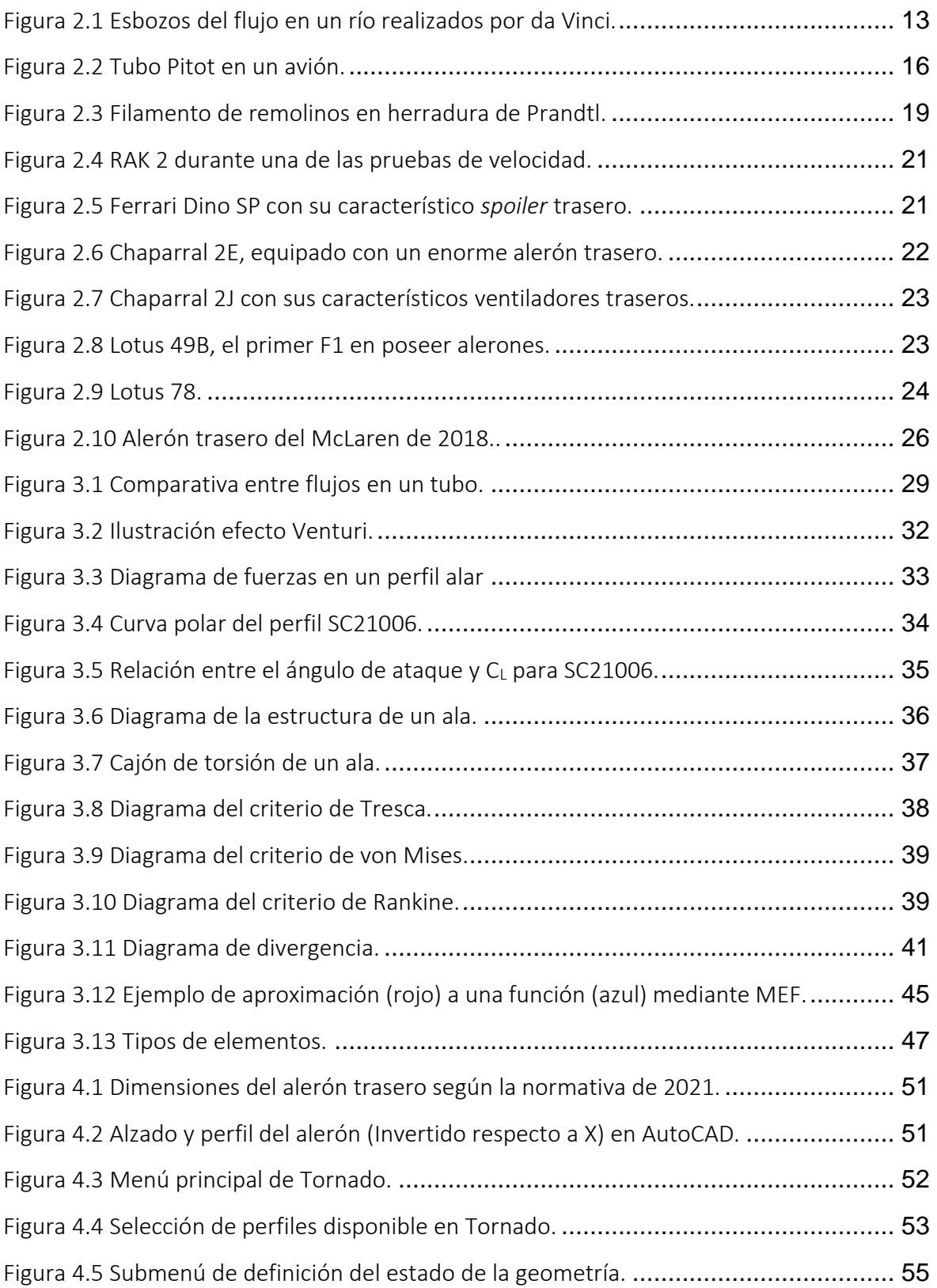

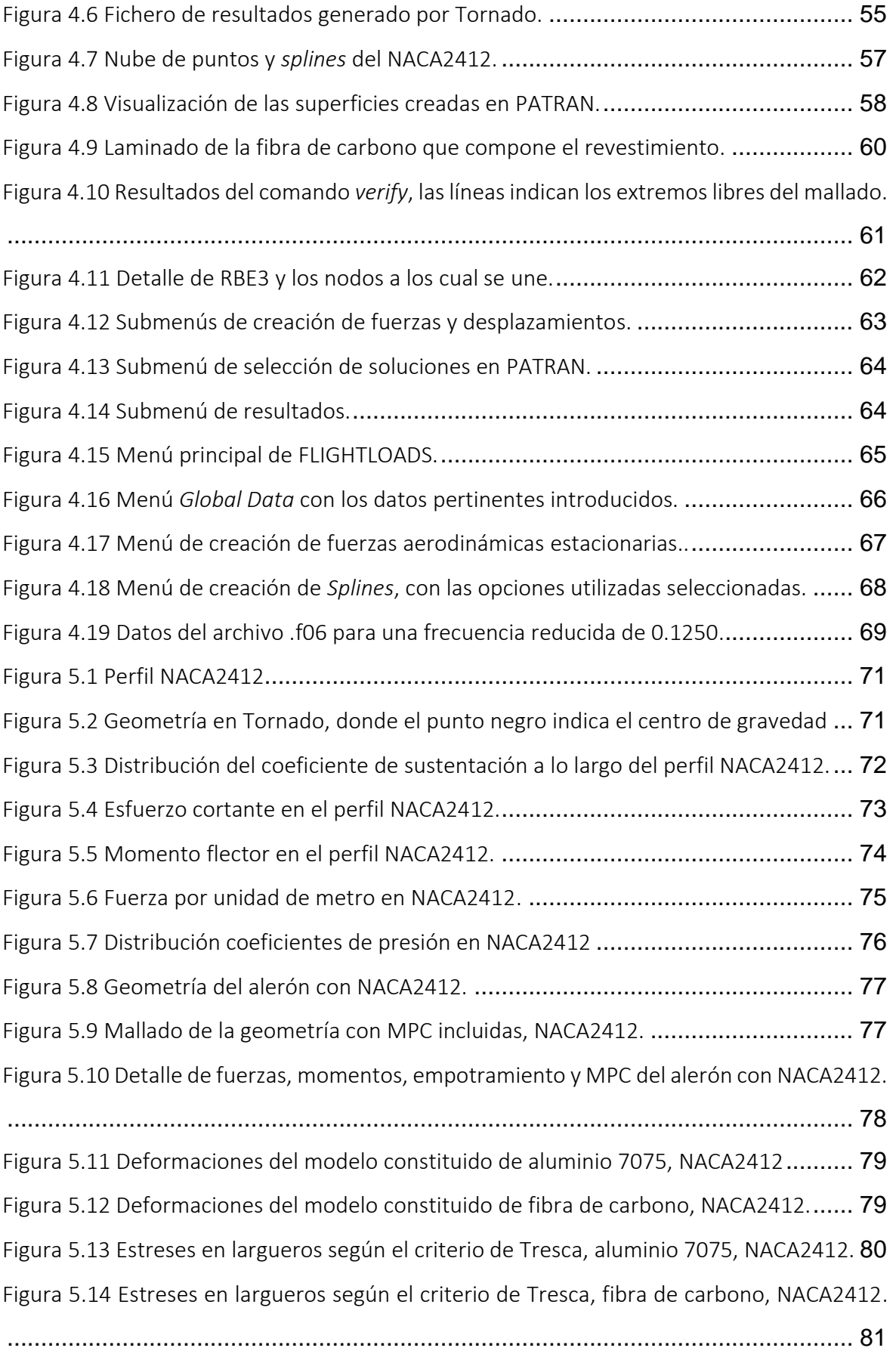

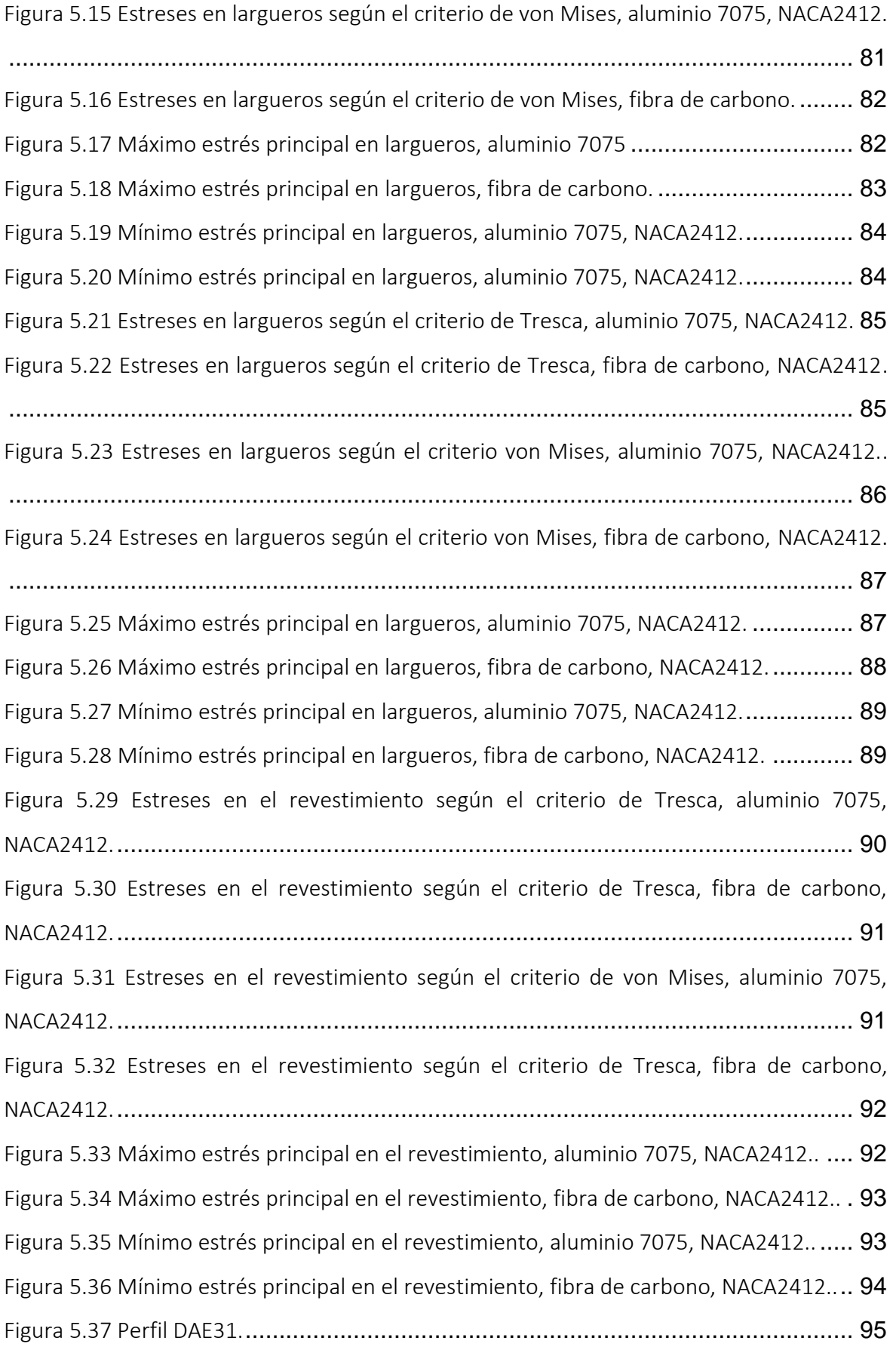

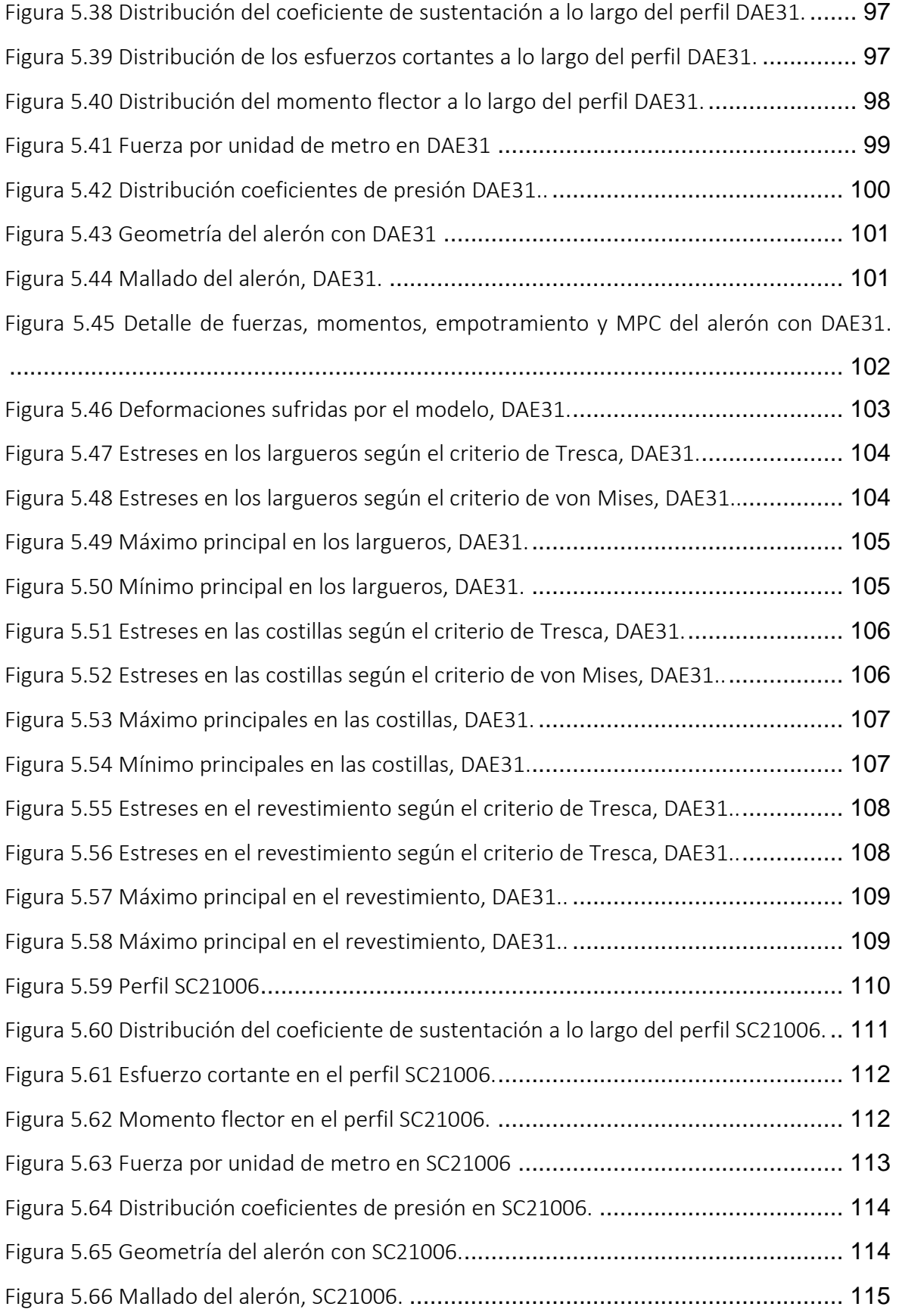

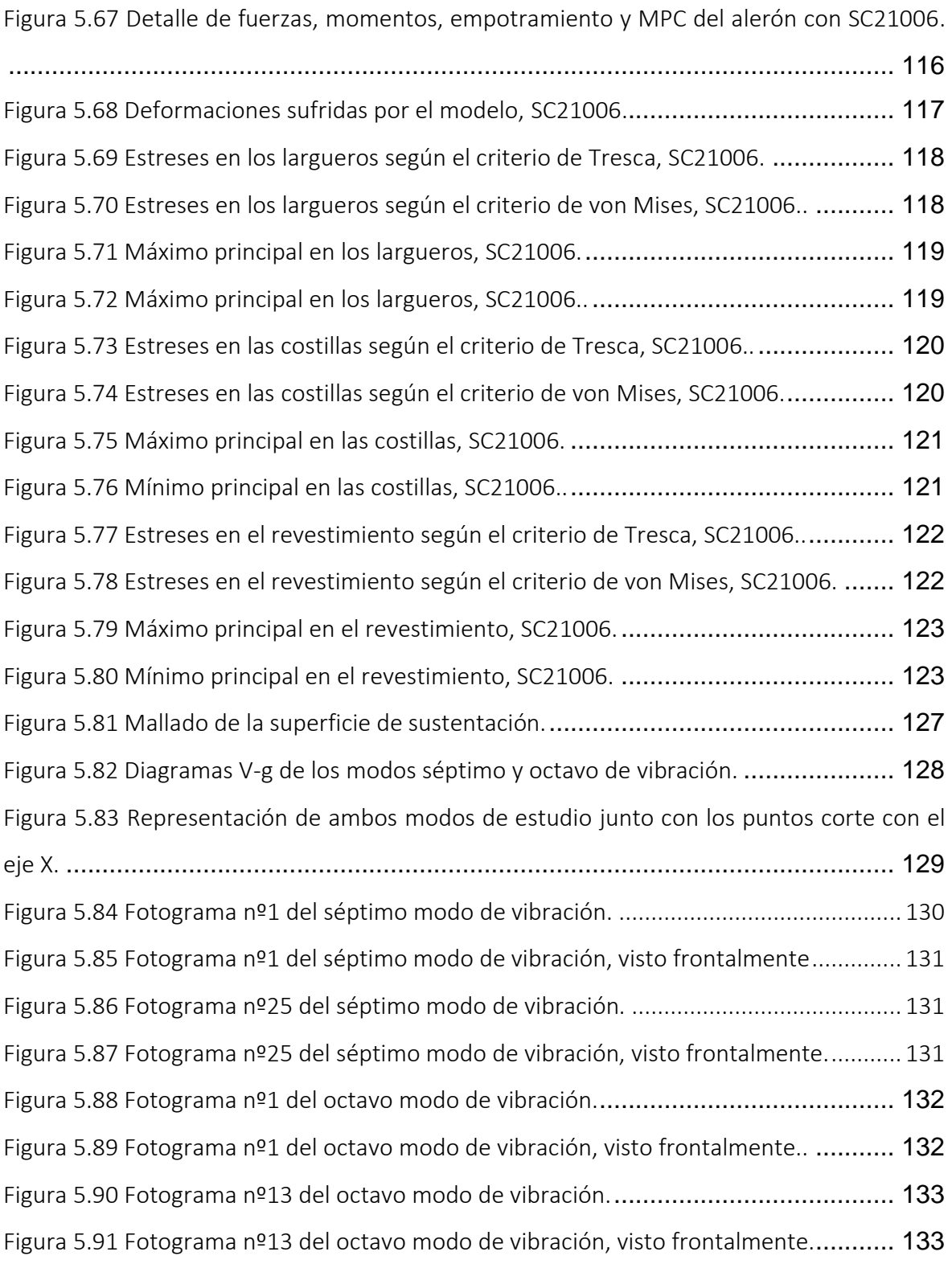

# <span id="page-9-0"></span>Índice de tablas

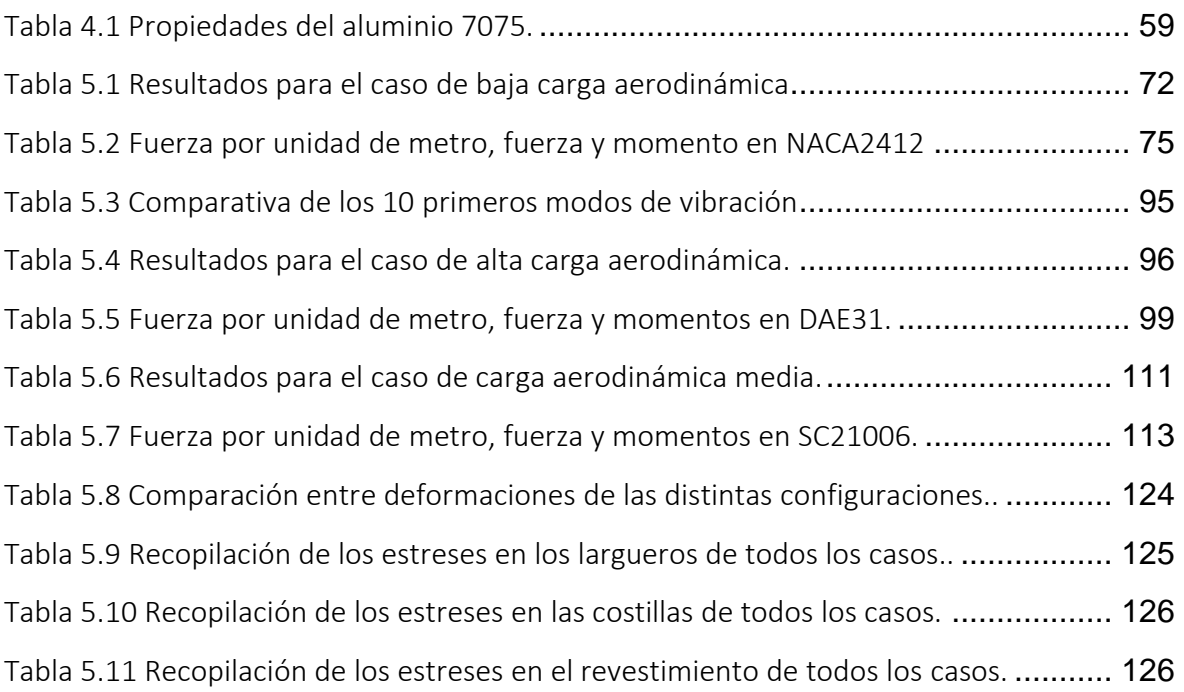

# <span id="page-10-0"></span>1. Introducción

Desde hace décadas es conocido que para mejorar el rendimiento de un vehículo de competición no basta con dotar al mismo de un motor de mayor potencia, utilizar unos neumáticos mejores o reemplazar los materiales utilizados por unos más ligeros. Si bien todos estos factores ayudan a que un coche sea más rápido en torno a un circuito, resultan ser insuficientes si no se realiza un correcto estudio aerodinámico del vehículo que permita dotarlo de superficies aerodinámicas. Es por ello que la aerodinámica resulta vital en todos los deportes de motor, ya que marca la diferencia entre un vehículo rápido y uno ganador.

Debido al interés del autor por el deporte de motor, en concreto en la Fórmula 1, en este trabajo se diseñarán varios tipos de placa principal de un alerón trasero de F1 siguiendo la normativa implementada para la temporada de 2021 y se realizará un estudio estructural y aeroelástico sobre el efecto que tienen las fuerzas y momentos aerodinámicos sobre el mismo.

El diseño será realizado mediante herramientas computarizadas, utilizando software especializado para cada una de las fases del trabajo. Para el dimensionado del alerón se partirán de las especificaciones de la FIA y se trazará un plano en AutoCAD, cuyos parámetros serán luego introducidos en el software de análisis aerodinámico Tornado, se modelará la placa principal en NASTRAN-PATRAN para su estudio estructural y se utilizará el módulo FLIGHTLOADS de PATRAN para finalizar con el análisis aeroelástico de uno de los casos propuestos.

# <span id="page-11-0"></span>2. Estado del arte

### <span id="page-11-1"></span>2.1. BREVE HISTORIA DE LA AERODINÁMICA

La palabra aerodinámica procede del griego ἀερος (aire) y δύναμις (fuerza), significando literalmente *fuerza del aire*[1]. Sin embargo, la etimología no es el único aspecto de este campo de la física que traza su origen en el griego, ya que en el siglo IV antes de Cristo el célebre filósofo Aristóteles esbozó la idea de un medio continuo, que él definió como aquello que se pueda dividir en partes más pequeñas que sigan siendo divisibles, asemejándose esta idea en gran medida al flujo continuo que conocemos hoy en día.

Para pasar al siguiente gran salto en el estudio de la aerodinámica no hemos de irnos muy lejos (ni en tiempo ni en espacio), ya que en el siglo III a.C, en la ciudad siciliana de Siracusa, nos encontramos a Arquímedes, el filósofo fundador de la estática de fluidos. Cuenta la leyenda que el rey de Siracusa, Hierón II, sospechaba que su corona no estaba hecha de oro puro, habiéndose empleado plata para abaratar sus costes de fabricación. Debido a ello pidió a Arquímedes que confirmase la veracidad de esta intuición. Tras mucho pensar, Arquímedes dedujo que si sumergían en agua por separado la corona y dos masas iguales de oro y de plata y medían el desplazamiento en el líquido podrían determinar si verdaderamente la corona contenía plata. Esta leyenda dio nombre al principio de Arquímedes, que determina que al sumergir (total o parcialmente) un cuerpo en un fluido, este se ve sometido a una fuerza igual al peso del fluido desplazado[2]. Este principio, si bien sencillo en naturaleza, ha resultado ser de gran importancia para el desarrollo del mundo moderno en el que vivimos, haciendo posible el desarrollo de objetos tan diversos como barcos con cascos de acero, dirigibles, globos aerostáticos o densímetros.

Tras más de un milenio de estagnación, en la Italia de finales del siglo XV y principios del XVI nos encontramos con Leonardo da Vinci, científico y artista florentino cuyas contribuciones a ambos campos resulta inconmensurable. De orígenes humildes, su gran intelecto captó la atención de la familia Sforza, Duques de Milán, los cuales lo contrataron, aparte de por sus dotes artísticas, para que diseñase máquinas y armas. Más adelante, y

gracias a la fama que se cobró en esos primeros años, también sirvió a las poderosas familias de Medici y Borgia. Saliéndonos de datos biográficos y entrando en su obra intelectual, nos encontramos con que da Vinci reconoció la existencia e importancia del principio de conservación de la masa, al fijarse que cuando existe un estrechamiento en un río el caudal de agua se acelera, reconociendo que reducciones en un factor fijo del área que atraviesa un fluido conlleva aumentos del mismo factor en la velocidad del mismo, siguiendo la clásica expresión de:

$$
A_1 V_1 = A_2 V_2 \tag{2.1}
$$

Resultan especialmente impresionantes sus bocetos de flujos, realizados a partir de la observación de placas colocadas tanto perpendicular como paralelamente al flujo del agua de un río, debido al elevado detalle con el que el italiano representó los vórtices y ondas generadas.

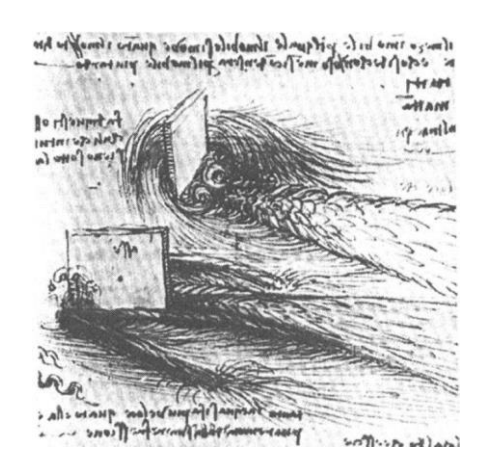

<span id="page-12-0"></span>Figura 2.1 Esbozos del flujo en un río realizados por da Vinci. Fuente: [3]

Son muy conocidos los diseños de máquinas voladoras impulsadas por la fuerza de una persona, llamador ornitópteros, diseñados con la idea de emular el vuelo de un ave. En estos diseños se aprecia que da Vinci conocía la resistencia del aire y la importancia de vencerla para alzar el vuelo, así como el uso de superficies estilizadas para disminuir el valor de la misma.

A pesar de estos avances, el mayor salto en la historia de la aerodinámica (y de la mecánica clásica) hasta el momento vendría dado en el siglo XVII-XVIII por el inglés Sir Isaac Newton. Dejando a un lado el desarrollo del cálculo, sus teorías sobre óptica y la formulación de la ley de la gravitación universal, hemos de centrarnos en las leyes de la dinámica, postuladas en los *Principia*. La resistencia aerodinámica y su relación con la velocidad de movimiento de un cuerpo era conocida desde tiempos anteriores, pero los predecesores de Newton no pudieron discernir en qué relación eran proporcionales la una con la otra hasta que, en el segundo libro de *Principia*, el inglés dedujo que esta era directamente proporcional al cuadrado de la velocidad, la densidad del fluido y el cuadrado de su sección transversal.

$$
D \propto \rho S V^2 \tag{2.2}
$$

Asimismo, también desarrolló la ley de la viscosidad, que determina los esfuerzos de cizalladura a los cuales se ve sometido un fluido con respecto a los gradientes de velocidad. La brevedad de la explicación de los conceptos aquí expuestos es debida a que se entrará en más detalle en secciones venideras. También en principia, en una breve demostración de la resistencia aerodinámica de una esfera, Newton postula su ley de los senos cuadrados, la cual determina que la fuerza resultante ejercida sobre un objeto por un fluido es proporcional al cuadrado del seno del ángulo que forma la corriente libre con una tangente a la superficie del objeto. Posteriormente este ángulo sería denominado ángulo de incidencia o ángulo de ataque.

Hacia el primer cuarto del siglo XVIII cobró fama en Europa un joven con el nombre de Daniel Bernoulli, filósofo, médico, botánico, matemático y físico holandés. Basándose en el trabajo de Newton, sería el primero en relacionar los conceptos de presión y velocidad. De sus estudios sobre fluidos dedujo el llamado principio de Bernoulli, del cual no formuló la expresión que lo rige (lo hizo Euler), pero sí describió el efecto de palabra de la manera siguiente: *"En un fluido en movimiento, a medida que la velocidad aumenta, la presión disminuye"*[3]. Puesto que este capítulo es meramente histórico, los detalles y matices del principio anterior serán comentados en el capítulo 3.1.

Como se puede observar, el siglo XVIII resultó ser un lustro muy bullicioso para la aerodinámica, ya que supuso el origen de las primeras teorías completas. Esta tendencia continuaría con el francés Jean le Rond d'Alembert, nacido en París en 1717. Tras entrar en

contacto con el trabajo de Newton, Euler y Bernoulli añadió sus propias ideas al conocimiento de la época, introduciendo los conceptos de volumen de control, fue el primero en expresar la ecuación de continuidad en forma diferencial y utilizó por primera vez el concepto de vectores de velocidad local. A pesar de todos estos logros, la contribución por la cual es más conocido se trata de la paradoja de d'Alembert, donde se estipula que el flujo de un fluido no viscoso e incompresible sobre un objeto no generaría diferenciales de presión sobre el mismo, siendo la fuerza neta nula. Esta paradoja no agradó al matemático (ya que obviamente este no es el caso en la realidad), que publicó 3 análisis distintos intentando encontrar alguna incongruencia en sus cálculos, resultando en fracaso.

El paso final en la concepción de la aerodinámica tal y como la conocemos la aportó el ya mencionado Leonhard Euler. Nació en Basel, Suiza, en 1707, y con tan solo 13 años ingresó en su universidad, donde fue alumno de Bernoulli. Años después, durante su estancia en San Petersburgo con su antiguo profesor, integró la forma diferencial de la ecuación de Bernoulli. Fue un autor extremadamente prolífico, publicando cientos de artículos donde exponía sus descubrimientos en los campos de la física y las matemáticas. Entre estos descubrimientos se encuentran las ecuaciones de Euler (continuidad, conservación de la cantidad de movimiento y conservación de la energía), un conjunto de 3 ecuaciones que rigen la dinámica de fluidos y asentaron definitivamente la aerodinámica como un campo de la física.

Continuidad 
$$
\rightarrow \frac{\partial \rho}{\partial t} + \nabla \cdot (\rho V) = 0
$$
  
\n
$$
\text{Cantidad de movimiento} \begin{cases} \rho \frac{Du}{Dt} = -\frac{\partial p}{\partial x} \\ \rho \frac{Dv}{Dt} = -\frac{\partial p}{\partial y} \\ \rho \frac{Dw}{Dt} = -\frac{\partial p}{\partial z} \end{cases}
$$
\n
$$
\text{Energia } \rightarrow \rho \frac{p(e + \frac{V^2}{2})}{Dt} = \rho \dot{q} - \nabla \cdot (\rho V)
$$
\n(2.3)

El 12 de noviembre de 1732 en la Academia de las Ciencias de París, Henri Pitot reveló un aparato capaz de calcular la velocidad local de un flujo de aire. Esta invención, hoy en día llamada tubo Pitot, funciona a través de la comparación de las presiones total y estática del flujo. El dispositivo tiene forma tubular, con un agujero en su centro y una doblez de 90<sup>o</sup>.

Al entrar en el conducto, el aire se ralentiza, alcanzando velocidad nula. En un flujo en movimiento, el aire que intente entrar en este conducto presionará al que ya se encuentre en su interior de manera directamente proporcional a la velocidad del mismo. Por tanto, conociendo la densidad del aire y su presión total, se puede obtener la velocidad del flujo a través de Bernoulli. Cabe destacar que Pitot realizó este invento a partir de su intuición, ya que la ecuación de Bernoulli aún no había sido descrita.

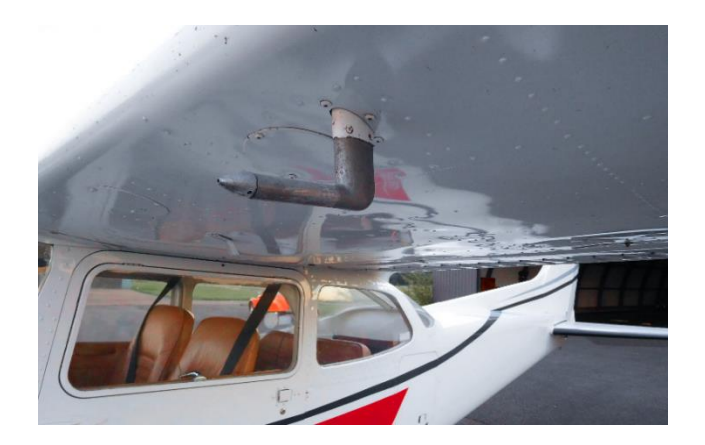

Figura 2.2 Tubo Pitot en un avión. Fuente:<https://www.naa.edu/pitot-tube/>

<span id="page-15-0"></span>El concepto actual de avión, con alas fijas, fuselaje y estabilizadores tanto verticales como horizontales, fue creado por el inglés George Cayley en 1799. Además de este concepto, llevó a cabo numerosos experimentos aerodinámicos, los cuales plasmó para la posteridad en tres artículos de *on Aerial Navigation*. Otro de sus grandes campos de interés fue la relación entre el ángulo de ataque y la sustentación producida por una superficie, ya que su concepto de aeronave dependía totalmente de la sustentación generada por sus alas para volar. De esta inquietud dedujo que la sustentación de una placa plana aumenta con el ángulo de esta respecto a la corriente y que un perfil con curvatura genera mayor sustentación para un ángulo de ataque igual a un perfil sin curvatura.

A principios del siglo XIX la fricción del aire, si bien era conocida, no se incluía en las formulaciones teóricas de mecánica de fluidos debido al desconocimiento en cuanto a su comportamiento. Sin embargo, y de forma simultánea en Francia e Inglaterra, Louis Navier

Página **17** de **139**

y George Stokes incluyeron los términos viscosos en las ecuaciones de Euler, cambiando la aerodinámica para siempre.

Navier nació, como ya se mencionó anteriormente, en Francia, concretamente en 1785 en Dijon, y fue formado en *Ecole Polytechnique* en 1802, antes de pasar a *Ecole des Ponts et Chaussées* en 1804, graduándose en 1806. Durante su estancia allí, estudió con Jean Baptiste Fourier, cuya influencia es enormemente notable en toda su obra. Fue la primera persona en describir un flujo con fricción, a pesar de que desconocía el concepto de estrés de cizalladura, llegando a su adaptación de las ecuaciones de Euler al intentar incluir las fuerzas intermoleculares en un fluido. No obstante, en el propio desarrollo de sus ecuaciones se obtienen términos de cizalladura, resultados de derivar las fuerzas intermoleculares.

Stokes nació en Skreen, Irlanda, en 1819. Una de sus grandes inquietudes fue el estudio del éter, la sustancia líquida que antaño se creía que llenaba el espacio exterior. Debido a esta fascinación, emprendió estudios de óptica con la intención de averiguar las propiedades del mismo. Puesto que Stokes creía que el éter era un fluido, y con el objetivo de determinar mejor sus propiedades, derivó y aplicó las ecuaciones de un fluido viscoso (sin conocimiento de que Navier ya había realizado estas derivaciones previamente). Comenzó con el concepto del estrés de cizalladura y después derivó las ecuaciones por completo, identificando la presencia del coeficiente de viscosidad dinámico.

Cabe destacar un tercer nombre, Jean-Claude Barré de Saint-Venant, quien, fascinado por el trabajo de Navier, publicó en 1843 (7 años después de la muerte de Navier y 2 años antes de que Stokes publicase sus hallazgos) un estudio en el cual modificaba las ecuaciones de Navier para flujo viscoso y demostraba la existencia del coeficiente de viscosidad y su influencia en el gradiente de presiones, así como la identificación de los estreses viscosos en el fluido provocados por la fricción dentro del mismo. Su contribución hacia la mecánica de fluidos es, por tanto, igual de importante que la de Navier o la de Stokes.

$$
\frac{\partial \rho}{\partial t} + \nabla \cdot (\rho V) = 0
$$
\n
$$
\begin{cases}\n\rho \frac{Du}{Dt} = -\frac{\partial p}{\partial x} + \frac{\partial \tau_{xx}}{\partial x} + \frac{\partial \tau_{yx}}{\partial y} + \frac{\partial \tau_{zx}}{\partial z} \\
\rho \frac{Dv}{Dt} = -\frac{\partial p}{\partial y} + \frac{\partial \tau_{xy}}{\partial x} + \frac{\partial \tau_{yy}}{\partial y} + \frac{\partial \tau_{zy}}{\partial z} \\
\rho \frac{Dw}{Dt} = -\frac{\partial p}{\partial z} + \frac{\partial \tau_{xz}}{\partial x} + \frac{\partial \tau_{yz}}{\partial y} + \frac{\partial \tau_{zz}}{\partial z} \\
\rho \frac{D(\rho + \frac{V^2}{2})}{Dt} = \rho \dot{q} + \frac{\partial}{\partial x} \left( k \frac{\partial T}{\partial x} \right) + \frac{\partial}{\partial y} \left( k \frac{\partial T}{\partial y} \right) + \frac{\partial}{\partial z} \left( k \frac{\partial T}{\partial z} \right) - \nabla \cdot (\rho V) \\
+ \frac{\partial (u\tau_{xx})}{\partial x} + \frac{\partial (u\tau_{yx})}{\partial y} + \frac{\partial (u\tau_{zx})}{\partial z} + \frac{\partial (v\tau_{xy})}{\partial x} + \frac{\partial (v\tau_{yy})}{\partial y} + \frac{\partial (v\tau_{zy})}{\partial z} + \frac{\partial (v\tau_{zz})}{\partial z}\n\end{cases}
$$
\n(2.4)

Debido a la imposibilidad de la resolución (hasta la fecha) de las ecuaciones de Navier-Stokes, a finales del siglo XIX se comenzaron a utilizar filamentos y láminas compuestos de vórtices para simular aspectos de flujos viscosos. El científico responsable del desarrollo de esta teoría fue Hermann von Helmholtz, nacido en Potsdam, Alemania, en 1821. Estudió medicina, pero su verdadero interés siempre fue la física, dedicándose a ella en su tiempo libre. Realizó la distinción entre flujos rotacionales e irrotacionales, y en 1858 realizó una publicación en la cual estudiaba las propiedades de ambos. Además, planteó la idea de superficies de discontinuidad de un flujo, límites en un fluido generados por vórtices en el mismo. Su trabajo resultó ser especialmente importante para las teorías de Kutta-Joukowski y Prandtl.

Volviendo de nuevo a Inglaterra, en 1883 el irlandés Osborne Reynolds publicó sus hallazgos sobre los dos tipos de flujo presentes en un fluido, resultados obtenidos de forma experimental gracias a un dispositivo a través del cual fluía agua en la cual se inyectaba tinta. Mediante variaciones en el tamaño de los conductos a través de los cuales fluía el agua, la velocidad de la misma, su densidad o su viscosidad, Reynolds fue capaz de estudiar la relación entre estos factores y el punto en el cual se producía la transición entre esos dos estados, laminar y turbulento. Este descubrimiento tiene una importancia inconmensurable en el campo de la aerodinámica, ya que el valor del llamado número de Reynolds resulta vital en la determinación del punto de separación del flujo sobre una superficie aerodinámica.

De forma conjunta, pero sin conocer el trabajo del otro, Wilhelm Kutta y Nikolai Joukowski desarrollaron la teoría de que la sustentación de un ala de envergadura infinita puede ser calculada a partir de la circulación. Este teorema, conocido como teorema de Kutta-Joukowski hoy en día, es capaz de predecir con gran precisión la sustentación producida por un perfil aerodinámico, siempre que el flujo sea incompresible. Supuso el primer uso de un filamento de vórtices siguiendo el teorema de Helmholtz.

El siguiente gran paso en el descubrimiento del comportamiento de alas fue dado por el alemán Ludwig Prandtl en Göttingen durante la Primera Guerra Mundial. Nació en Freising en 1875. Desde joven mostró interés por el campo de la ingeniería, y por ello comenzó sus estudios en ingeniería mecánica en 1894 en *Königlich Technische Hochschule*, la Real Universidad Técnica, en Munich[4]. Tras su graduación, comenzó a desarrollar su doctorado, el cual fue publicado en 1901. Volviendo de nuevo a sus estudios en aerodinámica, Prandtl razonó que la fuerza generada en un ala finita debido a la circulación siguiendo el teorema de Kutta-Joukowski puede ser estimada si se asume que es equivalente a un filamento de vórtices en forma de herradura[5]. Este descubrimiento fue instrumental en la historia de la aerodinámica, ya que por primera vez permitió predecir el comportamiento de un ala de envergadura finita, hallando los valores de sus coeficientes de sustentación y resistencia, y sigue siendo ampliamente utilizado hoy en día. Debido a ello, Prandtl es considerado como uno de los padres de la aerodinámica moderna.

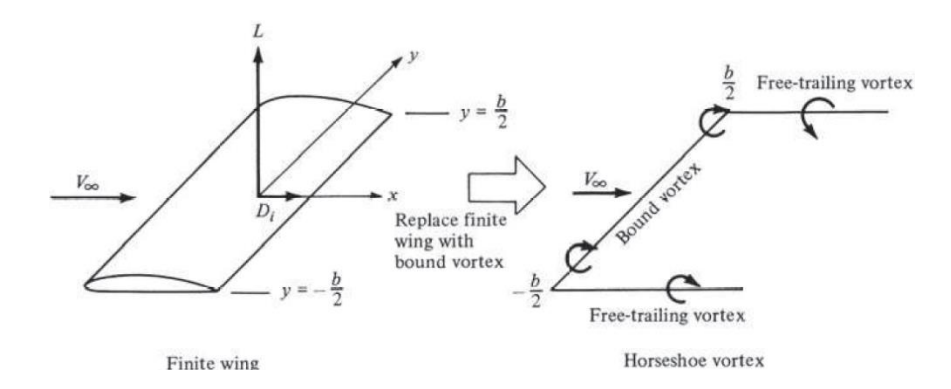

<span id="page-18-0"></span>Figura 2.3 Filamento de remolinos en herradura de Prandtl. Fuente: [5]

Existen muchas más personas que han realizado grandes descubrimientos en el campo de la aerodinámica que no han sido mencionadas en esta sección, pero nombrar todos los avances producidos en un campo tan amplio como este posee contenido suficiente como para suponer un trabajo en pleno derecho. Debido a ello, se han escogido algunos de los más importantes contribuyentes al campo.

### <span id="page-19-0"></span>2.2. LA AERODINÁMICA EN EL DEPORTE DE MOTOR

La invención del motor de combustión interna de 4 tiempos (ideado por Nicolaus Otto en 1876) y su consecuente implementación en la creación de automóviles supuso una revolución en el transporte de personas y carga. No obstante, no se tardó mucho en llegar a la conclusión de que estas nuevas máquinas podían ser utilizadas para satisfacer la necesidad humana de competir. Debido a ello, en 1894 se organizó la primera competición de automóviles, una prueba de fiabilidad entre las ciudades de París y Rouen, mientras que el año siguiente se organizó la primera carrera verdadera entre París-Burdeos-París[[6]].

La velocidad de aquellos primitivos coches comenzó a aumentar con gran rapidez, y no tardaron en toparse con el problema de la resistencia aerodinámica. Para tratar de minimizar este problema se comenzaron a utilizar chasis estilizados. Esta tendencia comenzó en los vehículos diseñados para batir récords de velocidad, tal como *Le Jamais Contente*, que en 1899 se convirtió en el primer automóvil en superar los 100km/h (en concreto alcanzó 105.85km/h)[7]. Curiosamente en 1928 Opel utilizó alas con ángulo de ataque negativo en su RAK 2 con la intención de batir el récord[8].

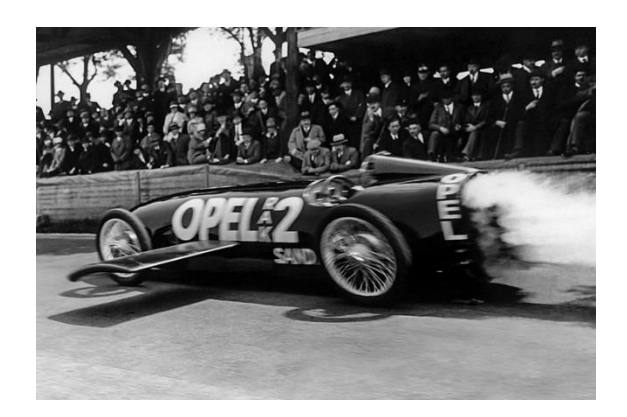

Figura 2.4 RAK 2 durante una de las pruebas de velocidad. Fuente: [8]

<span id="page-20-0"></span>Durante las siguientes 5 décadas la tendencia continuó siendo la misma, los coches eran lo más estilizados posible para disminuir la resistencia aerodinámica. No obstante, en 1956 Michael Bay implementó un ala invertida en su propio Porsche 550 Spyder para competir en los 1000km del Nürburgring de forma independiente. Sus tiempos fueron tan impresionantes que el propio fabricante del coche presionó a los organizadores para que prohibiesen su alerón bajo alegaciones de riesgos a la seguridad de los pilotos[9].

El primer automóvil de un constructor en implementar tales dispositivos no aparecería hasta 1961 con el Ferrari Dino SP. Durante su desarrollo se descubrió que el coche resultaba ser inestable a altas velocidades, hecho que fue resuelto con la adición de un pequeño *spoiler* en la parte trasera del mismo[10].

<span id="page-20-1"></span>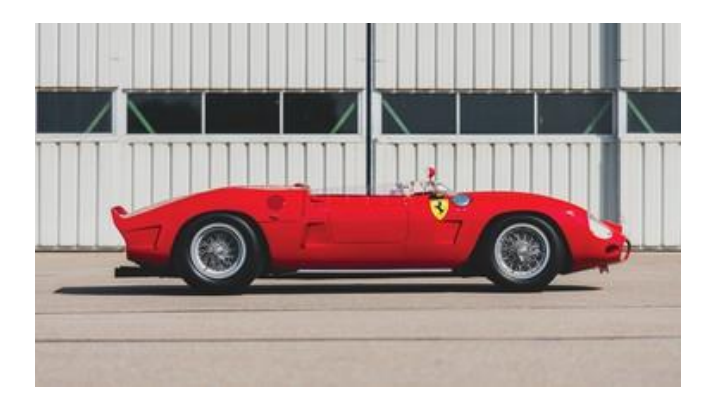

Figura 2.5 Ferrari Dino SP con su característico *spoiler* trasero. Fuente: [10]

A pesar de esta temprana innovación, no fue el fabricante italiano el primero en experimentar en gran medida con dispositivos diseñados para generar carga aerodinámica, cayendo este honor en la escudería Chaparral Cars, creada en 1962 por los pilotos Jim Hall y Hap Sharp. Su segundo coche, el Chaparral 2A, incorporaba tanto un *splitter* frontal como un *spoiler* trasero. Sin embargo, la mayor innovación hasta el momento por parte de la marca estadounidense llegaría en 1966 con el Chaparral 2E, que presentaba un enorme alerón trasero cuyo ángulo de ataque podía ser regulado mediante un pedal en la cabina[11].

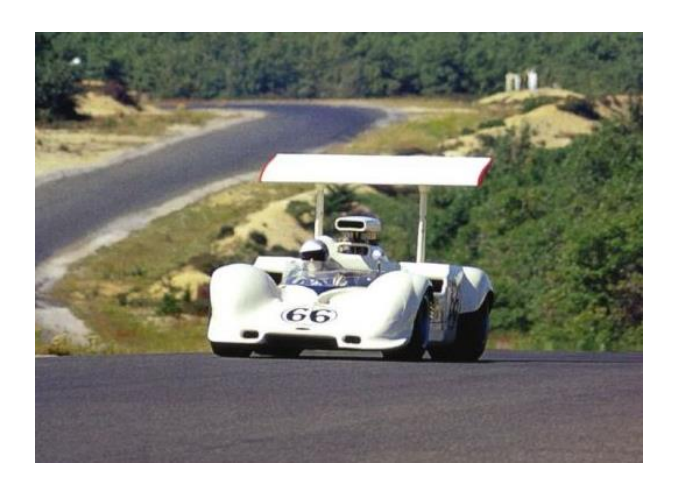

Figura 2.6 Chaparral 2E, equipado con un enorme alerón trasero. Fuente: [11]

<span id="page-21-0"></span>Tan solo 4 años después, en 1970, volverían a sorprender al mundo con el 2J, que incorporaba dos ventiladores en la parte trasera y, gracias a la succión generada en la parte inferior del coche, supusieron el primer uso del efecto suelo en el mundo del automovilismo[11].

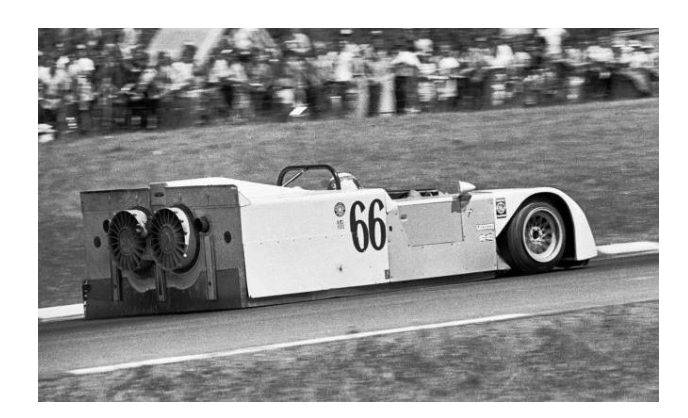

Figura 2.7 Chaparral 2J con sus característicos ventiladores traseros. Fuente: [11]

<span id="page-22-0"></span>La clara ventaja otorgada por el uso de carga aerodinámica en vehículos de competición no pasó desapercibida en la Fórmula 1, si bien estas mejoras tardaron en ser implementadas desde que fuesen vistas por primera vez en el Ferrari Dino SP. Fue en el gran premio de Mónaco de 1968 cuando se utilizaron por primera vez perfiles alares en un coche de Fórmula 1, de la mano de la escudería Lotus. Este vehículo, el Lotus 49, pilotado por Graham Hill y diseñado por Colin Chapman, tomó la pole y la victoria, en gran medida gracias a su pequeño alerón delantero y chasis con forma de ala invertida[12].

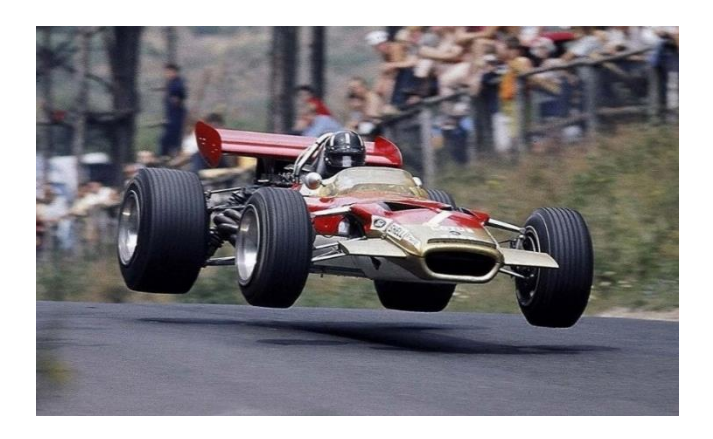

Figura 2.8 Lotus 49B, el primer F1 en poseer alerones. Fuente: <https://www.wallpaperbetter.com/es/hd-wallpaper-pnatn>

<span id="page-22-1"></span>El avance que supuso el Lotus 49 cambiaría para siempre la imagen del campeonato de Fórmula 1, y pronto se inició una carrera armamentística entre los equipos para diseñar un coche con la mayor carga aerodinámica posible. Durante los años 70 los coches fueron incorporando superficies aerodinámicas cada vez más grandes y complejas, y en 1977 habría de nuevo una gran innovación en la relación entre aerodinámica y deporte de motor. El Lotus 78, de nuevo ideado por Colin Chapman, fue el primer coche de Fórmula 1 en implementar el efecto suelo con el cual Chaparral había experimentado 8 años antes. No obstante, el Lotus 78 no utilizaba ventiladores para generar succión en los bajos del efecto. El chasis de este vehículo (y del resto que copiarían el concepto de Chapman en la era de los coches de efecto suelo) tenía forma de ala invertida con el objetivo de utilizar el efecto Bernoulli a escala completa del coche. En pruebas de túnel de viento Peter Wright (uno de los diseñadores del Lotus) cuenta que el bajar la suspensión aumentaba la carga total del modelo, y por tanto decidieron añadir unos faldones laterales con el objetivo de sellar el suelo. El resultado fue la creación de un túnel Venturi que mejoraba la succión del aire, al solo poder entrar este por el frontal del coche, y una duplicación de la carga aerodinámica generada [13]. A pesar de ello, la rigidez necesaria en la suspensión para mantener el sello del suelo y los riesgos asociados a un fallo en el mismo llevaron a su prohibición en 1983, aunque han vuelto en una versión reducida para la temporada 2022.

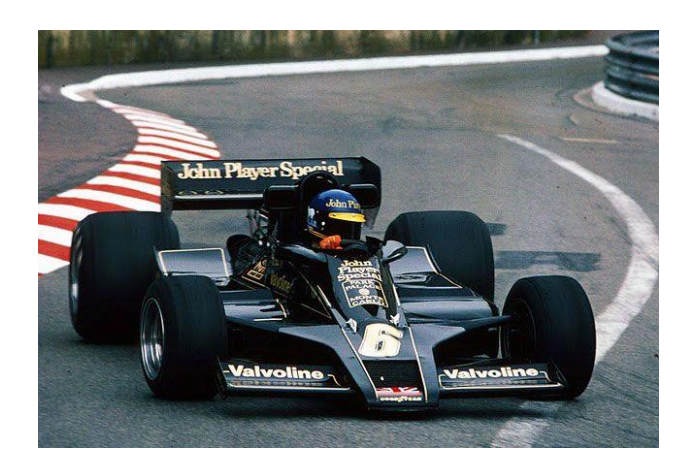

<span id="page-23-0"></span>Figura 2.9 Lotus 78. Fuente:<https://www.pinterest.es/pin/429671620680790379/>

Como se puede apreciar, la aerodinámica ha pasado de ser una preocupación secundaria a ser uno de los factores determinantes en el diseño de un coche de competición. A lo largo de los años se han seguido desarrollando muchos de los conceptos mencionados, sobre todo en Fórmula 1, llegando a ser las máquinas más complejas en términos aerodinámicos del mundo.

El elemento aerodinámico de interés en este trabajo, el alerón trasero, es una de las estructuras más notables en un monoplaza, en gran parte debido a su tamaño. Según las regulaciones de la temporada 2021, las seguidas en este documento, su envergadura máxima será de 1010mm [14]. Trabajan con flujo perturbado por la carrocería del coche y las superficies aerodinámicas situadas delante de ellos, lo cual es parte del motivo por el cual generan en torno al 20% de la carga aerodinámica total del vehículo, un 20% menos de carga aerodinámica que los alerones delanteros[15]. A lo largo de la historia su aspecto ha cambiado enormemente, pero hoy en día están constituidos de los siguientes elementos:

- Placa principal: Es un elemento fijo, se trata del perfil de mayor espesor. En este trabajo nos centraremos en este elemento
- DRS: Siglas de *Drag Reduction System*, se trata de un flap que puede ser abierto en ciertas zonas del circuito si el piloto se encuentra a menos de 1 segundo del coche al cual sigue, su objetivo es reducir la resistencia en esas zonas para facilitar adelantamientos y dotar al coche de mayor carga aerodinámica al cerrarse en las curvas.
- *Louvers*: Aperturas en los pilones que sirven para dirigir el flujo y generar carga aerodinámica adicional. Se ubican tanto en la parte superior del alerón como en la parte inferior del mismo.

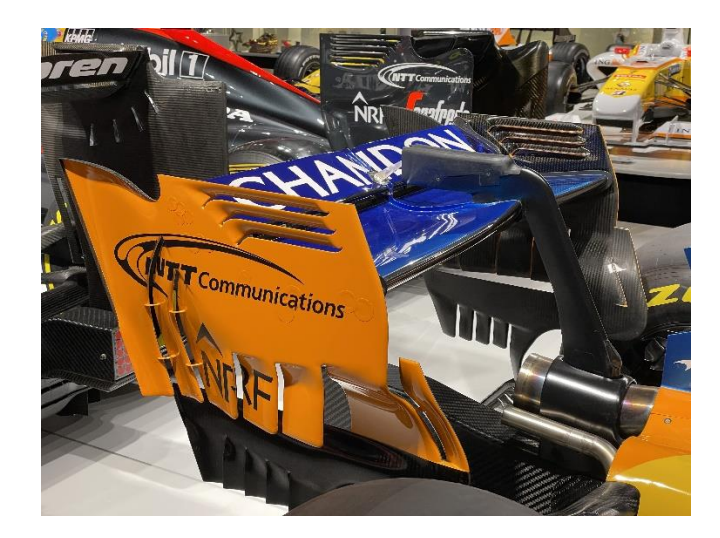

Figura 2.10 Alerón trasero del McLaren de 2018. Fuente: Elaboración propia.

<span id="page-25-0"></span>Como se puede apreciar, los alerones traseros son, al igual que el resto de componentes de un monoplaza de Fórmula 1, tremendamente complejos. Es por ello que el trabajo se centra en el estudio de la placa principal del mismo.

# <span id="page-26-0"></span>3. Marco teórico

Una vez expuesto el contexto histórico de la aerodinámica y su importancia en el deporte de motor, se ha de proceder a analizar los principios que participan en la misma.

## <span id="page-26-1"></span>3.1. PRINCIPIOS DE AERODINÁMICA

Como ya se mencionó en el capítulo de estado del arte, la aerodinámica es un campo muy amplio y complejo. En esta sección se comentarán los principios fundamentales de este ámbito de la física.

### <span id="page-26-2"></span>**3.1.1** *Flujos*

Un flujo se define como un fluido en movimiento. El concepto de flujo es vital para el entendimiento de la aerodinámica, ya que si el fluido permaneciese quieto no se producirían fuerzas aerodinámicas más allá de la presión que se ejerza sobre los cuerpos en el interior de éste.

Existen varios tipos de flujos dependiendo de las propiedades de estos, pero normalmente se clasifican en los siguientes 3 grupos[5]:

- Flujo continuo y flujo molecular
- Flujo viscoso y flujo no viscoso
- Flujo compresible y flujo incompresible
- Flujo estacionario y flujo no estacionario
- Flujo turbulento y flujo no turbulento

### *Flujo continuo y flujo molecular*

Cuando un fluido se desplaza sobre una superficie las partículas que lo forman colisionan inevitablemente con ésta. Si el número de colisiones es tan alto que no se puede distinguir la colisión de cada molécula individual se dice que nos encontramos en un flujo continuo, mientras que si el número de moléculas o la separación entre ellas en relación con el tamaño de la superficie es lo suficientemente grande como para poder identificar cada colisión el flujo será molecular. En el caso presentado en este documento el flujo será continuo, ya que el análisis se realizará para las capas inferiores de la atmósfera, donde el número de moléculas es muy grande.

#### *Flujo viscoso y no viscoso*

En un fluido cada partícula tiene una velocidad, masa y momento propios. El transporte de estas propiedades de un punto a otro del fluido y la interacción entre las moléculas presentes es la responsable del fenómeno de la viscosidad, el cual está compuesto por la conducción térmica, difusión y fricción.

### *Flujo compresible y flujo incompresible*

La característica que diferencia estos dos tipos de flujo es la densidad. Si la densidad es constante independientemente de las condiciones de presión y temperatura el flujo es incompresible, mientras que si varía se considera compresible. Los líquidos se consideran incompresibles (a pesar de que se produzcan ligeras variaciones en su densidad al variar las condiciones ambientales), mientras que los gases son considerados compresibles. Sin embargo, para simplificar cálculos se asume que el aire es incompresible para velocidades por debajo de 0.3 veces la velocidad del sonido. La demostración de esta simplificación es sencilla a partir de la ecuación que relaciona la variación de la densidad con la velocidad:

$$
\frac{\rho_0}{\rho} = \left(1 + \frac{\gamma - 1}{2}M^2\right)^{\frac{1}{\gamma - 1}}\tag{3.1}
$$

Siendo  $M=0.3$ ,  $\gamma=1.4$  y  $\rho_0=1.225\frac{kg}{m^3}$  se comprueba que la diferencia entre la densidad en flujo compresible e incompresible es de apenas un 5%. En el caso planteado en este documento se asumirá el aire como un fluido incompresible, al encontrarnos siempre por debajo del umbral 0.3M.

### *Flujo estacionario y no estacionario*

Un flujo estacionario es aquel en el cual sus variables dependen del tiempo. Las partículas que llegan a un punto dado lo hacen siguiendo una línea de corriente y esta no varía con el tiempo. En este tipo de flujos la trayectoria y la línea de corriente están descritas por la misma función. En este documento nos encontraremos siempre en flujo estacionario.

### *Flujo turbulento y flujo laminar*

El flujo laminar es aquel en el cual las líneas de corriente son regulares y suaves, sin grandes cambios en su curvatura, haciendo que el fluido que se mueve siguiéndolas lo haga de forma suave, mientras que en el flujo turbulento las líneas de corriente se rompen y el fluido se mueve de forma aleatoria.

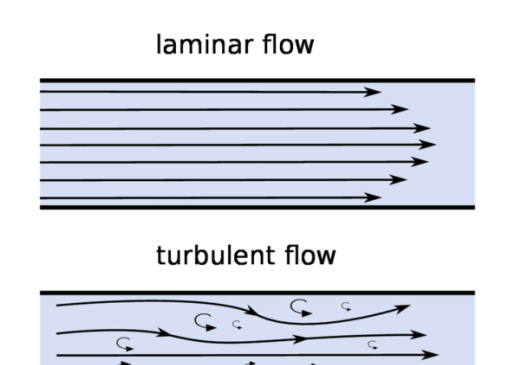

<span id="page-28-0"></span>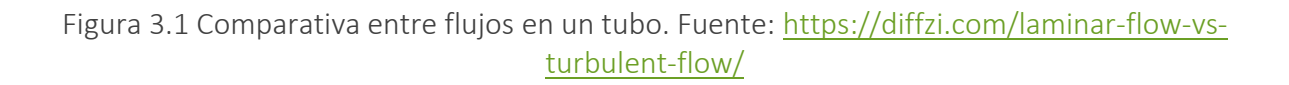

En la naturaleza el flujo turbulento es mucho más común que el laminar. A través del número Reynolds se determina el régimen en el cual nos encontramos:

$$
Re = \frac{\rho \cdot V \cdot X}{v} \tag{3.2}
$$

#### <span id="page-29-0"></span>**3.1.2** *Principio de Bernoulli y efecto Venturi*

Como ya se comentó en la sección de historia de la aerodinámica, una de las ecuaciones más famosas y de mayor trascendencia en la aerodinámica es el principio de Bernoulli. A partir del componente  $x$  de la ecuación de conservación de la cantidad de movimiento:

$$
\rho \frac{Du}{Dt} = -\frac{\partial p}{\partial x} \tag{3.3}
$$

Expresado también como:

$$
\rho \frac{\partial u}{\partial t} + \rho u \frac{\partial u}{\partial x} + \rho v \frac{\partial u}{\partial y} + \rho w \frac{\partial u}{\partial z} = -\frac{\partial p}{\partial x}
$$
(3.4)

En un flujo estacionario  $\frac{\partial u}{\partial t} = 0$ , lo cual permite simplificar la expresión a:

$$
u\frac{\partial u}{\partial x} + v\frac{\partial u}{\partial y} + w\frac{\partial u}{\partial z} = -\frac{1}{\rho}\frac{\partial p}{\partial x}
$$
 (3.5)

Si multiplicamos la expresión anterior por  $dx$ :

$$
u\frac{\partial u}{\partial x}dx + v\frac{\partial u}{\partial y}dx + w\frac{\partial u}{\partial z}dx = -\frac{1}{\rho}\frac{\partial p}{\partial x}dx
$$
 (3.6)

Se puede sustituir dentro de esta expresión las ecuaciones para una línea de corriente, dadas por:

$$
u \cdot dz = w \cdot dx \n u \cdot dy = v \cdot dx
$$
\n(3.7)

Por lo cual la expresión pasa a ser:

$$
u\left(\frac{\partial u}{\partial x}dx + \frac{\partial u}{\partial y}dy + \frac{\partial u}{\partial z}dz\right) = -\frac{1}{\rho}\frac{\partial p}{\partial x}dx\tag{3.8}
$$

El término entre paréntesis es igual a  $du$ , por lo cual se reduce aún más:

$$
udu = -\frac{1}{\rho} \frac{\partial p}{\partial x} dx \tag{3.9}
$$

Para obtener una función cuadrática se puede realizar el siguiente paso:

$$
\frac{1}{2}d(u^2) = -\frac{1}{\rho}\frac{\partial p}{\partial x}dx\tag{3.10}
$$

Si se repite este paso para los otros dos ejes y se suman las tres expresiones:

$$
\frac{1}{2}d(u^2+v^2+w^2)=-\frac{1}{\rho}\left(\frac{\partial p}{\partial x}dx+\frac{\partial p}{\partial y}dy+\frac{\partial p}{\partial z}dz\right)
$$
(3.11)

De despejar esta expresión y combinar las componentes en los distintos ejes de velocidad y presión se obtiene:

$$
\frac{1}{2}\rho d(V^2) = -dp \tag{3.12}
$$

Poniendo esta expresión en forma integral para dos puntos del espacio:

$$
\int_{V_1}^{V_2} \rho V dV = - \int_{p_1}^{p_2} dp \tag{3.13}
$$

De integrar esta expresión se obtiene:

$$
\frac{1}{2}\rho(V_2^2 - V_1^2) = -(p_2 - p_1)
$$
\n(3.14)

La cual se simplifica a:

$$
p_1 + \frac{1}{2}\rho V_1^2 = p_2 + \frac{1}{2}\rho V_2^2 \tag{3.15}
$$

O de manera alternativa:

$$
p + \frac{1}{2}\rho V^2 = cte \tag{3.16}
$$

Como se puede apreciar en la expresión, un aumento de la velocidad de desplazamiento del fluido (o de un cuerpo a través del fluido) conlleva una disminución en la presión que éste ejerce.

El hecho de que la ecuación de Bernoulli nos muestre una conservación de la presión hace pensar inmediatamente en la segunda ley de Newton, con la cual se relaciona a través de la ecuación de conservación de la cantidad de movimiento[5].

Una aplicación clara del efecto Bernoulli se produce en los túneles de viento, donde mediante la regulación de la velocidad del flujo de aire se controla la presión en su interior. No obstante, otro efecto también es utilizado en estas construcciones: el efecto Venturi.

En un conducto tubular con una variación de su área (y con un flujo incompresible y no viscoso) el flujo pueda ser tratado como unidimensional, y que las propiedades del fluido solo cambien en el sentido del estrechamiento[5]. Debido al principio de conservación de la masa, ante un estrechamiento el flujo deberá acelerarse, mientras que ante una divergencia el flujo aumentará de velocidad.

$$
A_1 V_1 = A_2 V_2 \tag{3.17}
$$

Esta expresión ya surgió en la sección 2.1. Si se combina este efecto con el principio de Bernoulli podemos llegar a las siguientes conclusiones:

- Una disminución en la sección del conducto acelerará el flujo, disminuyendo la presión del fluido
- Un aumento en la sección del conducto disminuye la velocidad del flujo, aumentando la presión del fluido

Estos dos simples argumentos suponen el efecto Venturi.

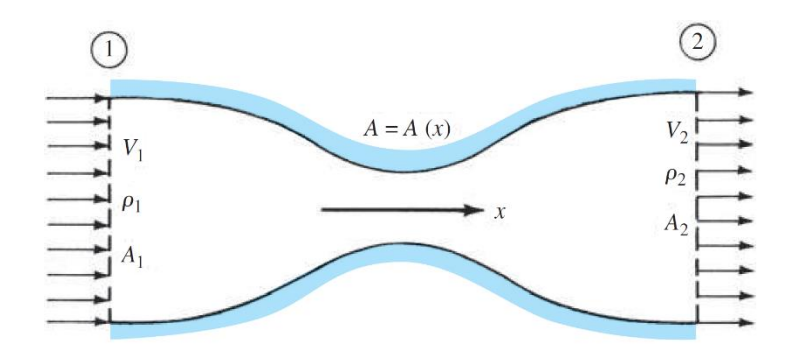

<span id="page-31-0"></span>Figura 3.2 Ilustración efecto Venturi. Fuente: [5]

#### <span id="page-32-0"></span>**3.1.3** *Fuerzas, momentos y coeficientes aerodinámicos*

El objetivo final de cualquier superficie aerodinámica es la generación de fuerzas aerodinámicas. La fuerza resultante sobre una superficie se puede distribuir en dos componentes, una axial y otra normal al vector velocidad que incide sobre el borde de ataque de la superficie.

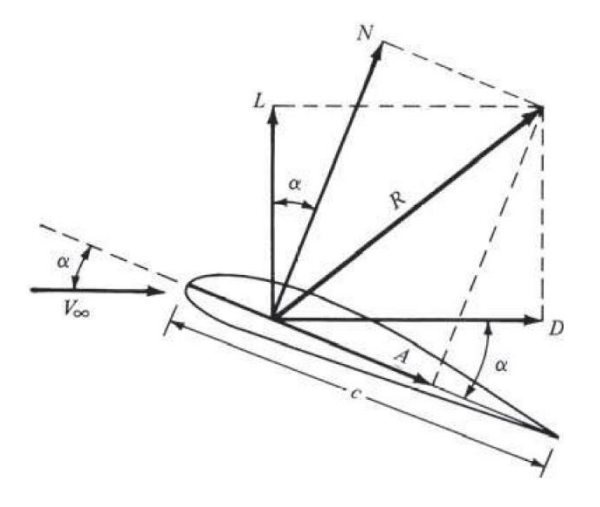

Figura 3.3 Diagrama de fuerzas en un perfil alar. Fuente: [5]

<span id="page-32-1"></span>De esta distribución se deduce que estas fuerzas se pueden descomponer siguiendo estas direcciones axial y normal como:

$$
L = N \cos \alpha - A \sin \alpha
$$
  
\n
$$
D = N \sin \alpha + A \cos \alpha
$$
 (3.18)

Estas fuerzas son generadas a partir de la presión dinámica del flujo libre, expresada como:

$$
q_{\infty} = \frac{1}{2}\rho V^2 \tag{3.19}
$$

Para convertir las unidades de presión es necesario multiplicarlas por una superficie. De esta forma las expresiones de sustentación y resistencia serían iguales, por lo que es necesario añadir un coeficiente que las diferencie:

$$
C_L = \frac{L}{q_{\infty}S}
$$
  
\n
$$
C_D = \frac{D}{q_{\infty}S}
$$
\n(3.20)

Estos coeficientes son válidos para un cuerpo tridimensional, pero se pueden expresar para un cuerpo bidimensional de la siguiente manera:

$$
c'_{l} = \frac{L'}{q_{\infty}c}
$$
  
\n
$$
c'_{d} = \frac{D'}{q_{\infty}c}
$$
\n(3.21)

Los coeficientes de sustentación y resistencia se suelen relacionar mediante la curva polar, que representa el coeficiente de resistencia en el eje X y el coeficiente de sustentación en el eje Y. Esta función suele tener forma de parábola tumbada. Si se traza una línea tangente a la rama superior de la parábola que pase por el origen de coordenadas se obtiene el punto donde la relación  $C_L/C_D$  es máxima, es decir, el punto en el cual se genera sustentación de forma más eficiente[5].

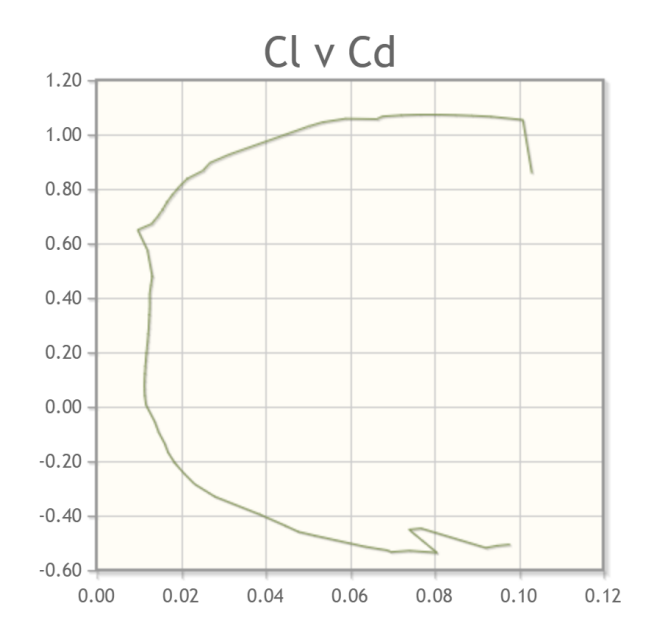

Figura 3.4 Curva polar del perfil SC21006. Fuente: [16]

<span id="page-33-0"></span>También resulta interesante trazar la curva que relaciona el ángulo de ataque del perfil con el coeficiente de sustentación. Esto resulta en una función lineal para aquellos ángulos en los cuales la sustentación aumenta con el ángulo de ataque que deja de serlo para los ángulos a partir de los cuales se produce pérdida del perfil.

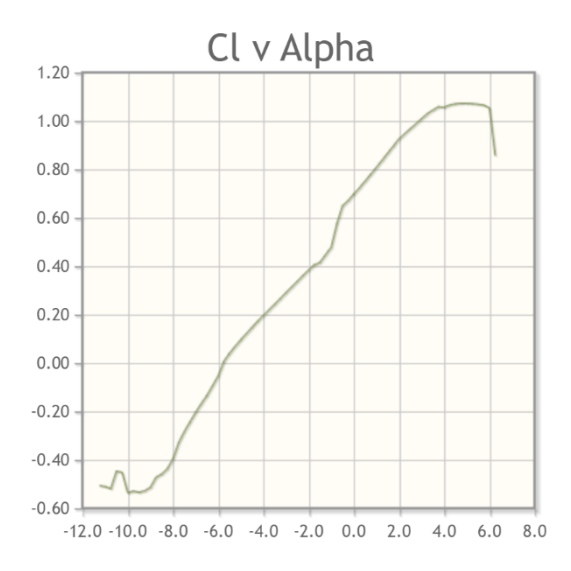

<span id="page-34-0"></span>Figura 3.5 Relación entre el ángulo de ataque y C<sub>L</sub> para SC21006. Fuente: [16]

El razonamiento detrás del momento aerodinámico es análogo al de las fuerzas de sustentación y resistencia de los perfiles. El momento se obtiene a partir de la presión dinámica, la superficie alar, la cuerda del perfil (u otra longitud característica en caso de que no se esté evaluando un perfil) y de nuevo un coeficiente:

$$
M = q_{\infty} S l C_M \tag{3.22}
$$

El punto de aplicación de estas fuerzas y momentos es el centro aerodinámico, que se ubica en 1/4 de la cuerda del perfil[5]. La principal característica de este punto es que los momentos aplicados en el mismo son independientes del ángulo de ataque.

Estos fenómenos surgen a partir del diferencial de presiones entre el intradós y el extradós del perfil. En un ala el extradós se coloca hacia arriba, de tal forma que la fuerza resultante tenga una componente positiva en el eje Z. No obstante, el objetivo de los alerones es otro. Al diseñar un alerón se busca generar carga aerodinámica en el sentido negativo del eje Z para mantener el vehículo pegado al suelo en las curvas. De esta forma el cuerpo se comporta como si poseyese una masa mayor, pero sin la aceleración normal que se generaría al girar y que reduciría la maniobrabilidad del mismo. Por este motivo en los alerones los perfiles son colocados de forma contraria a un ala, con el extradós hacia abajo,

siendo estos por tanto un ala invertida. De hecho, en inglés, los alerones traseros son llamados *"rear wings"* o "alas traseras", si nos guiamos de la traducción literal. Además, a la carga aerodinámica generada por los alerones se les denomina *"downforce"* o fuerza hacia debajo de forma literal.

### <span id="page-35-0"></span>3.2. CRITERIOS ESTRUCTURALES

Las fuerzas generadas por el flujo del aire sobre el alerón son transferidas a la estructura del mismo desde el centro aerodinámico. Puesto que la ligereza de la estructura es una parte vital de cualquier diseño de la industria aeroespacial (y del mundo de la competición), las alas, alerones, canards y demás superficies aerodinámicas suelen estar huecas. Los esfuerzos son soportados por costillas, largueros y larguerillos.

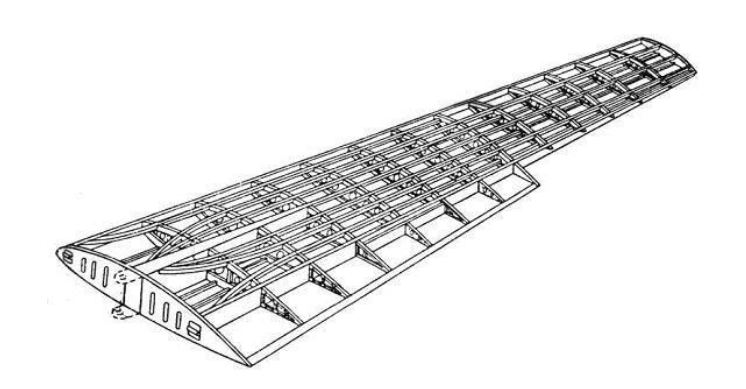

Figura 3.6 Diagrama de la estructura de un ala. Fuente: <https://www.pinterest.es/pin/455285843550934014/>

<span id="page-35-1"></span>Las costillas son elementos transversales a la dirección de la envergadura del perfil. Adquieren este nombre debido a su similitud (tanto física como en funcionamiento) con las costillas presentes en el esqueleto. Normalmente no se extienden en toda la longitud de la cuerda, encontrándose separadas una distancia del borde de ataque y de salida. Por ejemplo, en este trabajo se trazarán entre el 15% y el 65% de la cuerda del perfil. La costilla que se encuentra en el encastre del perfil es llamada como cajón de torsión. En el caso de un alerón trasero de Fórmula 1 habrá 2 cajones de torsión.
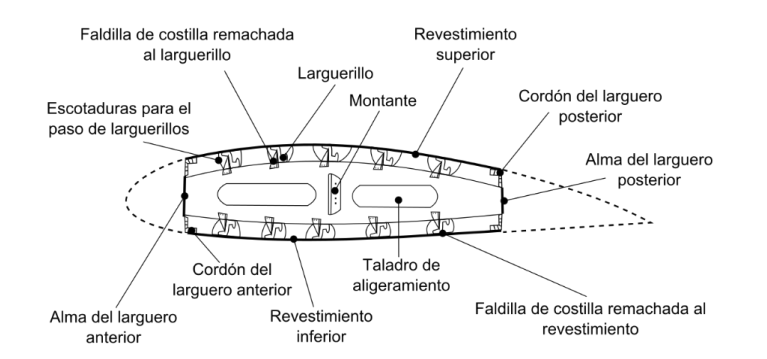

Figura 3.7 Cajón de torsión de un ala. Fuente: [https://upload.wikimedia.org/wikipedia/commons/thumb/9/98/ES-](https://upload.wikimedia.org/wikipedia/commons/thumb/9/98/ES-Torsion_box.svg/1200px-ES-Torsion_box.svg.png)[Torsion\\_box.svg/1200px-ES-Torsion\\_box.svg.png](https://upload.wikimedia.org/wikipedia/commons/thumb/9/98/ES-Torsion_box.svg/1200px-ES-Torsion_box.svg.png)

Los largueros son elementos paralelos a la dirección de la envergadura del perfil, y suponen el otro elemento estructural principal de un perfil. Suelen ir unidos a las costillas en los extremos de las mismas y van empotrados en su extremo. En un alerón trasero de Fórmula 1 los largueros poseen dos empotramientos en sus extremos.

## **4.3.1** *Criterio de Tresca*

Este criterio, también denominado criterio de máxima tensión tangencial, establece que para un material con tensiones principales  $\sigma_1 \geq \sigma_2 \geq \sigma_3$  no se producirá fluencia si no se supera[17]:

$$
\sigma_e = \sigma_1 - \sigma_3 \tag{3.23}
$$

Representando en el espacio este criterio, con  $\sigma_1$ ,  $\sigma_2$  y  $\sigma_3$  respectivamente en cada uno de los ejes, el criterio de Tresca adquiere la forma de un prisma hexagonal. En caso de que una de sus tensiones principales sea nula, por ejemplo  $\sigma_2$ ,  $\sigma_1$  y  $\sigma_3$  pueden representarse en los ejes X e Y de tal forma que se obtiene un hexágono no regular.

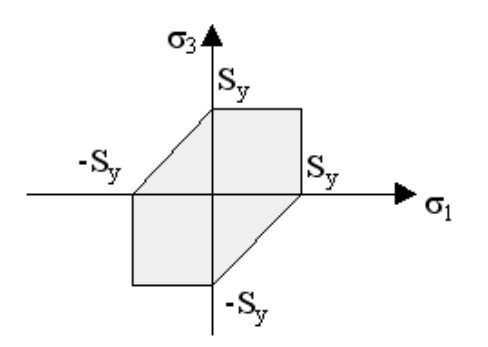

Figura 3.8 Diagrama del criterio de Tresca. Fuente: [18]

Siempre que la tensión a la cual se vea sometido el material se encuentre dentro del hexágono el material no sufrirá deformaciones plásticas. Si los signos de  $\sigma_1$ y  $\sigma_3$  son distintos es muy correcto, pero en caso de que presenten signos iguales supone que no se presentará plasticidad, hecho que es incorrecto. En caso de que tengan los mismos signos simplemente se selecciona el valor máximo entre  $\sigma_1$ ,  $\sigma_3$  y  $\sigma_1 - \sigma_3$ .

#### **4.3.2** *Criterio de von Mises*

45 años después de que Tresca publicase su criterio, en 1913, von Mises sugirió que la deformación plástica en un material se produce si se cumple:

$$
\frac{1}{6}[(\sigma_1 - \sigma_2)^2 + (\sigma_2 - \sigma_3)^2 + (\sigma_3 - \sigma_1)^2] = k^2
$$
 (3.24)

Esta ecuación está expresada en ejes principales. Además  $k$  se puede expresar como  $\sigma_e/\sqrt{3}$ , de tal forma que la expresión anterior se puede simplificar a:

$$
\sqrt{\frac{1}{2}\left[ (\sigma_1 - \sigma_2)^2 + (\sigma_2 - \sigma_3)^2 + (\sigma_3 - \sigma_1)^2 \right]} = \sigma_e
$$
 (3.25)

En el espacio de las tensiones principales adquiere forma de un cilindro de longitud infinita[17]. Aplicando de nuevo la suposición de que solo dos de las tensiones principales sea no nula (en este caso asumimos que  $\sigma_1 \neq 0$  y  $\sigma_3 \neq 0$ ), este cilindro quedará representado por una elipse centrada en el origen.

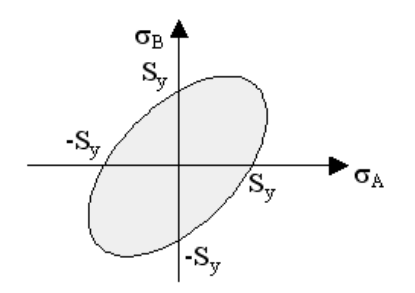

Figura 3.9 Diagrama del criterio de von Mises. Fuente: [19]

De forma similar al criterio de Tresca, siempre y cuando la suma de las tensiones aplicadas nos deje dentro del área delimitada por la elipse, no se producirá fluencia. Normalmente el criterio de von Mises es utilizado con materiales metálicos[17].

## **4.3.3** *Criterio del máximo y mínimo estrés principal*

Este criterio también es conocido como teoría de Rankine en honor a su creador, el ingeniero escocés William John Macquorn Rankine. Estipula que se producirá un fallo en el material cuando se supere la tensión máxima en compresión o tracción[17]. Debido a ello, al aplicar este criterio en el espacio de las tensiones se obtiene un cuadrado.

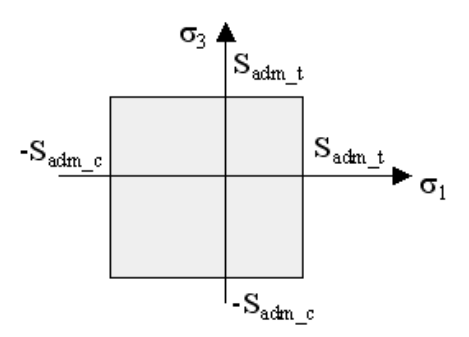

Figura 3.10 Diagrama del criterio de Rankine. Fuente: [20]

Siempre que nos encontremos dentro de este cuadrado el material resistirá, fuera de éste se producirá ruptura. Por tanto, el criterio del máximo estrés normal es especialmente útil para materiales frágiles ya que permite ver la compresión o tracción a la cual se ve sometido el mismo. Este criterio es regido por la siguiente expresión:

$$
\sigma_{max} = \frac{\sigma_x + \sigma_y}{2} \pm \sqrt{\left(\frac{\sigma_x + \sigma_y}{2}\right)^2 + \tau_{xy}}
$$
\n(3.26)

Si en la expresión se utiliza el signo positivo se obtiene el máximo principal, asociado con la tracción, mientras que si se utiliza el signo negativo se obtiene el mínimo principal, asociado con la compresión.

## 3.3. AEROELASTICIDAD Y SUS CRITERIOS

Una vez vistos los fundamentos aerodinámicos y estructurales a tener en cuenta para el desarrollo del alerón se han de definir los criterios aeroelásticos que afectan al mismo. La aeroelasticidad puede ser definida como la parte de la física que estudia el comportamiento de un cuerpo elástico con desplazamiento relativo respecto a un fluido. Son de especial importancia tanto las deformaciones como las fuerzas ejercidas sobre el cuerpo por el fluido, es decir, las fuerzas aerodinámicas ejercidas sobre el objeto conllevan unas deformaciones en el mismo que varían su comportamiento[21].

Para el caso de estudio presente en este documento no todos los fenómenos aeroelásticos son pertinentes. Por ejemplo, una discusión sobre la inversión de mando carecería de relevancia, al no poseer ninguna superficie de mando en el alerón diseñado. Por ello únicamente se discutirán la divergencia y el flameo.

## **3.3.1** *Divergencia*

Como ya ha sido mencionado anteriormente, las cargas aerodinámicas soportadas por el perfil conllevan una deformación en el mismo. Debido a ello, las características del mismo se modifican, alterando la carga con respecto a aquella de un cuerpo perfectamente rígido. El estado aeroelástico de equilibrio se determina a partir del análisis de las cargas aerodinámicas y la deformación.

Este fenómeno puede dar lugar a dos situaciones distintas:

- Un aumento de la carga aerodinámica debido a que la deformación altera en mayor medida el campo fluido, en cuyo caso se alcanzará una situación para la cual la carga aerodinámica supere la reacción estructural y se produzca un fallo estructural en el perfil. Este estado es alcanzado en la denominada como velocidad de divergencia.
- Una disminución en la carga aerodinámica debido a que la deformación tiende a disminuir la perturbación del campo fluido. En este caso no se alcanzará una velocidad en la cual se produzca un fallo estructural.

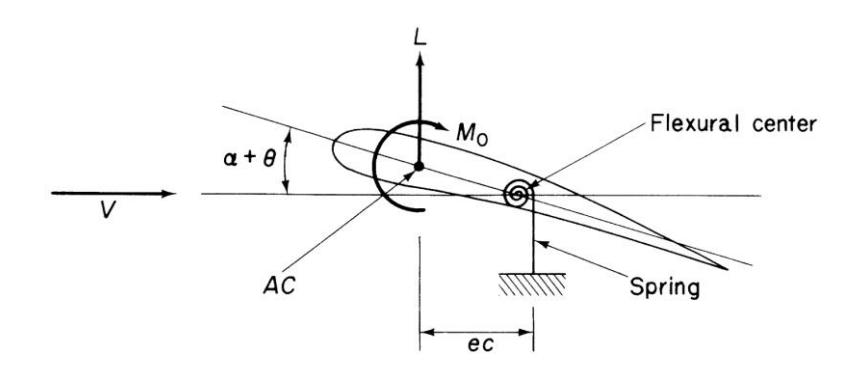

Figura 3.11 Diagrama de divergencia. Fuente: [21]

La primera condición para el cálculo de la divergencia es la imposición de equilibrio de momentos, de tal forma que la resultante de los momentos aerodinámicos y estructurales en torno al centro de gravedad sea nula. Se define además el ángulo de torsión como  $\theta$  y el ángulo de ataque como una suma entre el ángulo de ataque geométrico y el ángulo de torsión, de tal modo que  $\alpha = \alpha_0 + \theta$ . De este razonamiento se obtiene la siguiente expresión:

$$
Le + M_{CA} - K_{\theta} \theta = 0 \tag{3.27}
$$

La cual puede ser descompuesta en:

$$
qSC_{L\alpha}(\alpha + \theta)e + qSCC_{M_{CA}} - K_{\theta}\theta = 0
$$
\n(3.28)

Despejando  $\theta$  de esta expresión obtenemos:

$$
\theta = \frac{q_{SC_{L\alpha}e\alpha_0 + q_{SC}C_{M_{CA}}}}{\kappa_{\theta} - q_{SC_{L\alpha}e}}
$$
\n(3.29)

La divergencia se producirá cuando el ángulo de torsión tienda a infinito, el cual se producirá cuando el divisor tenga valor nulo. Teniendo en cuenta que para un perfil dado el único valor que variará en la parte inferior de la ecuación será la presión dinámica, y por tanto la velocidad, se puede estimar que la divergencia de un perfil dado se alcanzará para:

$$
q_D = \frac{\kappa_\theta}{\mathcal{S}c_{L\alpha}e} \tag{3.30}
$$

#### **3.3.2** *Flameo*

El fenómeno del flameo consiste en una vibración autoexcitada en la cual la estructura extrae energía de la corriente exterior. Suele aparecer como consecuencia de un acoplamiento entre dos o más modos de vibración que resulta en oscilaciones no amortiguadas de la estructura a partir de la llamada velocidad de flameo.

Uno de los parámetros que más afectan al flameo se denomina frecuencia reducida:

$$
K = \frac{b/v_{\infty}}{1/\omega} \tag{3.31}
$$

En la expresión anterior, el dividendo consiste en el tiempo de residencia de la partícula fluida en el perfil, mientras que el divisor consiste en el tiempo de oscilación del perfil. Para valores de K próximos a 0 las partículas de fluido permanecen muy poco tiempo sobre el perfil y por tanto el sistema puede ser considerado como cuasiestacionario.

Existen dos modos principales de resolución del flameo, el método de Theodorsen y el método v-g. El método de Theodorsen consiste en desarrollar el determinante y obtener una ecuación compleja igualada a cero de la cual se extraen las frecuencias y velocidades de flameo. Este método es útil solamente en sistemas con pocos grados de libertad.

Para sistemas más complejos se utiliza el sistema V-g, el cual se trata de un método semiatomático que posee diferentes versiones. Para desarrollarlo se supone que la matriz de rigidez del sistema posee inversa tal que:

$$
[A] = [K_{ij}]^{-1} \{ [M_{ij}] + \frac{1}{2\mu\pi K^2} [Q_{ij}(K_{ii})] \}
$$
 (3.32)

El parámetro  $\mu$  es llamado coeficiente másico adimensional, y es el resultante de dividir la masa por unidad de envergadura y la masa de aire que rodea el perfil por unidad de envergadura.

$$
\mu = \frac{M}{\rho b^2 \pi} \tag{3.33}
$$

El objetivo del método es calcular los autovalores de la matriz A. Una vez obtenidos se plantea la siguiente equivalencia:

$$
|[A] - Z[I]| = 0 \tag{3.32}
$$

Puesto que este método sigue un proceso no lineal se realiza un proceso iterativo donde se llevan a cabo los siguientes pasos:

- Selección de un rango de frecuencias adimensionales donde buscar el flameo.
- Cálculo de la matriz de fuerzas aerodinámicas  $[Q_{ij}]$  para cada una de las frecuencias adimensionales.
- Obtención de matrices por interpolación S. Éstas se ubican entre cada par de frecuencias.
- A partir de la frecuencia mayor se genera la matriz A. Se calculan sus autovalores y a continuación los autovalores de la matriz Z.

#### **4.3.4** *Métodos de resolución de aerodinámica no estacionaria*

Los métodos anteriores de resolución son útiles en caso de ser necesaria una resolución de forma manual. No obstante, el uso de NASTRAN-PATRAN permite el uso de métodos alternativos, el americano y el británico, con una variante de cada uno de ellos[22].

El primero de ellos en ser discutido será el método británico, nombrado en PATRAN como *PK-method*, el cual fue desarrollado por *Royal Aircraft Establishment*, y se basa en la definición de un set de relaciones de densidad y de velocidades, para los cuales son calculadas las frecuencias reducidas y el amortiguamiento. La variación presente en el programa del mismo, llamada *PKNL*, permite definir un único set en el cual se defina el Mach, la densidad y la velocidad. Con este método no se devuelven los valores de los autovalores y los resultados son presentados de forma conjunta para cada uno de los modos de vibración calculado, no obstante, este método solo devuelve autovalores, omitiéndose los autovectores[23]. El método es regido según la siguiente expresión:

$$
\left[M_{hh}p^{2} + \left(B_{hh} - \frac{\rho c V Q_{hh}^{I}}{4k}\right)p + \left(K_{hh} - \frac{1}{2}\rho V^{2} Q_{hh}^{R}\right)\right]\{u_{h}\} = 0
$$
\n(3.33)

En la anterior expresión,  $M_{hh}$  es la matriz modal de masa,  $B_{hh}$  es la matriz de amortiguamiento modal,  $K_{hh}$  es la matriz modal de rigidez,  $Q_{hh}{}^I$  es la matriz modal aerodinámica de amortiguamiento,  $Q_{hh}^R$  es la matriz modal aerodinámica de rigidez,  $p$  son los autovalores y  $u_h$  es el vector de amplitud modal, o factor de participación modal.

El segundo de ellos es el método americano, desarrollado por *Air Materiel Command* en 1942. En este método se introduce un rango de frecuencias reducidas y un set de densidades y se calculan las velocidades, amortiguamientos, autovalores y autovectores para cada uno de los valores de la frecuencia reducida fijados. Como se puede apreciar en la expresión siguiente, la matriz de fuerzas aerodinámicas  $Q_{hh}$  es dependiente del Mach y de la frecuencia reducida[23]:

$$
\left[-M_{hh}\omega^2 + iB_{hh}\omega + (1+ig)K_{hh} - \left(\frac{1}{2}\rho V^2\right)Q_{hh}(m,k)\right]\{u_h\} = 0\tag{3.34}
$$

En esta expresión los términos nuevos que requieren aclaración sobre su propósito son  $\omega$ , la frecuencia angular y  $q$ , el amortiguamiento estructural artificial.

Es posible realizar un estudio mediante el método americano de forma más eficiente a través de *KE-method*, en el cual se desprecian los amortiguamientos viscosos y se exige solamente el retorno de autovalores, dejando de lado los autovectores.

Debido a ser el más completo, para los propósitos de análisis de este documento se utilizará el método K, ya que permite la visualización de autovectores.

## 3.4. MÉTODO DE LOS ELEMENTOS FINITOS

La mayoría de los procesos físicos, desde la propagación de ondas hasta el comportamiento de fluidos y estructuras, son regidos por ecuaciones diferenciales parciales (EDPs). Con el avance de la tecnología digital surgió la idea de resolver los procesos determinados por este tipo de expresiones con la ayuda de ordenadores con el objetivo de resolver sistemas más complejos y de manera más rápida. No obstante, los ordenadores trabajan con paquetes discretos de información ya que no son capaces de resolver EDPs mediante métodos analíticos, por ejemplo, realizan la integración de una curva como la suma de las áreas de un número determinado de superficies bajo la misma[24].

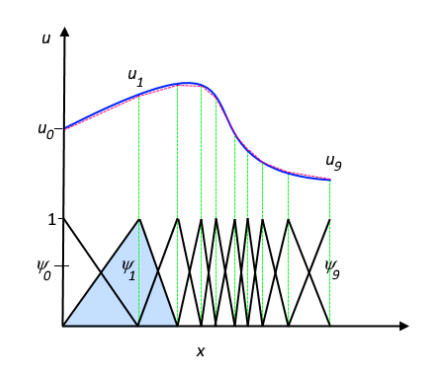

Figura 3.12 Ejemplo de aproximación (rojo) a una función (azul) mediante MEF. Fuente: [25]

Debido a ello surgió la necesidad de crear métodos numéricos que permitiesen realizar los cálculos necesarios manteniendo los resultados lo más fiel posible a la realidad. La primera instancia de este método surge en 1943 con la publicación de un artículo escrito por el matemático germano-americano Richard Courant, pero su método no llegó a implementarse. En los años 50 el método de los elementos finitos comenzó a ser desarrollado para su uso en análisis de fuselajes y estructuras. Más adelante, en los años 60, su uso se propagó a la ingeniería civil y, gracias al aumento en la potencia de los ordenadores, los tiempos de cálculo disminuyeron enormemente[26].

La importancia de este método es inestimable, ya que simplifica enormemente análisis que supondrían unos cálculos prácticamente inabarcables si tuviesen que ser realizados a

mano. Además, gracias a las continuas mejoras al método, la precisión del mismo ha aumentado en gran manera y ha aumentado su alcance enormemente, ya que se ha pasado del uso de superordenadores altamente especializados (aunque estos siguen siendo utilizados para los casos más complejos) a poder realizar modelizaciones desde nuestros teléfonos móviles.

## **3.4.1** *Bases del MEF*

Un sólido, superficie o línea está definido por un número infinito de puntos, cada uno de ellos con propiedades distintas. El método de elementos finitos divide este conjunto de puntos en elementos individuales y calcula las propiedades de cada uno de ellos. Estos elementos poseen un número determinado de lados y en cada vértice se ubica un nodo[25]. En función del tipo de elemento se dividen en:

- Puntuales: Compuestos de 1 solo nodo. Suelen representar puntos de aplicación de una carga o una masa puntual. Por ejemplo, el centro aerodinámico de un perfil.
- Unidimensionales: Compuestos de 2 nodos. Representan elementos físicos que pueden ser aproximados a 1D, tal como los larguerillos.
- Bidimensionales: Compuestos de 3 nodos (triangulares) o 4 nodos (rectangulares). Representan superficies, y son utilizados para modelizar placas, revestimientos e incluso modelado de capas límite y modelos de transferencia de calor.
- Tridimensionales: Compuestos de más de 4 nodos. Pueden adquirir numerosas formas, tal como prismas, pirámides, tetraedros o hexaedros. Son utilizados para modelizar elementos estructurales sólidos y también para mallado de capa límite.

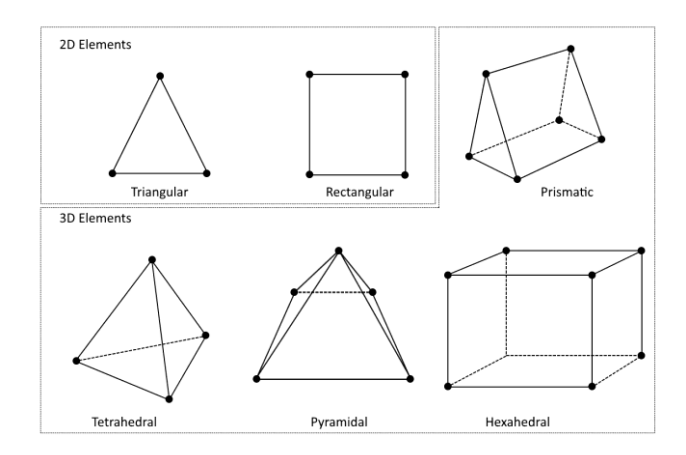

Figura 3.13 Tipos de elementos. Fuente: [25]

Cabe destacar que los lados de estos elementos no han de ser rectos, pueden tener curvatura para adaptarse mejor a la forma del modelo. La unión de una cantidad finita de estos elementos y nodos a lo largo de una superficie define su mallado. A mayor número de elementos más exacto será el modelo, pero más complejo de calcular se volverá, siendo lo ideal llegar a un punto medio que obtenga resultados buenos sin extender demasiado el tiempo de computación.

#### **3.4.2** *Cálculo del MEF*

Una vez mallado el cuerpo se inicia el cálculo. El primer paso es convertir la EDP que rige el comportamiento del cuerpo a su forma débil mediante el principio de los trabajos virtuales. Esto se hace multiplicando ambos lados de la EDP por una función arbitraria e integrando[24].

$$
u''(x) = f(x) \to \int u''(x)v(x) = \int f(x)v(x)
$$
 (3.35)

Esta expresión representa solo una función dependiente de X, pero el mismo principio se cumple para Y y Z. A continuación, se definen funciones interpoladoras que relacionen los elementos entre sí y se obtienen las matrices de rigidez de los elementos, definidas de forma genérica como:

$$
[K]\{u\} = \{f\}
$$
 (3.36)

El último paso es la resolución del sistema de ecuaciones. Esto se puede conseguir mediante un *solver* directo o iterativo. De este paso se obtienen los esfuerzos, rotaciones y desplazamientos de cada uno de los nodos que componen el modelo en caso de análisis estructural. Es importante determinar si el análisis a realizar será lineal o no lineal. Muchos sistemas reales se comportan de forma no lineal, pero pueden ser estudiados como sistemas lineales para disminuir el tiempo de cálculo.

El postprocesado engloba la representación gráfica de los resultados y la interpretación de los mismos. A raíz de estos resultados se puede determinar necesario un refinamiento de la malla o si es necesario modificar el material, los espesores, las tensiones aplicadas etc.

### **3.4.3** *Convergencia del método*

Como en cualquier método numérico, se debe comprobar la convergencia del método utilizado. Una forma de comprobar esto en el método de elementos finitos es a través del refinado de la malla. Si durante este proceso aumenta la exactitud de las soluciones, es decir, convergen hacia el valor real, la solución es válida. Existen dos criterios para determinar si el método converge: El criterio de la parcela y el criterio de compatibilidad[27].

## *Criterio de la parcela*

En ellos se selecciona un conjunto de elementos y se le somete a un campo de desplazamientos conocido para la misma. Si la solución dada por el cálculo a través del MEF se encuentra dentro de los márgenes de tolerancia el modelo es apto. Existen dos criterios dentro de este grupo.

El primero de ellos es el criterio de deformación nula (o cuerpo rígido), el cual estipula que cuando los desplazamientos de los nodos de un elemento se corresponden con aquellos de un cuerpo rígido todos los puntos de dicho elemento deben de tener una deformación nula. Es decir, el elemento puede rotar y desplazarse, pero no deformarse.

El segundo de ellos es el criterio de deformación constante, el cual establece que cuando los desplazamientos de los nodos de un elemento se corresponden con aquellos de un cuerpo con deformaciones constantes todos los puntos de dicho elemento deben tener dicha deformación constante.

## *Criterio de compatibilidad*

Este criterio establece que los desplazamientos y las derivadas de los desplazamientos en los puntos contenidos dentro de un elemento y en sus bordes deben ser continuos. Cumplir con este criterio garantiza la convergencia, pero también se puede conseguir un modelo convergente a través de elementos incompatibles.

# 4. Metodología

A continuación, se definirán los métodos y técnicas utilizados para realizar el análisis. Se describirán los pasos seguidos y se adjuntarán imágenes de dichos pasos.

# 4.1. CARACTERIZACIÓN DEL ALERÓN

El primer paso en el cálculo es el desarrollo de un modelo del alerón y la metodología de cálculo a utilizar. Para el dimensionado del alerón se utilizaron las regulaciones técnicas para el año 2021 [14].

En la sección 3.6 del documento de regulaciones técnicas se detallan los detalles, límites y requisitos de los alerones trasero, de las cuales se deben destacar las siguientes:

- La anchura total (incluyendo derivas laterales) del alerón trasero no debe de ser de más de 1050mm, con la anchura del alerón en sí siendo de un máximo de 505mm desde su eje central. Es decir, el perfil tendrá una envergadura de 1010mm como máximo.
- Los pilones deben estar separados por un máximo de 840mm.
- La anchura de los pilones no debe superar los 25mm.
- La altura total de toda la estructura no debe sobrepasar los 670mm
- El área de la proyección lateral de las derivas laterales debe superar los 280000mm<sup>2</sup>

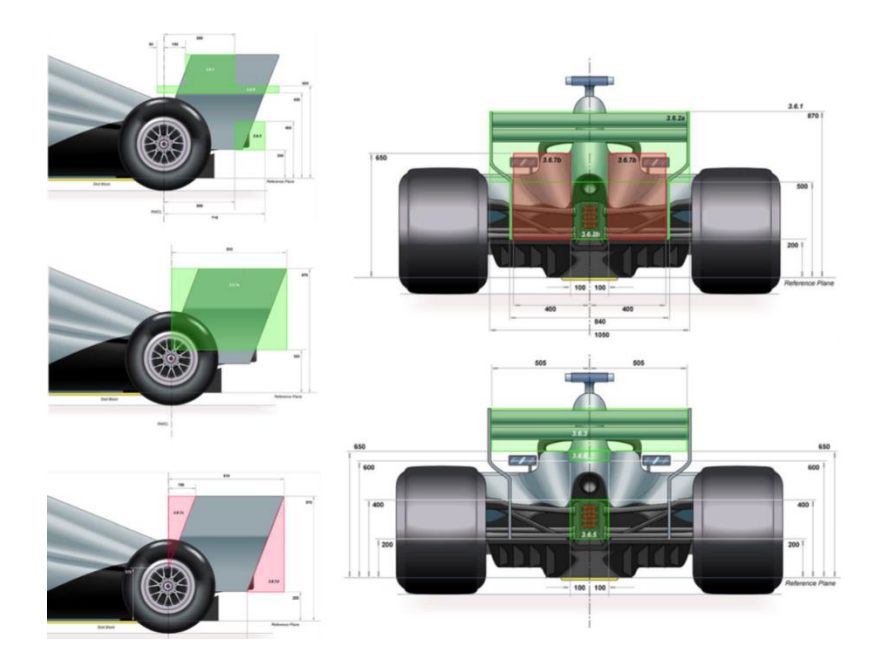

Figura 4.1 Dimensiones del alerón trasero según la normativa de 2021. Fuente: [14]

Previo al dibujo del alerón en Tornado se dibujó un boceto en AutoCAD. A raíz de este dibujo se decidió fijar el valor de la cuerda en 0.52m.

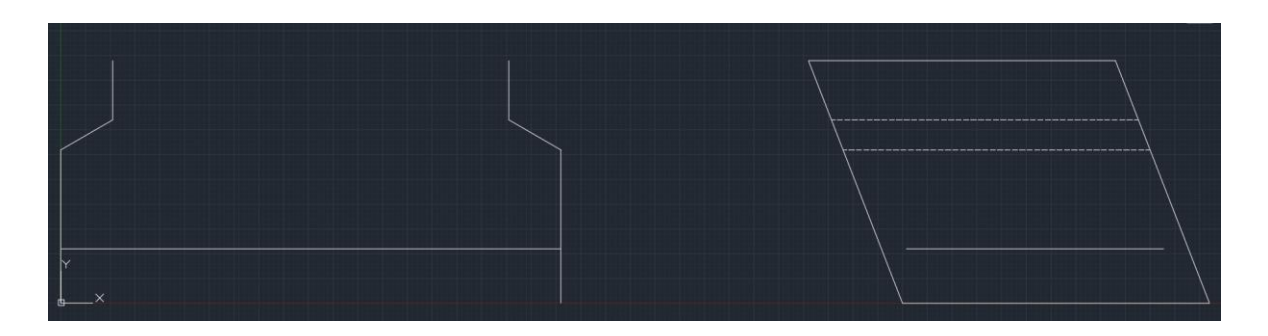

Figura 4.2 Alzado y perfil del alerón (Invertido respecto a X) en AutoCAD. Fuente: Elaboración propia

Como se puede apreciar en los planos, el alerón se encuentra rotado 180º respecto a su eje X (en Autocad se trata del eje Z, pero se utiliza directamente el criterio de ejes de Tornado). Se trata de una decisión deliberada, y el motivo por el cual se ha realizado se justificará en la siguiente sección.

## 4.2. ANÁLISIS CON TORNADO

Una vez decididas las dimensiones del alerón se procedió a su representación en Tornado. Tornado se trata de un método de Vortex Lattice implementado en Matlab y de libre distribución, que permite calcular las fuerzas y momentos, así como los coeficientes aerodinámicos y derivadas de estabilidad de geometrías tridimensionales. Su desarrollo comenzó en 1999 en el departamento de aeronáutica del Real Instituto de Tecnología de Estocolmo y fue publicado en 2001. Fue parte del trabajo fin de máster de Tomas Melin[28].

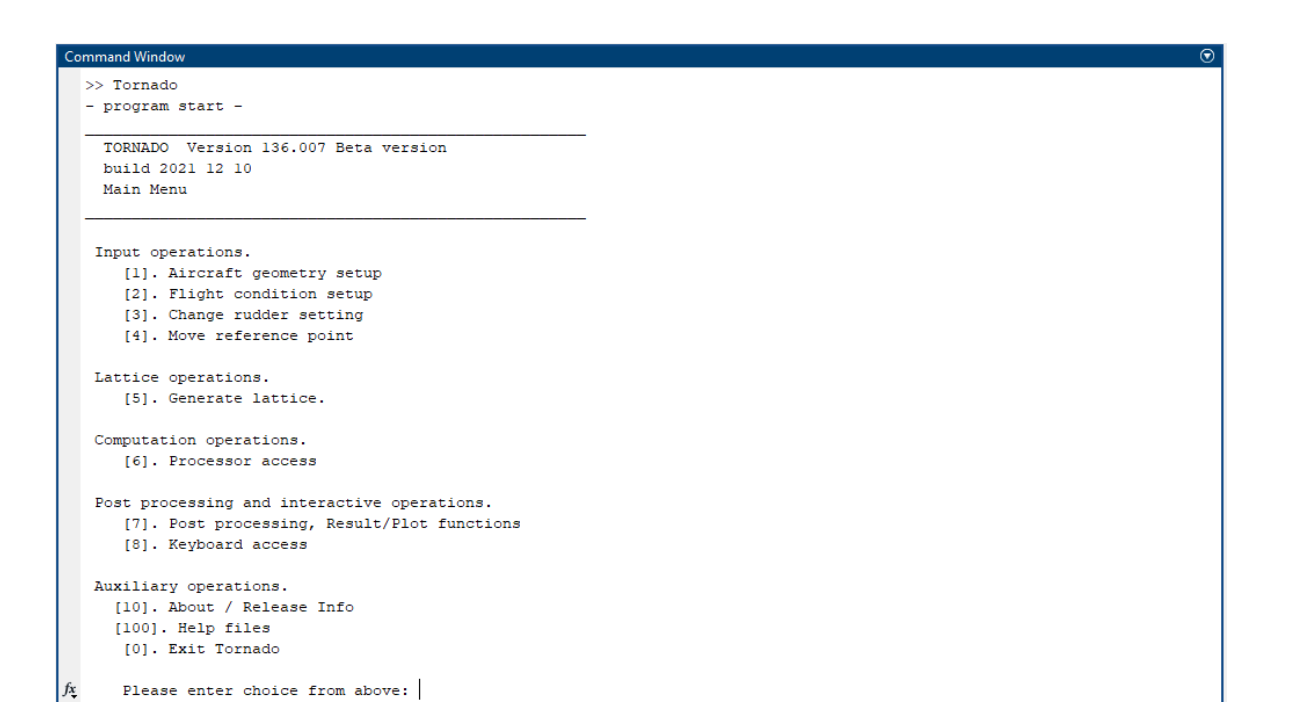

Figura 4.3 Menú principal de Tornado. Fuente: Elaboración propia

Con respecto a este trabajo, Tornado ha sido utilizado para el cálculo de las fuerzas aerodinámicas a las cuales es sometido el alerón. Debido a que el programa está pensado para el cálculo de superficies de sustentación, el alerón tuvo que ser dibujado rotado 180<sup>o</sup> respecto a su eje X. Esto resulta en valores positivos de la sustentación, pero es solventado invirtiendo el signo de las fuerzas aerodinámicas en el eje Y. Los resultados serán mostrados con esta corrección ya realizada, de tal modo que representen el comportamiento real del alerón.

El primer paso que se tomó fue definir el número de alas. Si bien los pilones no constituyen un ala per se, para que se incluyan en la geometría han de ser incluidos en este paso. Tornado permite definir media geometría y mediante simetría respecto al plano XZ crear automáticamente el otro lado, por lo que se introdujeron 2 alas.

La primera de ellas fue el perfil alar. Para esta sección se define un ala de envergadura 0.505m y cuerda 0.52m y se selecciona la opción de simetría en torno al plano XZ. La selección de perfil variará con las distintas configuraciones del alerón. Para el mallado de esta sección se seleccionan 10 paneles en la dirección de la envergadura y 5 en la dirección de la cuerda. Puesto que el perfil se duplica en el otro lado del plano XZ, el número total de paneles en la envergadura será de 20, y su anchura será de 0.0505m.

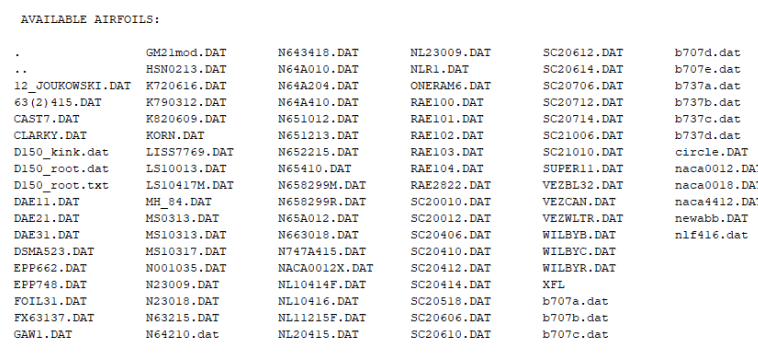

Enter profile filename from the list above (ex CLARKY.DAT)<br>OR any NACA four digits series numer (ex: 2412) 0 (zero) for a flat plate.

Figura 4.4 Selección de perfiles disponible en Tornado. Fuente: Elaboración propia

La siguiente sección son los pilones, que son divididos en 3 secciones. Se mallan las tres secciones con 5 paneles en la dirección de la cuerda y 10 paneles en la dirección de la envergadura para la sección mayor y 5 para las otras dos. No obstante, estos pilones no tienen ninguna función aerodinámica en el alerón diseñado, y sus únicas funciones son soportar la placa principal y evitar la formación de remolinos de punta alar. Puesto que los pilones son placas planas, en la selección del perfil se introduce "0".

Puesto que los pilones serán considerados como cuerpos rígidos sin masa, su contribución a la posición del centro de gravedad es asumida como nula. Debido a ello, una vez dibujada la geometría del alerón se desplazó su centro de gravedad hasta el centro del perfil alar.

Debido a que los pilones son placas planas con ángulo de ataque 0 respecto al flujo, no generan sustentación y su contribución a la resistencia se puede despreciar. El resultado de esto es que se coloca el centro aerodinámico en el centro del perfil alar (a lo largo de la coordenada 0 tanto en X como en Z) y al 25% de la cuerda.

Realizados estos pasos se definen las condiciones del estudio. Para poder comparar las diferencias entre los distintos alerones proyectados se utilizó la misma velocidad, 100m/s y no se dio ni ángulo de ataque ni de resbalamiento. De esta forma, el estudio se equipara al efecto que tendría con un coche viajando en línea recta, sin viento cruzado y con una velocidad relativa respecto al aire de 100m/s o 360km/h. Se ha seleccionado esta velocidad debido a que es cercana al máximo alcanzado por estos coches. Además, aunque el vehículo no viaje exactamente a 100m/s, no es poco común que alcancen 340km/h en muchas de las rectas principales de los circuitos del calendario, por lo que una leve contribución de viento frontal bastaría para alcanzar las condiciones del estudio. A continuación, se selecciona "0" en la opción de aplicar la corrección de Prandtl-Glauert ya que nos encontramos en régimen incompresible.

```
[1]. Define new state
       [2]. Load state<br>[3]. Save current state
      [4]. Change angle of attack
       [0]. Back / up menu
 Please enter choice from above: 1
Alpha [deg]: 0<br>Beta [deg]: 0<br>Roll angular velocity [deg/s]: 0<br>Pitch angular velocity [deg/s]: 0
Yaw angular velocity [deg/s]: 0
..................
Enter which type of speed you whish to enter:
 International units:
 (1). True airspeed (TAS) at SSL [m/s]<br>
[2]. True airspeed (TAS) at altitude [m/s, m]<br>
[3]. Equivalent airspeed (EAS) at altitude [m, m/s]<br>
[4]. Calibrated air speed (CAS) at altitude [m, m/s]<br>
[5]. Mach number at altitude [-Imperial Units:
 [6]. True airspeed (TAS) at altitude [kts, ft]<br>[7]. Equivalent airspeed (EAS) at altitude [kts, ft]<br>[8]. Calibrated air speed (CAS) at altitude [kts, ft]<br>[9]. Mach number at altitude [., ft]
               If unsure, select option number one.
            Type of speed selection: 1
True airspeed [m/s]: 100
Apply Prandtl-Glauert Correction [0 1]: 0
```
Figura 4.5 Submenú de definición del estado de la geometría. Fuente: Elaboración propia

El último paso es computar los resultados. De todos los datos aportados por Tornado nos quedaremos con la distribución de  $\mathcal{C}_L$ , con el momento de cabeceo, el esfuerzo cortante y con *ForcePerMeter*, el apartado en el cual se da la fuerza por unidad de longitud en cada panel del alerón.

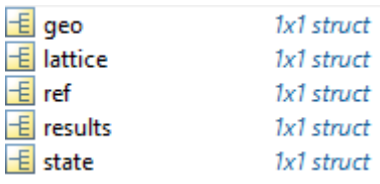

Figura 4.6 Fichero de resultados generado por Tornado. Fuente: Elaboración propia

## 4.3. ANÁLISIS ESTRUCTURAL CON NASTRAN-PATRAN

Una de las empresas líderes en el campo del análisis estructural mediante MEF es MSC a través de sus programas NASTRAN y PATRAN. NASTRAN se encarga de la parte de cálculos, mientras que PATRAN es un programa de CAE (*Computer Assisted Engineering*) que sirve de interfaz para visualizar y crear los modelos y cálculos realizados en NASTRAN. Es decir, PATRAN es el pre y postprocesador, mientras que NASTRAN realiza todos los cálculos.

NASTRAN surgió a partir de un contrato otorgado por NASA conjuntamente a MSC (The MacNeal-Schwendler Corporation por aquel entonces) y CSC (Martin Baltimore and Computer Sciences Corporation) para desarrollar un software de MEF. De ahí viene el nombre del programa, son las siglas de *NASA Structural Analysis*.

A medida que el rendimiento de los ordenadores aumentaba fue aumentando la demanda de herramientas de pro y postprocesado. MSC estaba teniendo problemas con su propio programa, y en 1994 adquirió PDA engineering, que habían creado PATRAN a finales de los años 70 y ya por entonces era utilizado de forma conjunta con NASTRAN. De este modo, ambos programas quedaron englobados bajo MSC, la cual fue vendida a la empresa sueca Hexagon AB en 2017[29].

Como se ha mencionado anteriormente, los pilones son considerados como cuerpos rígidos sin masa, y por tanto no participarán en la dinámica estructural del modelo. Por ello los encastres del perfil serán definidos como empotramientos. Además, debido a la resistencia de los materiales utilizados y la pequeña magnitud de las cargas a las cuales está sometido el alerón no se utilizaron larguerillos para el mismo.

## **4.3.1** *Definición de la geometría*

El estudio en NASTRAN-PATRAN comienza con la importación de la nube de puntos obtenida de la we[b http://airfoiltools.com](http://airfoiltools.comv/) que define el perfil a PATRAN. Una vez realizado, se definen dos curvas *spline*, una para el extradós y otra para el intradós, que engloben dichos puntos.

 $\mathbb{Q}$ 

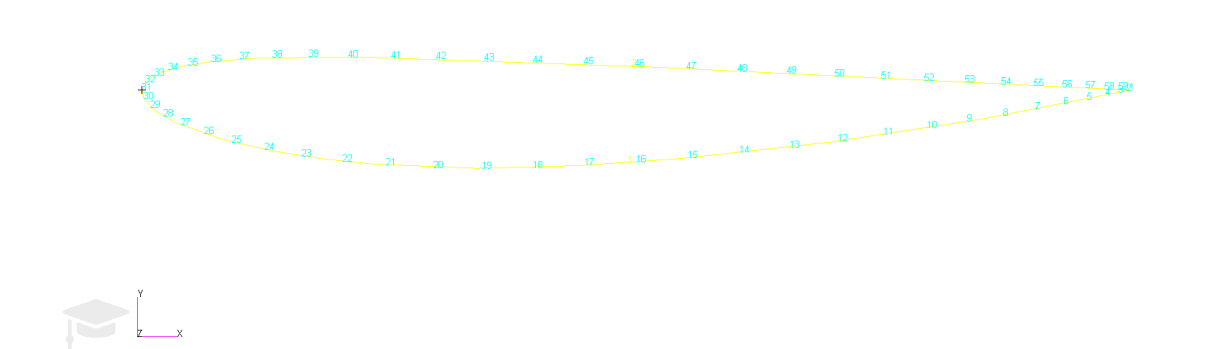

Figura 4.7 Nube de puntos y *splines* del NACA2412. Fuente: Elaboración propia

A continuación, se definen dos curvas, colocadas al 15% y al 65% de la cuerda del perfil. Se utiliza el comando *break* en el punto de corte con los *spline* y así se divide cada uno de ellos en tres secciones. A partir de estas dos curvas y las secciones centrales de los *spline* se crea una superficie mediante *Surface trimmed*. Estas superficies supondrán las costillas del modelo. Esta superficie es copiada a intervalos equivalentes a la anchura de los paneles definidos en Tornado hasta crear 21 superficies. Estas superficies son unidas entre sí por curvas ubicadas en sus vértices. A partir de estas curvas, y de nuevo con *Surface trimmed*, se crean los largueros del alerón.

El mismo método es utilizado con las curvas resultantes del *break* de los *spline* tanto en el borde de ataque como en el borde de salida. Una vez realizado este paso se crea el revestimiento de los bordes de ataque y salida utilizando *Surface Edge*. El revestimiento de la sección central del perfil también es creado de esta manera.

 $\mathbb{Q}$ 

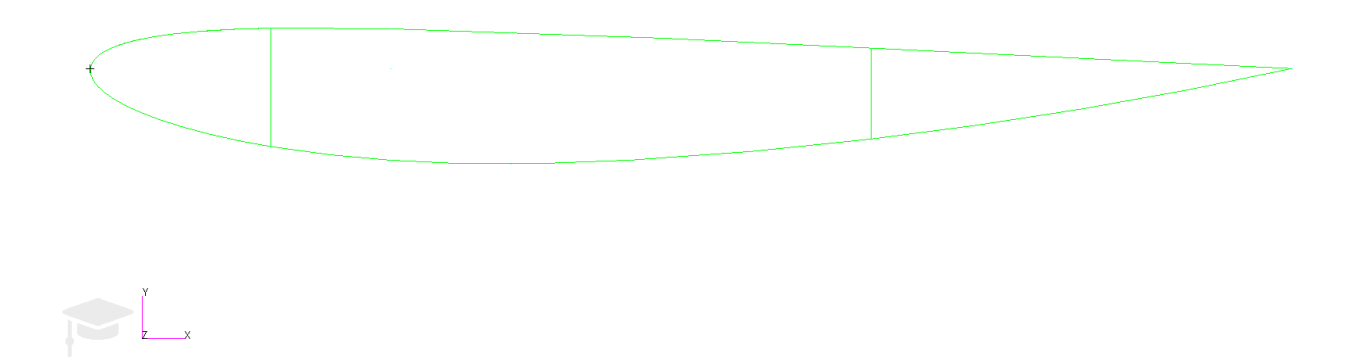

Figura 4.8 Visualización de las superficies creadas en PATRAN. Fuente: Elaboración propia

Una vez creada la geometría se definen los materiales con los cuales está construido el alerón.

## **4.3.2** *Materiales utilizados*

El material predominante en el deporte de motor es la fibra de carbono, gracias a sus excelentes características mecánicas y bajo peso. Debido a ello, el alerón diseñado será realizado en fibra de carbono. No obstante, y a modo de comparación, se decidió realizar una de las variantes utilizando otro material con un uso muy extendido en el sector aeroespacial, el aluminio. En concreto se utilizará aluminio 7075, de uso estructural en costillas y largueros de alas y alerones.

El aluminio es un material isotrópico, sus propiedades mecánicas son independientes de la dirección en la cual se apliquen esfuerzos. Las propiedades de la aleación 7075 son las siguientes[30]:

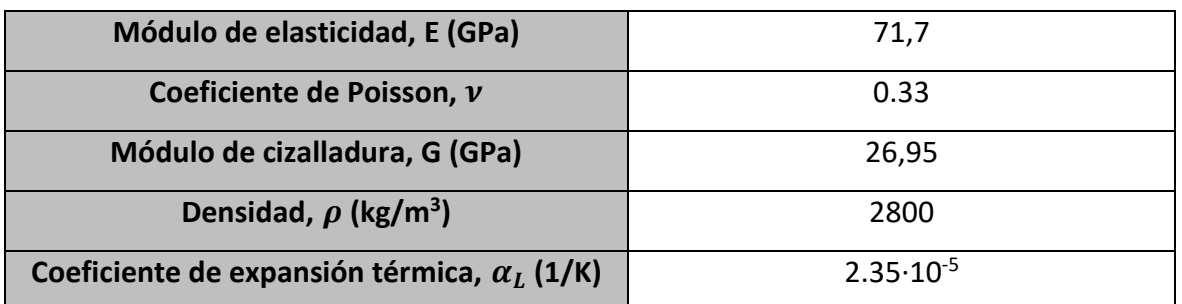

Tabla 4.1 Propiedades del aluminio 7075. Fuente: Elaboración propia

La manera de introducir esta aleación en PATRAN es mediante el comando *Isotropic*, en el menú *Properties*.

Como ya se ha comentado anteriormente, el material más utilizado en la Fórmula 1 es la fibra de carbono, y por ello éste fue el material final seleccionado. Los materiales tipo *composite* son, por lo general, ortotrópicos, es decir, presentan propiedades distintas en función de la dirección en la cual se apliquen. Las propiedades de la fibra seleccionada son fueron obtenidas del fabricante Goodfellow[31]. El primer paso fue introducir las propiedades de la fibra de carbono como material 2D anisotrópico en el menú *Properties*. El *composite* fue generado a partir de la opción *Composite*→*Laminate*, de nuevo en el menú *Properties*. En esta opción se especifica el número de capas, el material que compone cada capa, el espesor de cada capa y la orientación de las fibras. Se utilizan 4 capas orientadas a 0, 30, 60 y 90 grados.

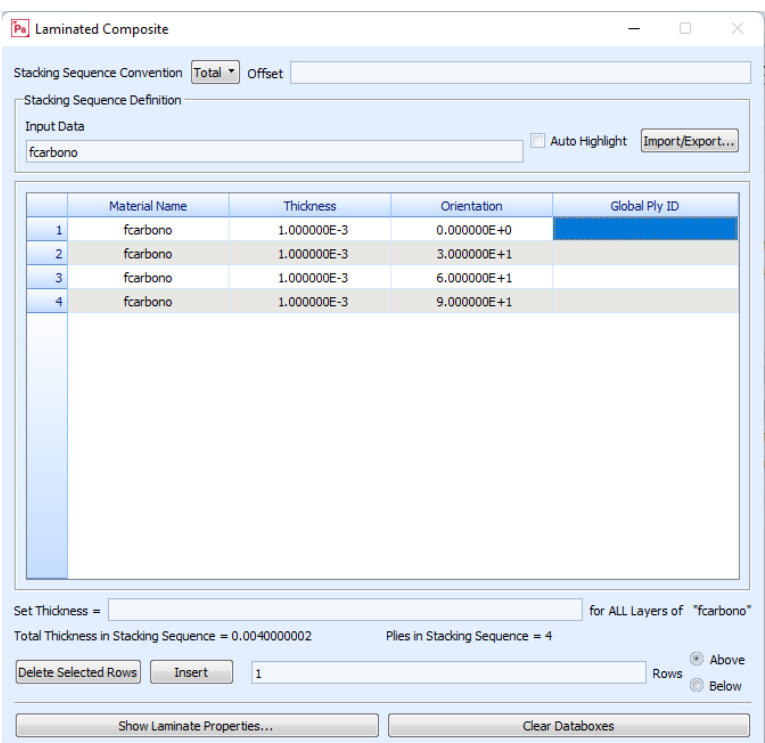

Figura 4.9 Laminado de la fibra de carbono que compone el revestimiento. Fuente: Elaboración propia

El paso siguiente es la aplicación de los materiales a las distintas superficies del alerón. Se realizó una distinción entre el revestimiento y costillas/largueros, debido a que estos últimos deben soportar la amplia mayoría de las cargas a las cuales es sometido el alerón.

Las costillas y larguerillos se definen como paneles bidimensionales. Se selecciona la opción *2D*→*Shell*. Para el uso de aluminio 7075 se utilizan las opciones *thin*→*homogeneous*→*standard formulation*, mientras que para la fibra de carbono se selecciona la opción *thin*→*laminate*→*standard formulation*. El espesor en ambos casos será de 1cm (en el caso de la fibra de carbono este espesor viene dado por el laminado, siendo el espesor de cada una de las capas de 0.25cm, mientras que para el aluminio hay que definirlo).

El revestimiento es definido exactamente igual a las costillas y larguerillos, pero en este caso el espesor será de 0.4cm.

### **4.3.3** *Mallado del alerón*

 $\bigodot$ 

El mallado del alerón es crítico en la evaluación del efecto que tienen las fuerzas aerodinámicas sobre el mismo. Para todos los modelos proyectados el mallado se realiza mediante la opción *Mesh*→*Surface*. A través de esta opción se seleccionan las superficies a mallar. Los elementos seleccionados para la malla son rectángulos. Se utilizan las siguientes opciones: *Quad*→*IsoMesh*→*Quad4*. Estas opciones son utilizadas para todas las superficies del alerón. A continuación, se han de eliminar los nodos coincidentes mediante la herramienta *Equivalence*→*All*→*Tolerance Cube*. Es importante comprobar que este proceso se haya realizado de forma correcta mediante el uso de la herramienta *Verify*. Al utilizarla solo deberán aparecer líneas amarillas en aquellas zonas donde los bordes de los elementos no estén en contacto con otro elemento. De este modo se asegura la continuidad del mallado.

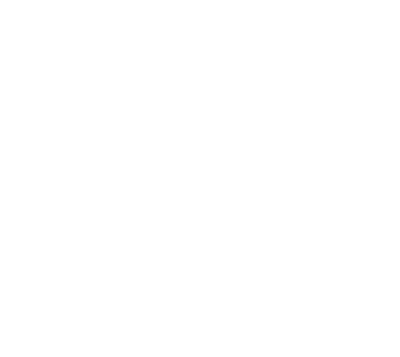

Figura 4.10 Resultados del comando *verify*, las líneas indican los extremos libres del mallado. Fuente: Elaboración propia

Una vez mallado el alerón se crea un conjunto de puntos situados en el 25% de la cuerda del alerón entre cada una de las costillas del mismo. Este punto constituye el centro aerodinámico de cada uno de los paneles definidos en Tornado, y será el punto donde se apliquen las fuerzas y momentos en el modelo de PATRAN. Para relacionar las magnitudes aplicadas en estos puntos con los elementos circundantes se ha de crear primero un nodo en cada uno de ellos. Una vez realizado se selecciona un MPC (*Multipoint Constraint*) que lo relacione con los puntos de su entorno imponiendo una relación lineal con los grados de

 $\mathbb{R}$ 

libertad de los mismos. El tipo de MPC seleccionado es RBE3, debido a que permite distribuir la carga aerodinámica del modelo generado en Tornado sin dotar a la estructura de rigidez añadida, de tal modo que el modelo se comporta de forma más fiel a la realidad. Cada uno de los centros aerodinámicos es unido a las costillas y largueros inmediatamente adyacentes al mismo, así como al revestimiento central.

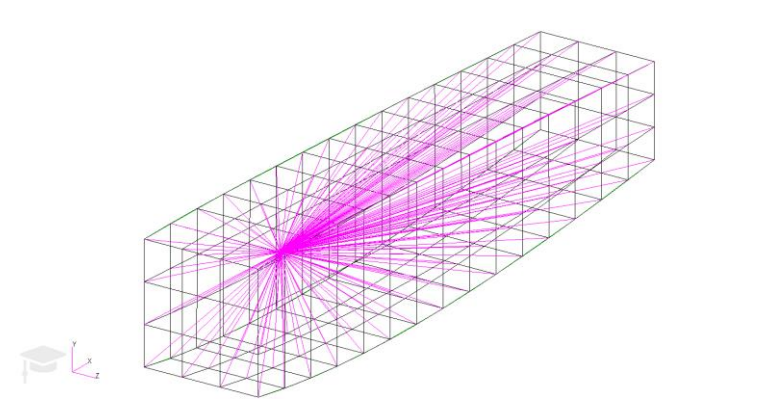

Figura 4.11 Detalle de RBE3 y los nodos a los cual se une. Fuente: Elaboración Propia

#### **4.3.4** *Fuerzas y condiciones de contorno*

Una vez mallado el alerón se procedió a definir las condiciones de contorno y la distribución de fuerzas en el alerón. Este proceso fue realizado desde el menú *Loads/BCs*.

Primero se definieron las condiciones de contorno, las cuales suponen los empotramientos de los encastres. En *Create*→*Displacement*→*Nodal* se introducen valores nulos para translaciones y rotaciones. Al seleccionar la región de aplicación se escoge la opción FEM de tal modo que el empotramiento se coloque en los nodos en vez de en los vértices de las superficies. Se seleccionan los nodos de los extremos del alerón y se aplican los cambios.

Las fuerzas son creadas mediante *Create*→*Force*→*Nodal*. Se crean 10 fuerzas distintas (existen 20 puntos de aplicación, pero puesto que la sustentación es simétrica respecto al eje simplemente se seleccionan 2 puntos de aplicación) y se introduce de forma vectorial la fuerza. Esta opción también permite añadir los momentos.

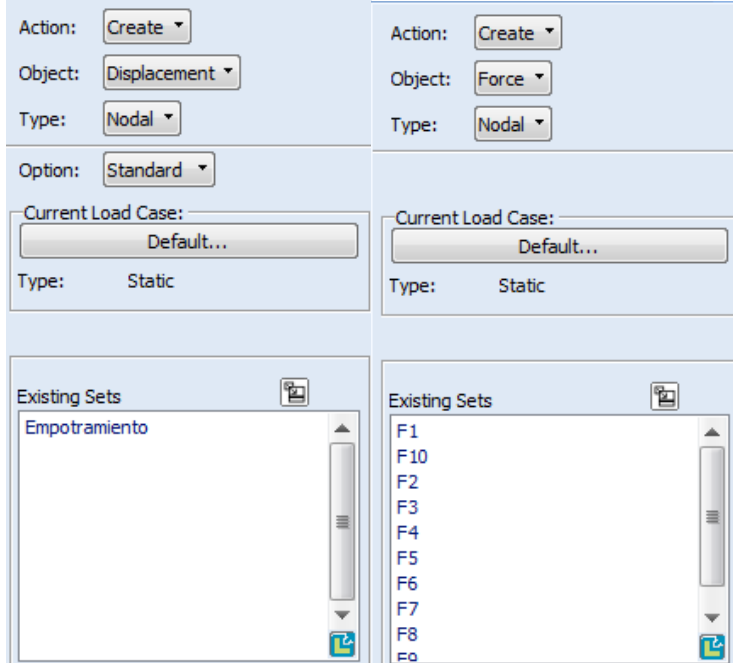

Figura 4.12 Submenús de creación de fuerzas y desplazamientos. Fuente: Elaboración propia

## **4.3.5** *Análisis del modelo y generación de resultados*

El último paso consiste en analizar el modelo y obtener los resultados. En el apartado *Analysis*→*Entire model*→*Full run* se selecciona el tipo de solución a realizar, siendo esta la lineal estática, mediante SOL101. Los datos de PATRAN son entonces exportados automáticamente a NASTRAN, donde se hace el análisis. Se genera un fichero .dbf que contiene los datos del modelo, un fichero .f06 en el cual se detallan los resultados y un fichero solución .h5. En *Access Results*→*Attach HDF5*→*Result Entities* se seleccionan las soluciones generadas.

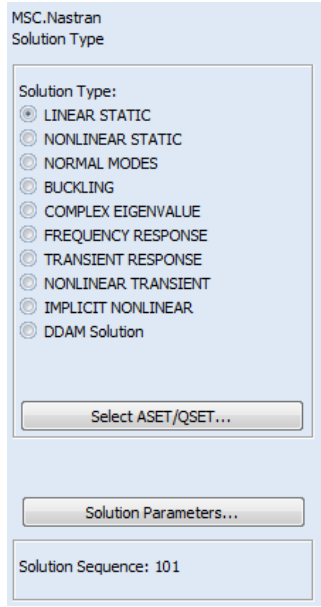

Figura 4.13 Submenú de selección de soluciones en PATRAN. Fuente: Elaboración propia

Por último, los valores numéricos y las representaciones gráficas del modelo son consultados en el menú *Results*.

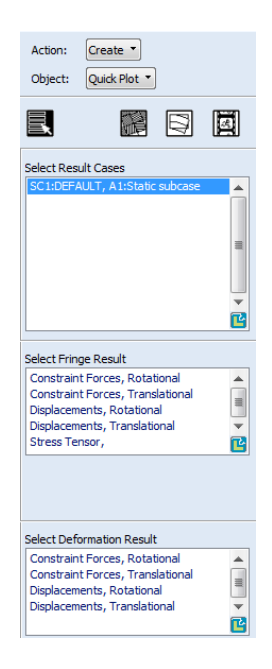

Figura 4.14 Submenú de resultados. Fuente: Elaboración propia

## 4.4. ANÁLISIS AEROELÁSTICO CON FLIGHTLOADS

Entre los complementos disponibles para PATRAN existe la herramienta FLIGHTLOADS, que permite hacer análisis aeroelásticos de los modelos planteados. Al igual que la comparación entre materiales, que solo se realizó para el alerón con un perfil NACA2412, este estudio fue realizado para dicho caso. El funcionamiento básico de este complemento consiste en la creación de un modelo aerodinámico y su unión al modelo estructural mediante el uso de uno o más *splines*. Por ello, el primer paso realizado fue la importación del modelo estructural al complemento FLIGHTLOADS.

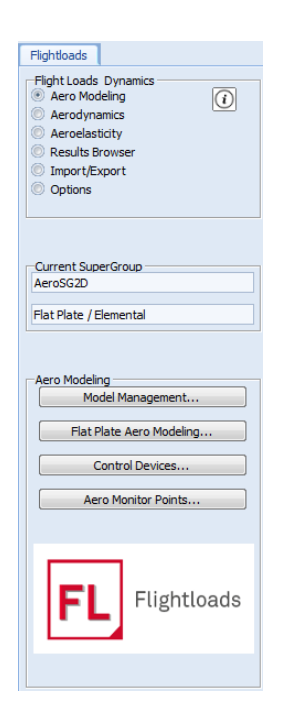

Figura 4.15 Menú principal de FLIGHTLOADS. Fuente: Elaboración propia.

## **4.4.1** *Creación del modelo aerodinámico*

El perfil será modelado como una placa plana, de tal forma que concuerde con los resultados obtenidos de Tornado. Por ello en el submenú *Aero Modelling*, dentro de la opción *Flat Plate Aero Modelling* se selecciona la opción *Create*→*Lifting Surface*→*4 Points* y se escogen las cuatro esquinas del perfil para definir la placa plana. A continuación, dentro del menú *Mesh Control*, se seleccionan 20 paneles en el sentido de la envergadura y 5 en el sentido de la cuerda, de tal forma que el mallado en FLIGHTLOADS y en Tornado sea el mismo.

Los siguientes pasos son todos realizados dentro del submenú *Aerodynamics*. En la sección *Global Data* se introducen la cuerda, envergadura y densidad de referencia, y el programa calcula automáticamente la superficie de referencia.

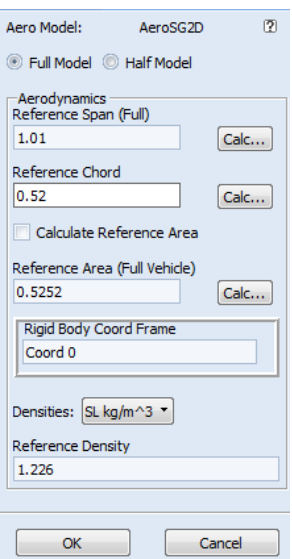

Figura 4.16 Menú *Global Data* con los datos pertinentes introducidos. Fuente: Elaboración propia.

En la sección *Steady Aerodynamics*, dentro de *Create*→*Pressure/Q*→Aero, se define la distribución de presiones de la superficie. Primero se define un vector, en el cual se indica el número Mach de vuelo, el ángulo de ataque, resbalamiento y las velocidades angulares de cabeceo, alabeo y guiñada. Para el caso de estudio, el Mach es de 0.2941 y los ángulos y velocidades angulares son nulas. A continuación, se define la distribución de coeficientes de presión. Entrando en el apartado *FEM dependent data*, se asigna a cada uno de los elementos el coeficiente de presiones correspondiente extraído de Tornado. Este campo de presiones es introducido en la opción *Bottom Surf Pressure/Delta*.

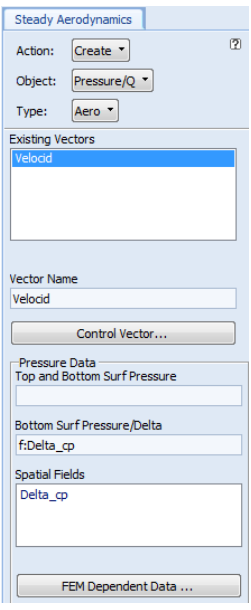

Figura 4.17 Menú de creación de fuerzas aerodinámicas estacionarias. Fuente: Elaboración propia.

El último paso en la definición del modelo aerodinámico consiste en la creación de las frecuencias reducidas en las cuales realizar el estudio. Para ello, dentro de *Unsteady Aerodynamics* se crea un set Mach-frecuencia. El Mach de estudio se selecciona en 0.3 como aproximación y se escogen 25 frecuencias ubicadas en el intervalo 5-0.125.

## **4.4.2** *Creación del modelo aeroelástico*

Una vez definido el modelo aerodinámico se crea el modelo aeroelástico. Para ello se acude al submenú *Aeroelasticity*. Dentro, se entra en *Struc. Monitor Points* y salta un desplegable donde se permite definir los puntos de control y los nodos que controlan. Como puntos de control se seleccionan los centros aerodinámicos ubicados entre cada costilla, ya que en ellos se aplicarán las fuerzas aerodinámicas, y los nodos que controlan son aquellos que pertenecen a las costillas y revestimiento inmediatamente adyacente a los mismos.

Tras ser definidos, se crea el *Spline* que una los modelos aerodinámico y estructural. Para ello se acude a *Aero-Structure Coupling*, y dentro se selecciona *Create*→*Surface Spline*→*Thin Plate*. Se asigna un nombre al *spline* y se seleccionan los nodos estructurales

y aerodinámicos a unir. Una vez realizado, en *Verify*→*Displacement*→*Animate*, se puede comprobar que el acoplamiento entre ambos modelos es correcto gracias a que esta herramienta permite ver como el *spline* se ajusta a los distintos modos normales de vibración de la estructura.

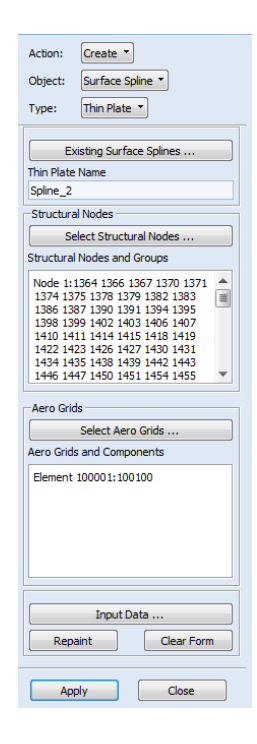

Figura 4.18 Menú de creación de *Splines*, con las opciones utilizadas seleccionadas. Fuente: Elaboración propia.

Tras verificar que el *spline* se ajuste correctamente a lo deseado, dentro de *Aeroelastic Model* se define el modelo definitivo. Se selecciona el grupo aerodinámico (la superficie definida en 4.4.1), el modelo estructural importado y el *spline* creado.

## **4.4.3** *Análisis aeroelástico y generación de resultados*

Tras definir las condiciones anteriores, se procede a realizar el análisis. Para ello se acude dentro de *Aeroelastic Model* al menú *Analysis*. Se selecciona la opción *Flutter* para el método de análisis y se crea el caso mediante *Subcase Create*. Dentro del menú que se abre se entra en *Mach-Frecuency Pairs* y se selecciona el set creado en 4.4.2. En *Flutter* 

*Parameters* se selecciona el método K. Se selecciona una ratio de densidades, fijado en 1, y se crea un set de frecuencias reducidas a estudiar, para el cual se fija el rango 5-0.001, de tal modo que coincida con el par Mach-frecuencia, pero con más elementos. En *Output Requests* se determinan los parámetros que queremos que devuelva NASTRAN a parte del estudio aeroelástico, en este caso los autovalores. Una vez creado el caso de estudio se ejecuta el estudio, cuyo tiempo de computación es notablemente superior al caso estructural.

Para visualizar los resultados creados en PATRAN se acude al menú *Results Browser*, dentro de este se entra en *Access Results Data*→*Attach XDB*→*Results Data* y en *Select File* se selecciona el fichero .XDB creado por NASTRAN. Dentro del propio menú *Results Browser* se accede al menú *Results*, donde podemos visualizar los autovalores de los modos de vibración del alerón.

Las velocidades de flameo y divergencia pueden ser visualizadas a partir del archivo .f06. Con el método utilizado los resultados son agrupados en función del valor de K con el que hayan sido creados, es decir, los resultados del primer modo de vibración se encontrarán en el primer lugar de cada lista de K, los del segundo en segundo puesto y así sucesivamente. A raíz de estos resultados se compone la gráfica V-g de los modos de vibración, de donde se extraen los valores de las velocidades de flameo y de divergencia, que se producen cuando el amortiguamiento pasa de ser negativo a ser positivo.

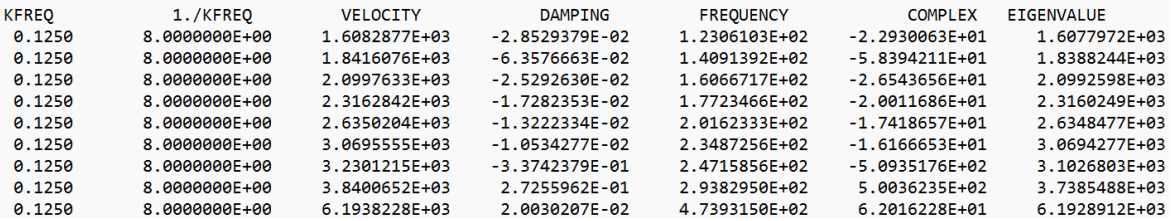

Figura 4.19 Datos del archivo .f06 para una frecuencia reducida de 0.1250. Fuente: Elaboración propia.

# 5. Resultados

A continuación, se expondrán los resultados obtenidos del análisis de las distintas variantes del alerón y se compararán entre sí.

## 5.1. CONFIGURACIÓN DE BAJA CARGA AERODINÁMICA

La primera configuración en ser diseñada fue la de baja carga aerodinámica. El perfil seleccionado para este propósito fue un NACA2412, ya que posee una curvatura pequeña y es relativamente poco espeso, por lo cual tampoco tiene un coeficiente de resistencia parásita alto.

Los perfiles NACA fueron creados por el Comité Asesor Nacional para la Aeronáutica (*National Advisory Committee for Aeronautics*) con el propósito de crear un catálogo que contuviese una serie de perfiles mejores a los utilizados por la época. Dicho catálogo fue publicado en 1933 y contenía una serie de 78 perfiles[32].

Los perfiles NACA se agrupan en dos grandes familias, la de 4 dígitos y la de 5 dígitos, como se puede apreciar, el perfil NACA2412 pertenece a la primera de ellas, la cual tiene las siguientes características[33]:

- El primer dígito describe la curvatura máxima como un porcentaje de la cuerda.
- El segundo dígito describe la distancia respecto al borde de ataque en la cual se presenta la máxima curvatura, en décimas de porcentaje de la cuerda.
- Los últimos dos dígitos representan el espesor máximo del perfil como porcentaje de la cuerda.

Por tanto, podemos ver que el NACA2412 tiene una curvatura máxima del 2%, la cual se ubica al 40% de la cuerda y su espesor máximo supone un 12% de la cuerda del perfil.

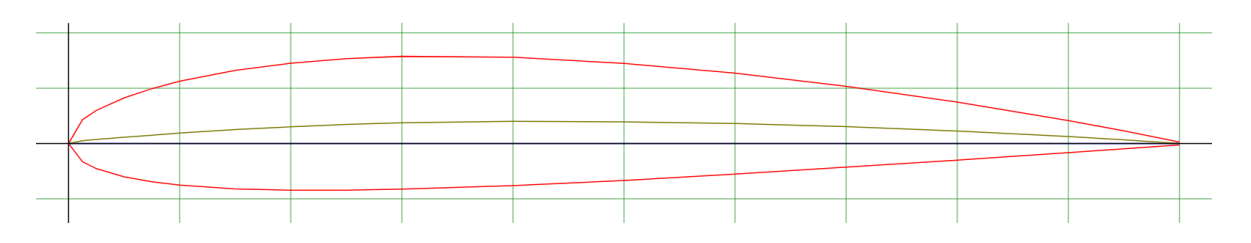

Figura 5.1 Perfil NACA2412. Fuente: [34]

## *5.1.1. Resultados de Tornado*

La geometría fue realizada en Tornado siguiendo los pasos descritos en 4.2. Para este caso se seleccionó el perfil NACA2412 y no se le dio torsión. Asimismo, la cuerda del perfil es constante y no posee ángulo de diedro ni de flecha.

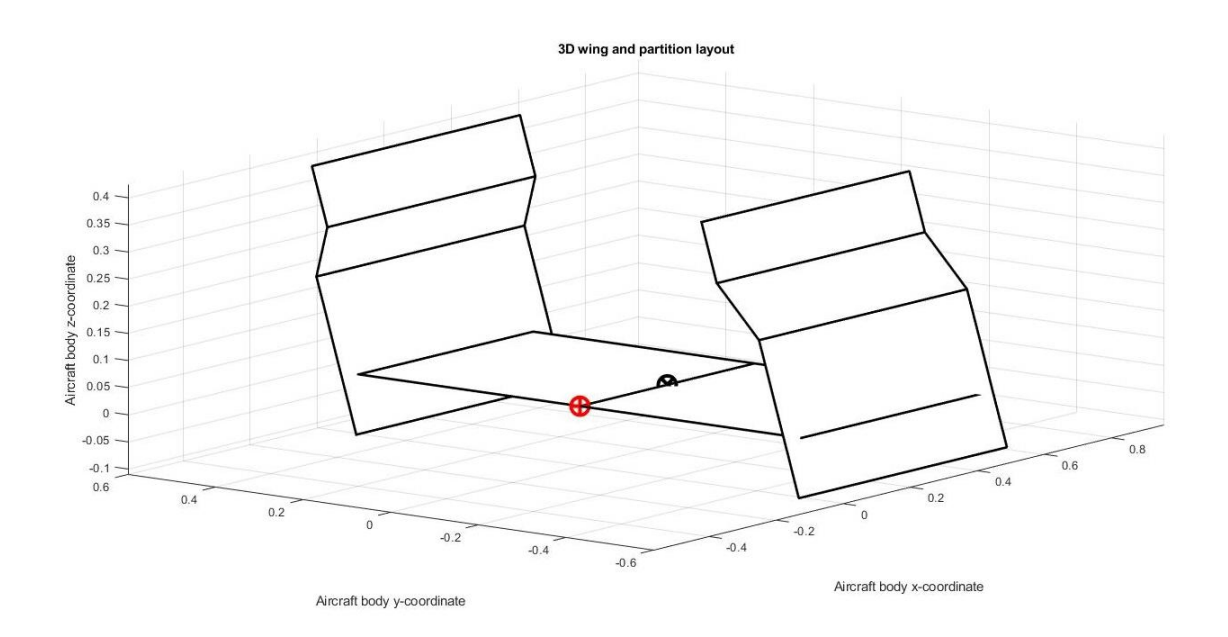

Figura 5.2 Geometría en Tornado, donde el punto negro indica el centro de gravedad. Fuente: Elaboración propia

Como se puede apreciar en la imagen superior y tal y como ha sido mencionado anteriormente, el alerón se encuentra rotado de su posición real 180<sup>°</sup> alrededor del eje X. Debido a ello los signos de la sustentación y de los momentos flectores, así como de los esfuerzos cortantes, han de ser invertidos. Para facilidad de análisis los resultados se mostrarán ya con estos cambios realizados. Cabe destacar que a partir de este momento cualquier magnitud relacionada con la sustentación pasará a ser nombrada por *downforce*. De Tornado se obtiene la siguiente tabla:

| $c_{L}$                                    | $-0.0968$   |
|--------------------------------------------|-------------|
| $C_D$                                      | 0.002       |
| Downforce (N)                              | $-311.3400$ |
| Resistencia (N)                            | 6.4337      |
| <b>Pitching moment (Nm)</b>                | 111.0902    |
| Cuerda de referencia (m)                   | 0.52        |
| Envergadura de referencia (m)              | 1.01        |
| Superficie de referencia (m <sup>2</sup> ) | 0.5252      |

Tabla 5.1 Resultados para el caso de baja carga aerodinámica. Fuente: Elaboración propia

Uno de los resultados que devuelve Tornado es el valor del  $C_L$  en cada uno de los paneles en la dirección del eje Y. La distribución que sigue adquiere la siguiente forma:

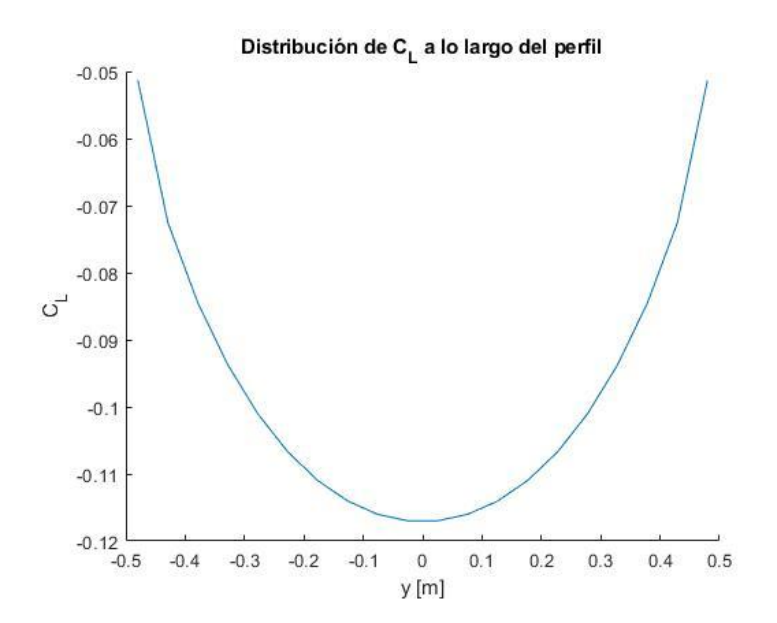

Figura 5.3 Distribución del coeficiente de sustentación a lo largo del perfil NACA2412. Fuente: Elaboración propia
Como se puede apreciar, es una semielipse inversa, resultado a esperar ya que nos encontramos ante un ala invertida con doble encastre.

Tornado también nos da el valor del esfuerzo cortante en cada uno de los paneles en el sentido de la envergadura, obteniéndose la siguiente gráfica:

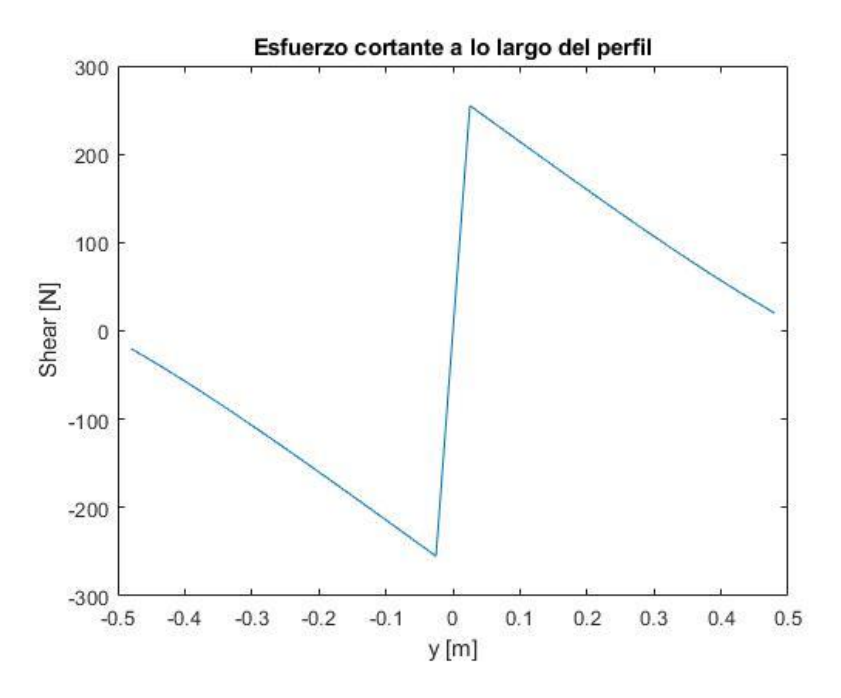

Figura 5.4 Esfuerzo cortante en el perfil NACA2412. Fuente: Elaboración propia

En la gráfica superior ha de notarse que la curva debería ser vertical en torno a y=0, pero debido al uso de paneles en vez de un método analítico este no es el caso. También se obtiene la distribución del momento flector en cada uno de los paneles del perfil:

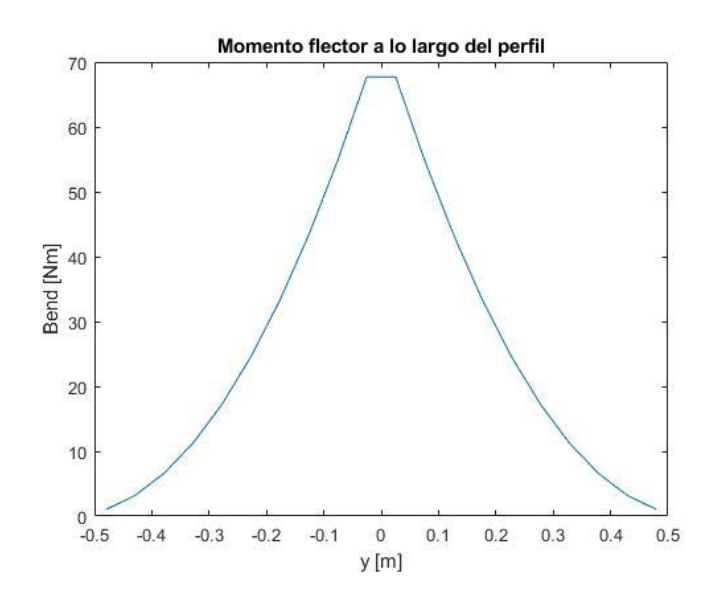

Figura 5.5 Momento flector en el perfil NACA2412. Fuente: Elaboración propia

De forma similar a la gráfica en el esfuerzo cortante, el uso del mallado conlleva que la curva del momento flector sea distinta a su distribución real, ya que la región plana central se debe a que los paneles ubicados a sendos lados de y=0 poseen el mismo momento flector. Si se aumentase el número de paneles dicha región plana sería mucho menor.

El dato *ForcePerMeter* otorgado por Tornado es de especial importancia, ya que constituye la base de las fuerzas y momentos que serán introducidos en Patran. A partir de este dato se obtiene la fuerza a la que está sometida cada sección entre costillas (multiplicando el valor por la distancia entre costillas, 0.0505m) y los momentos en las mismas (a raíz de multiplicar la fuerza por la distancia al encastre). Estos datos se recogen en la siguiente tabla:

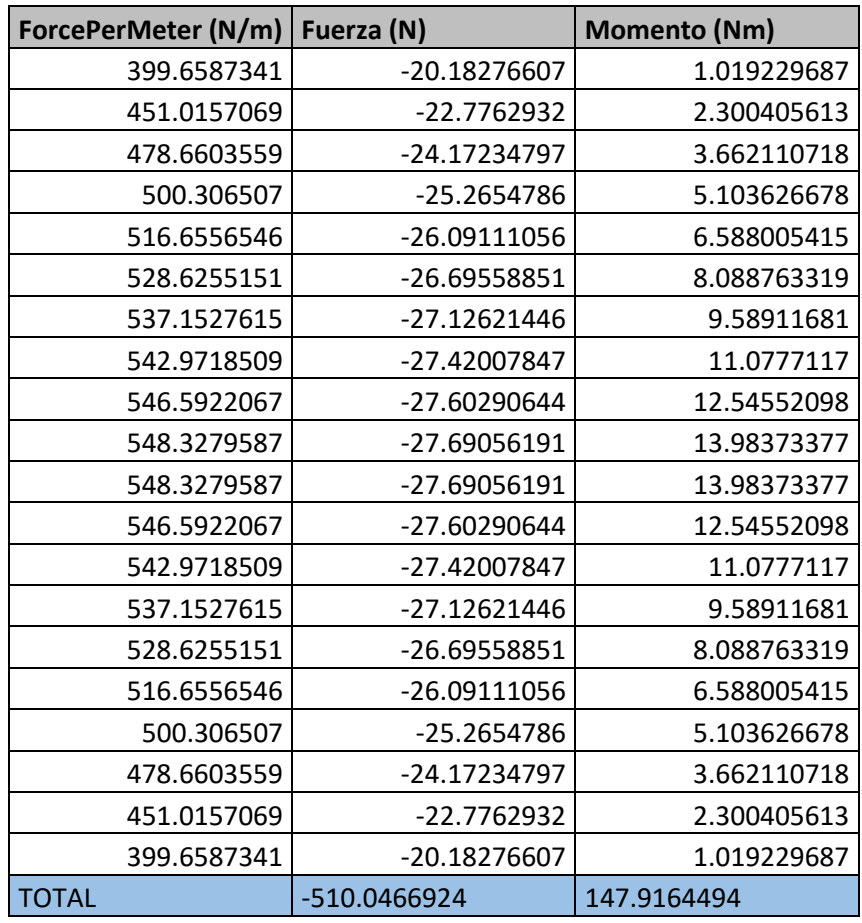

Tabla 5.2 Fuerza por unidad de metro, fuerza y momento en NACA2412 Fuente: Elaboración propia

A partir de los datos anteriores también se trazó la distribución de la fuerza por unidad de metro:

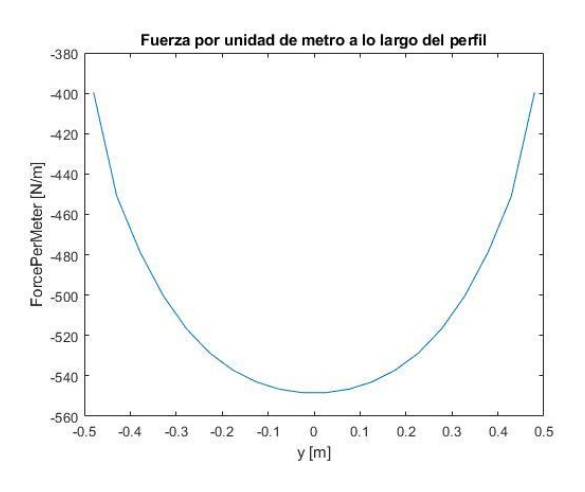

Figura 5.6 Fuerza por unidad de metro en NACA2412 Fuente: Elaboración propia

Tornado también nos permite ver la distribución de los coeficientes de presión, donde se aprecia que el valor del coeficiente es negativo en los paneles que componen la placa principal, lo cual se corresponde con lo esperado. Nótese que en este caso la configuración mostrada es la del alerón tal y como nos lo muestra Tornado, es decir, sin haberlo rotado.

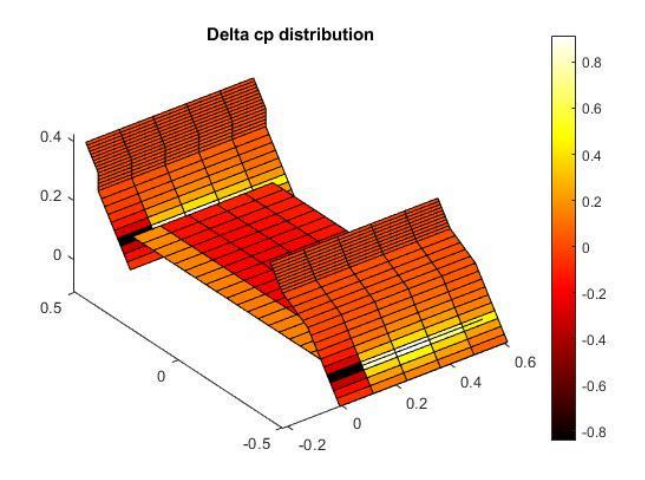

Figura 5.7 Distribución coeficientes de presión en NACA2412. Fuente: Elaboración propia.

#### *5.1.2. Resultados con NASTRAN-PATRAN*

Una vez obtenidos los resultados en Tornado se procedió a crear el modelo del alerón en PATRAN. Como se ha comentado anteriormente, esta primera configuración ha sido realizada tanto en aluminio 7075 como en fibra de carbono, de tal modo que también se compararán los comportamientos de los materiales entre sí. Nótese el cambio de nomenclatura en ejes; el eje Y pasa a ser el eje Z y viceversa. De seguir los pasos descritos en 4.3 se obtiene la siguiente geometría:

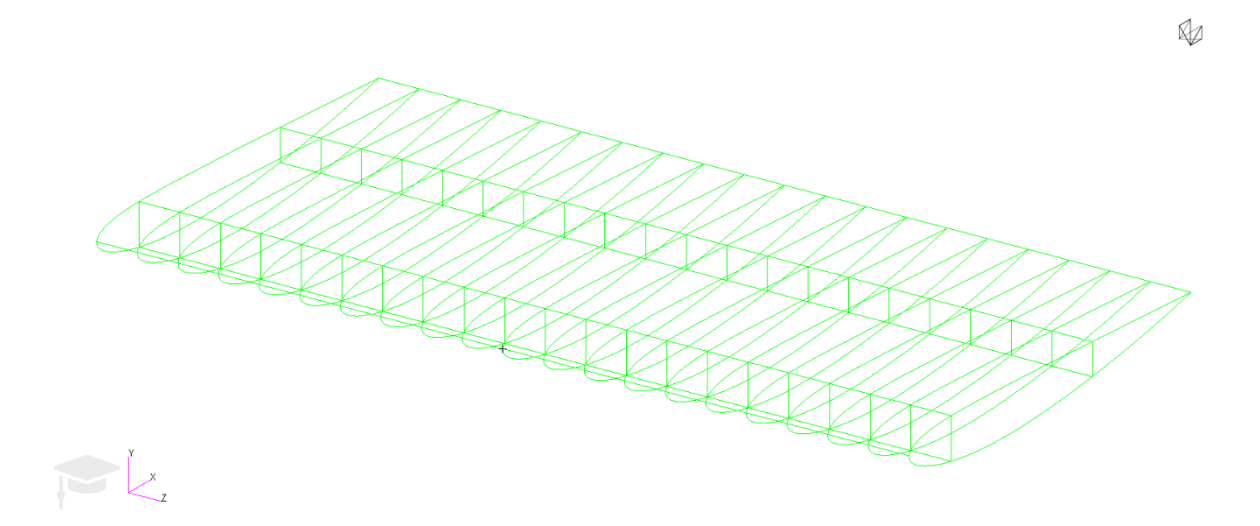

Figura 5.8 Geometría del alerón con NACA2412. Fuente: Elaboración propia

## Tras realizar el mallado la geometría adquiere el siguiente aspecto:

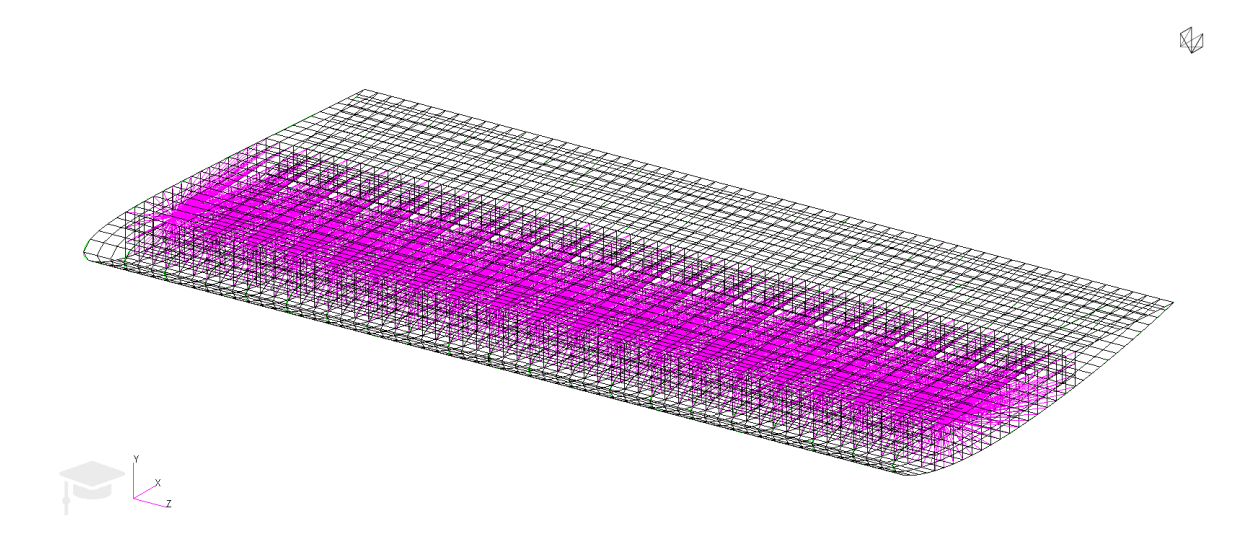

Figura 5.9 Mallado de la geometría con MPC incluidas, NACA2412. Fuente: Elaboración propia

### Se añaden las fuerzas, momentos, empotramientos y MPC:

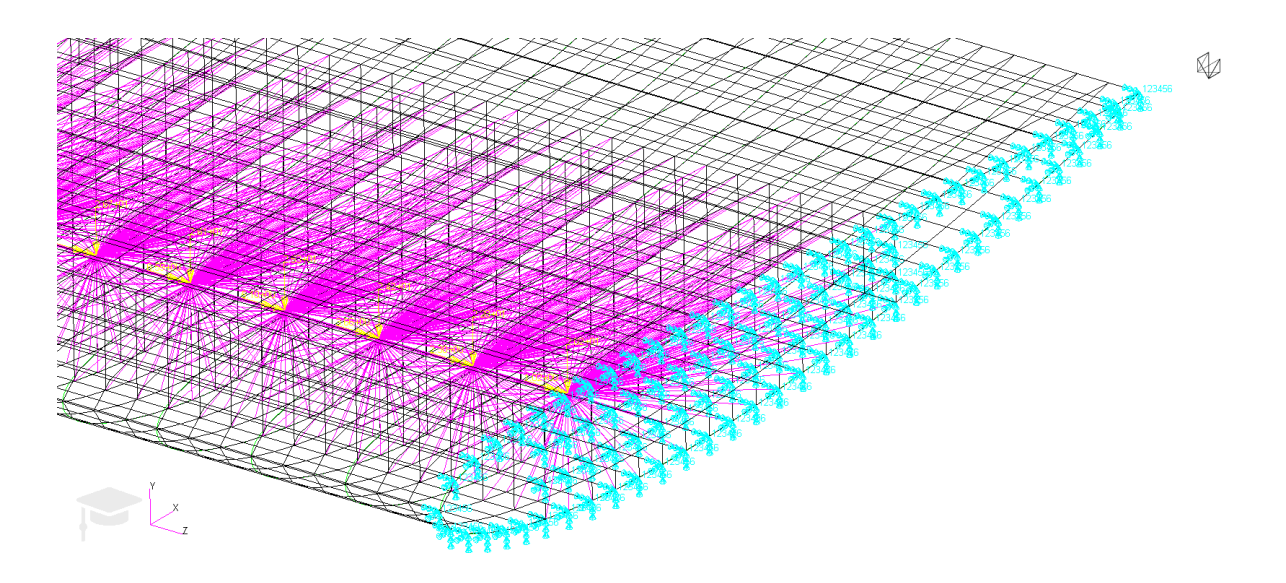

Figura 5.10 Detalle de fuerzas, momentos, empotramiento y MPC del alerón con NACA2412. Fuente: Elaboración propia

Esta distribución de fuerzas y momentos se hace acorde a la Tabla X.X. Se ejecuta el análisis y se obtienen los resultados.

# *Deformaciones*

Las deformaciones para ambos materiales son las siguientes:

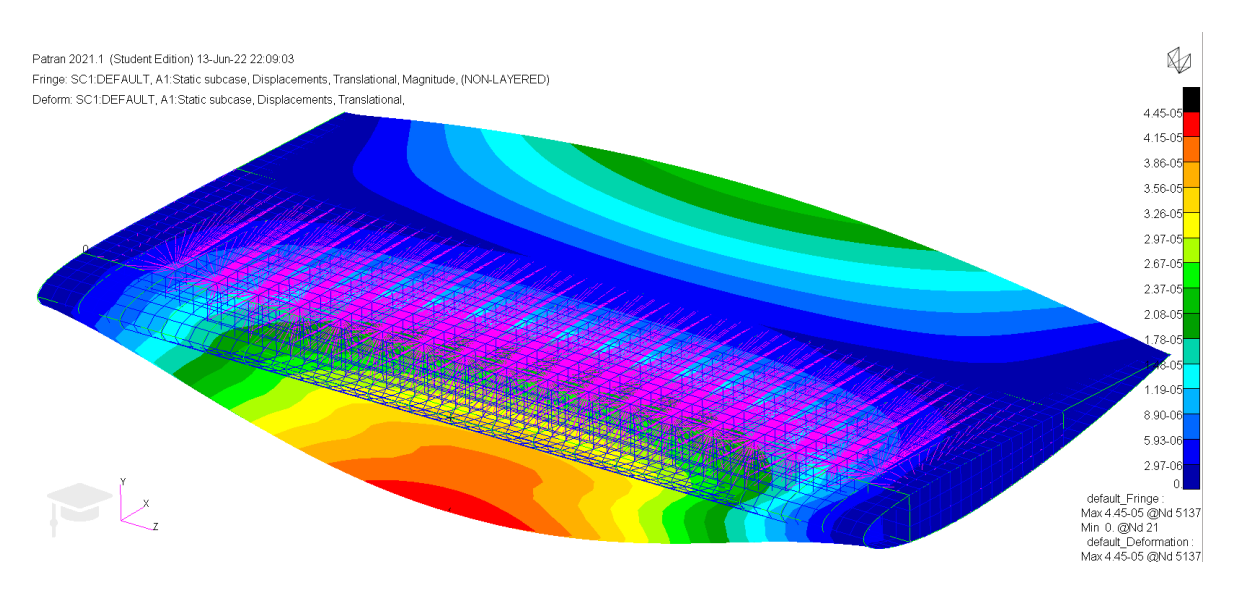

Figura 5.11 Deformaciones del modelo constituido de aluminio 7075, NACA2412. Fuente: Elaboración propia

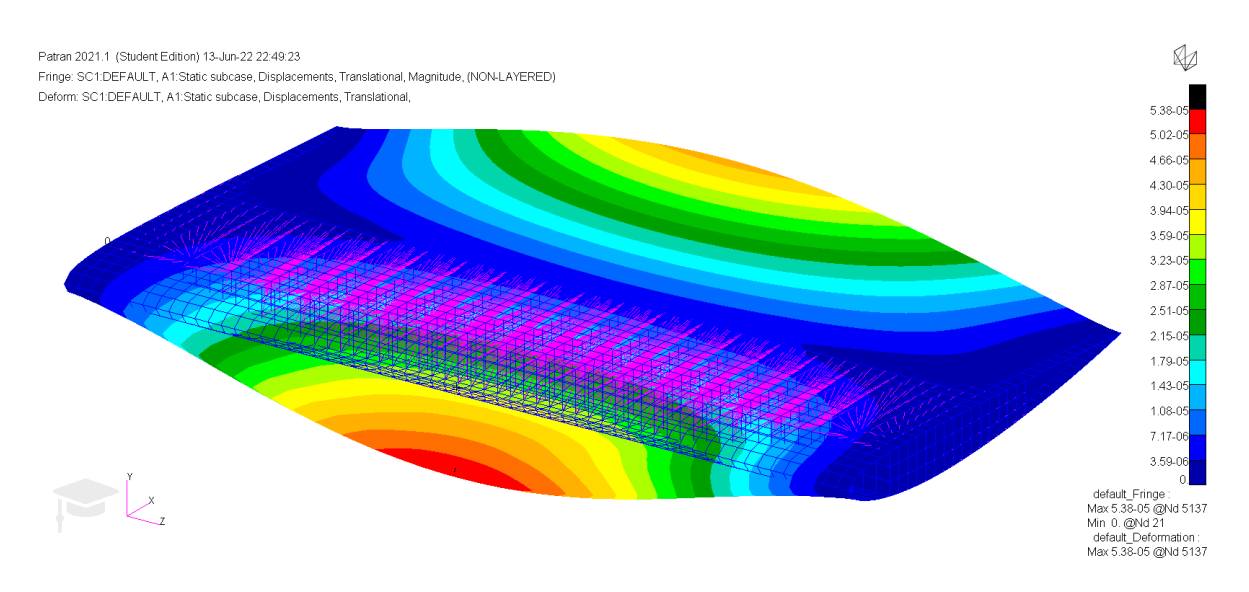

Figura 5.12 Deformaciones del modelo constituido de fibra de carbono, NACA2412. Fuente: Elaboración propia

Como se puede apreciar, las deformaciones en el alerón construido con fibra de carbono son mayores que en su análogo de fibra de carbono. No obstante, en ambos casos son extremadamente pequeñas, de tan solo unas pocas milésimas de milímetro, por lo cual no existe riesgo de incumplir las regulaciones. Se aprecia que en ambos casos la deformación máxima se encuentra próxima al borde de ataque del perfil, hecho esperable ya que las cargas se aplican en el centro aerodinámico y por tanto esta zona se encuentra próxima al punto de aplicación de las fuerzas y momentos aerodinámicos. Además, el borde de salida sufre una deformación en la dirección contraria al borde de ataque, la cual es provocada por los momentos ubicados en el centro aerodinámico.

## *Estreses en largueros*

A continuación, se realiza el análisis de los estreses presentes en los largueros mediante los criterios de Tresca, von Mises y de máximos principales. Para la fibra de carbono se seleccionó la opción que permite ver el valor máximo de los estreses de entre todas las capas para así tener visión de cuáles son las zonas más críticas.

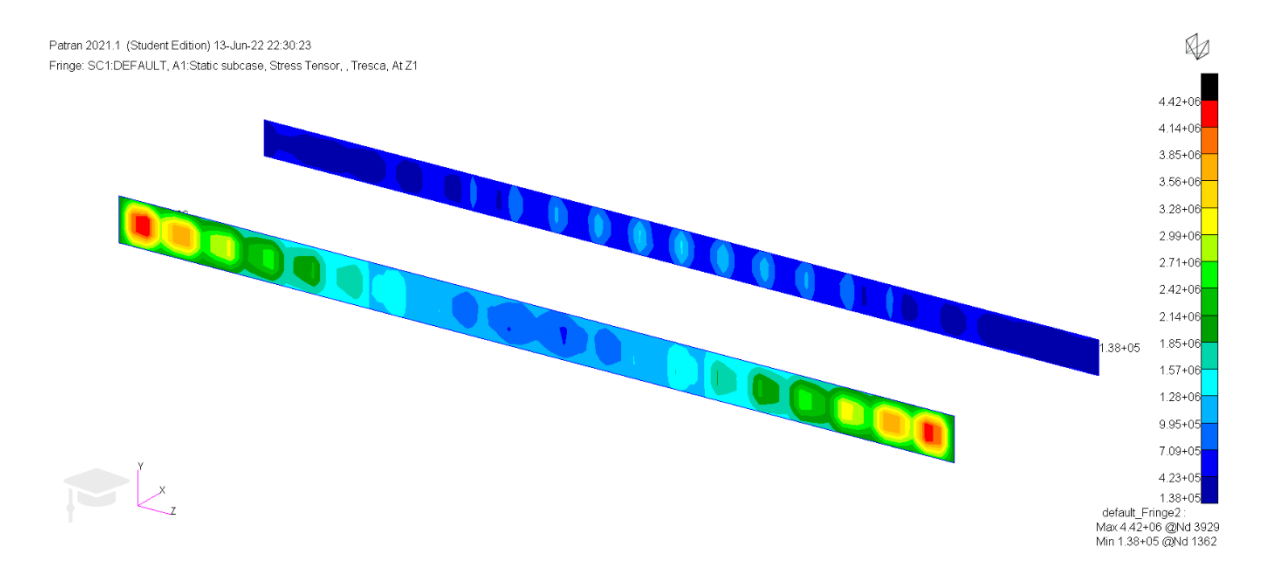

Figura 5.13 Estreses en largueros según el criterio de Tresca, aluminio 7075, NACA2412. Fuente: Elaboración propia

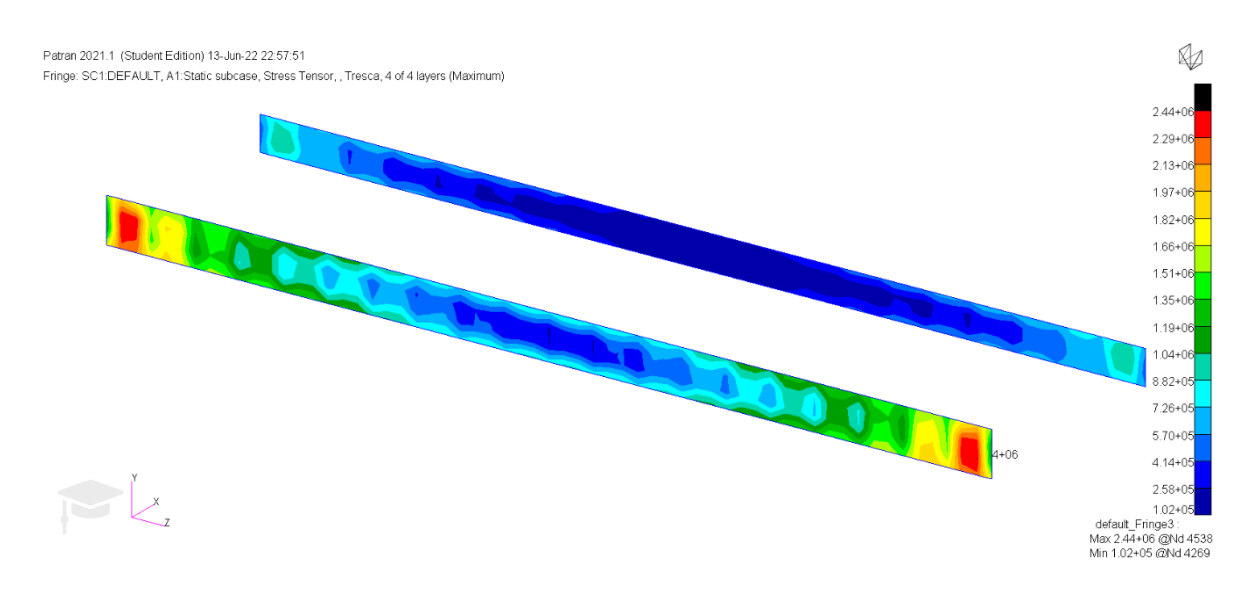

Figura 5.14 Estreses en largueros según el criterio de Tresca, fibra de carbono, NACA2412. Fuente: Elaboración propia

Se puede apreciar que en el alerón en fibra de carbono las tensiones máximas según Tresca tienen un valor que es la mitad de grande de aquel en el alerón de aluminio.

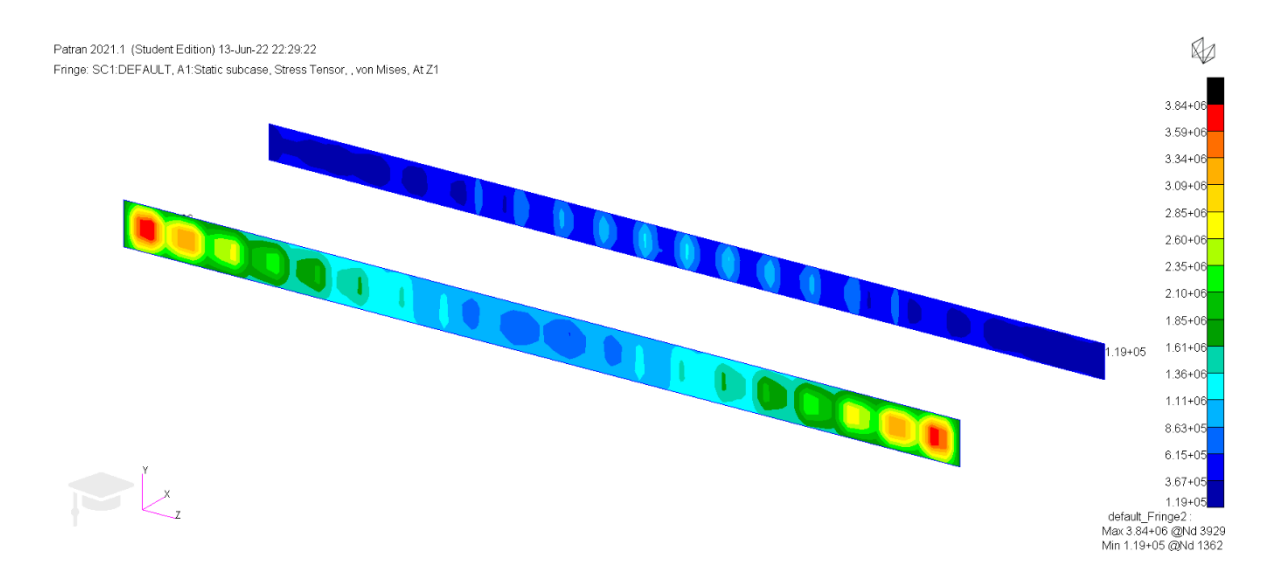

Figura 5.15 Estreses en largueros según el criterio de von Mises, aluminio 7075, NACA2412. Fuente: Elaboración propia

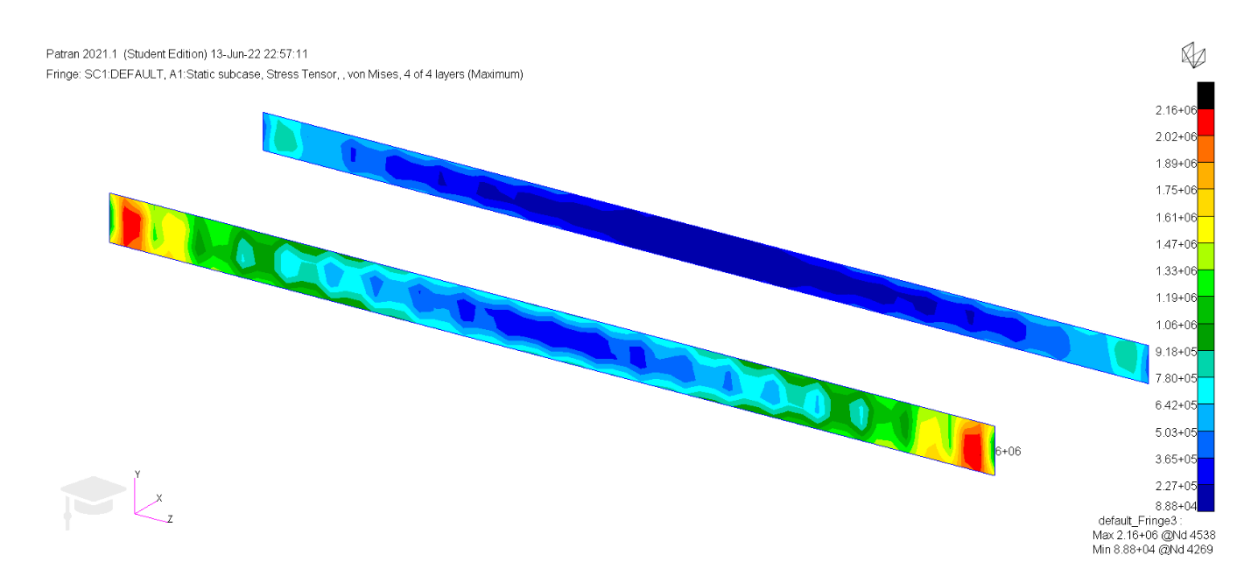

Figura 5.16 Estreses en largueros según el criterio de von Mises, fibra de carbono. Fuente: Elaboración propia

El análisis con von Mises conlleva una disminución en las tensiones, debido a que este criterio permite estados tensionales no posibles mediante Tresca, al ser la región delimitada por las tensiones máximas una elipse en vez de un hexágono. No obstante, de nuevo se observan unas tensiones notablemente más altas para el alerón compuesto de aluminio.

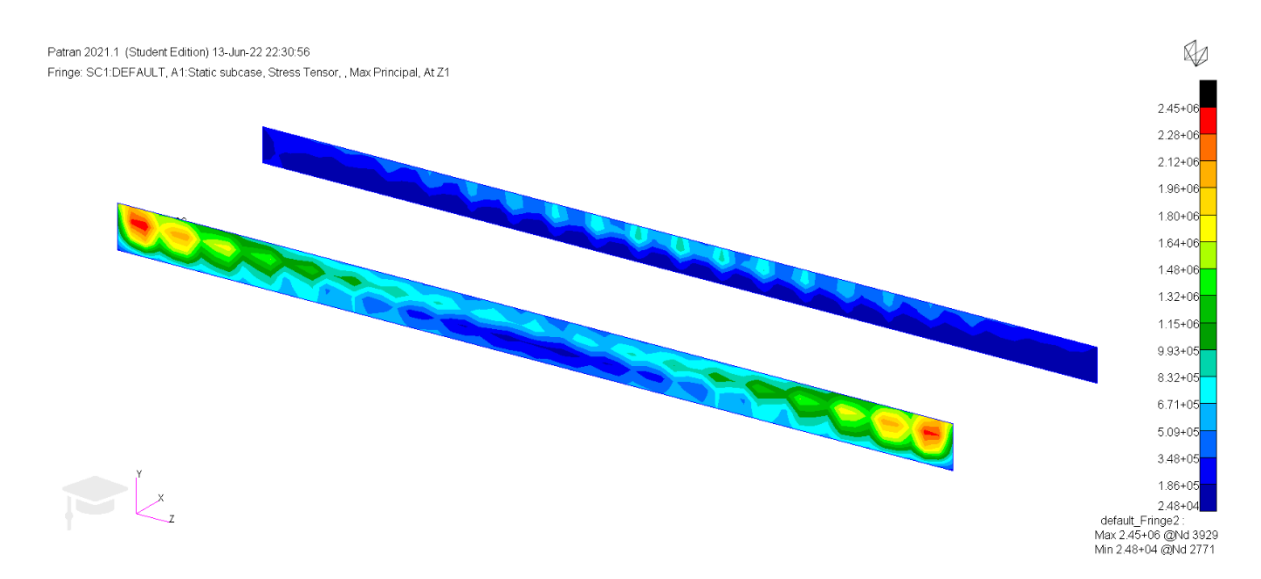

Figura 5.17 Máximo estrés principal en largueros, aluminio 7075. Fuente: Elaboración propia

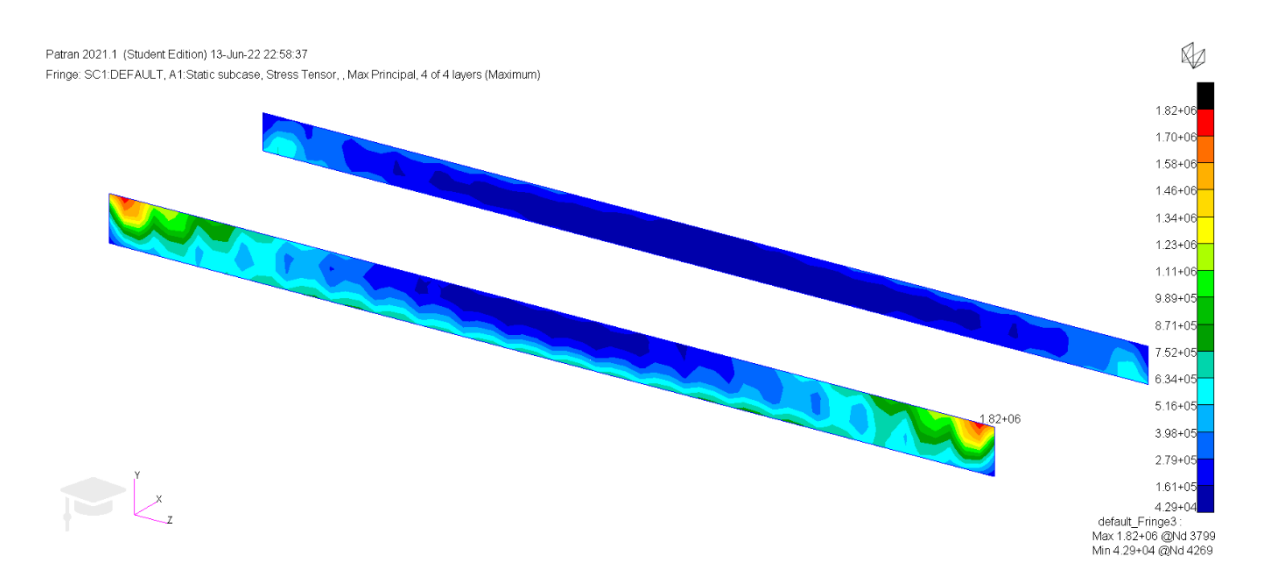

Figura 5.18 Máximo estrés principal en largueros, fibra de carbono. Fuente: Elaboración propia

El criterio de los máximos principales muestra de nuevo las mismas tendencias observadas hasta el momento. No obstante, es notable la región en la cual se presentan los valores máximos, ya que estos dejan de estar ubicados en el centro del larguero delantero para posicionarse más próximos a su zona superior. Lo que esto muestra es que la zona de los largueros, en ambas variaciones de la estructura, sometida a una tracción mayor se encuentra en la parte superior del perfil y en el larguero delantero, lo cual concuerda con las deformaciones observadas anteriormente.

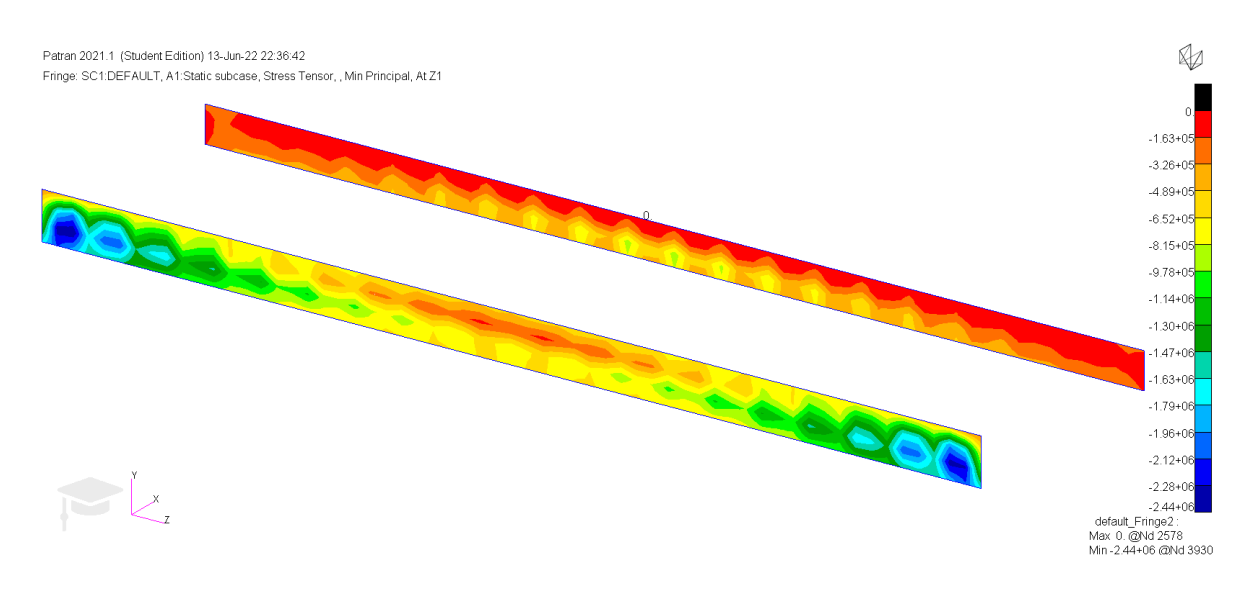

Figura 5.19 Mínimo estrés principal en largueros, aluminio 7075, NACA2412. Fuente: Elaboración propia.

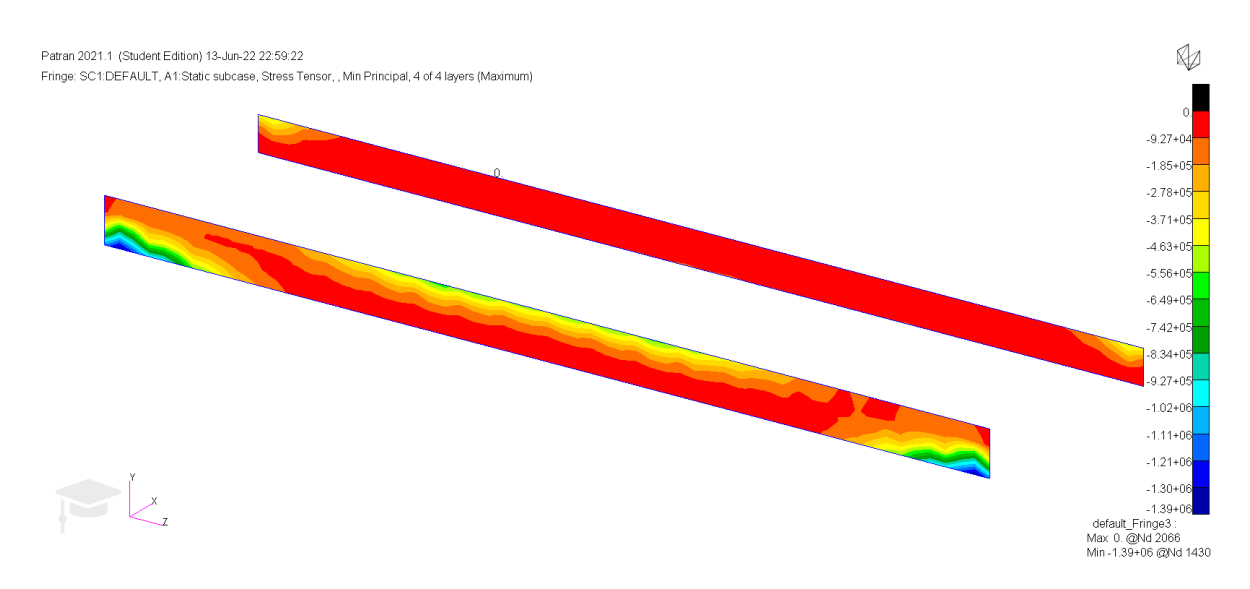

Figura 5.20 Mínimo estrés principal en largueros, aluminio 7075, NACA2412. Fuente: Elaboración propia.

Como se puede apreciar, en ambos casos el mínimo principal se encuentra en el larguero delantero y próximo a los encastres. Esto tiene sentido, ya que, aparte de ser concordante con lo observado en la deformada, al estar la sección inmediatamente superior fuertemente traccionada, la inferior se encontrará comprimida en la configuración de la geometría utilizada.

### *Estreses en costillas*

El análisis de las costillas se realizará de forma totalmente análoga a los largueros, empezando por Tresca, siguiendo con von Mises y finalizando con los máximos principales.

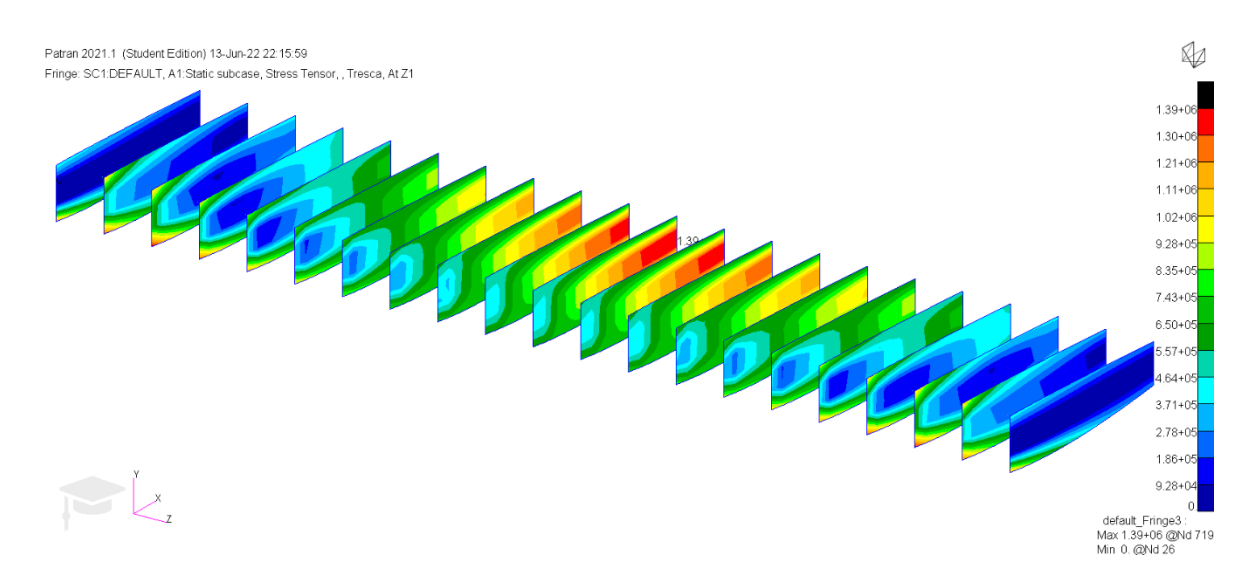

Figura 5.21 Estreses en largueros según el criterio de Tresca, aluminio 7075, NACA2412. Fuente: Elaboración propia

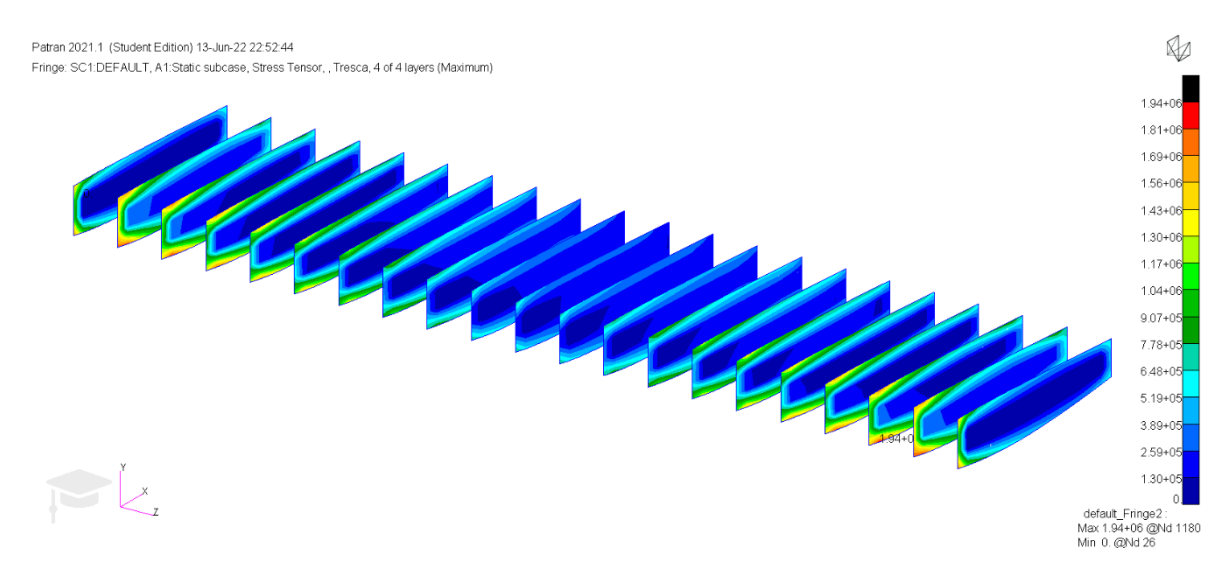

Figura 5.22 Estreses en largueros según el criterio de Tresca, fibra de carbono, NACA2412. Fuente: Elaboración propia

En este caso se puede apreciar que la situación entre ambos materiales es muy distinta. En primer lugar, las tensiones sufridas por la fibra de carbono son mayores que aquellas sufridas por el aluminio. Además, los puntos en los cuales se encuentran los máximos son muy distintos, ya que en el aluminio este se encuentra en la parte de la costilla más próxima al borde de salida y en el centro del perfil, mientras que en la fibra de carbono esta se encuentra en la tercera costilla desde el encastre y en la región más próxima al borde de ataque.

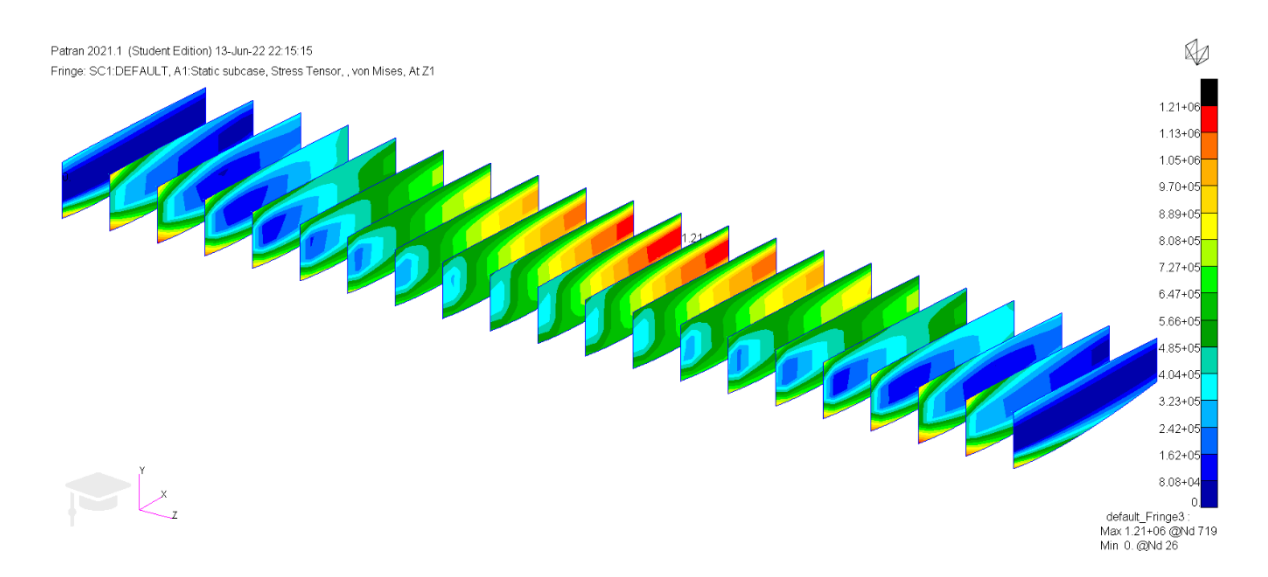

Figura 5.23 Estreses en largueros según el criterio von Mises, aluminio 7075, NACA2412. Fuente: Elaboración propia

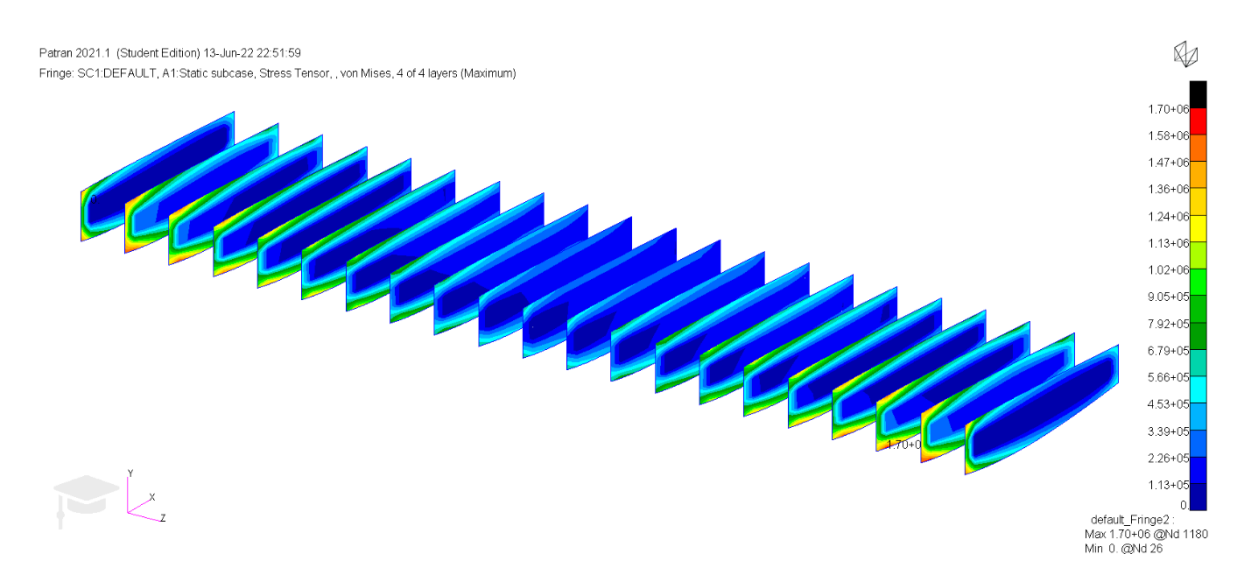

Figura 5.24 Estreses en largueros según el criterio von Mises, fibra de carbono, NACA2412. Fuente: Elaboración propia

Con el criterio de von Mises se observa exactamente la misma tendencia, pero de nuevo los valores de las tensiones máximas son más pequeños.

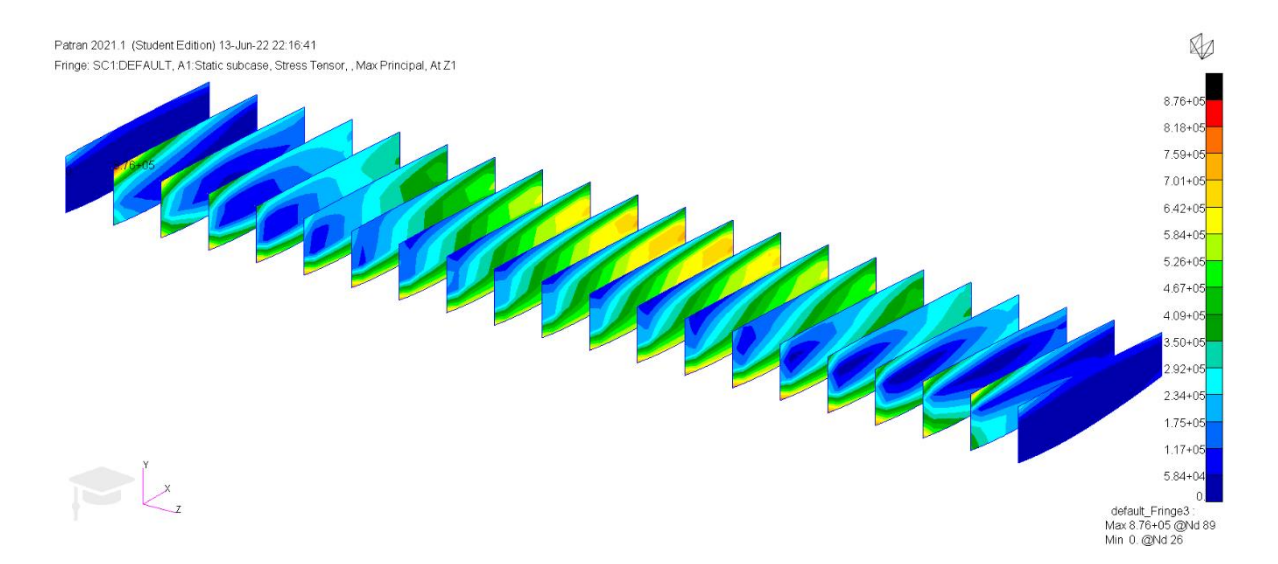

Figura 5.25 Máximo estrés principal en largueros, aluminio 7075, NACA2412. Fuente: Elaboración propia

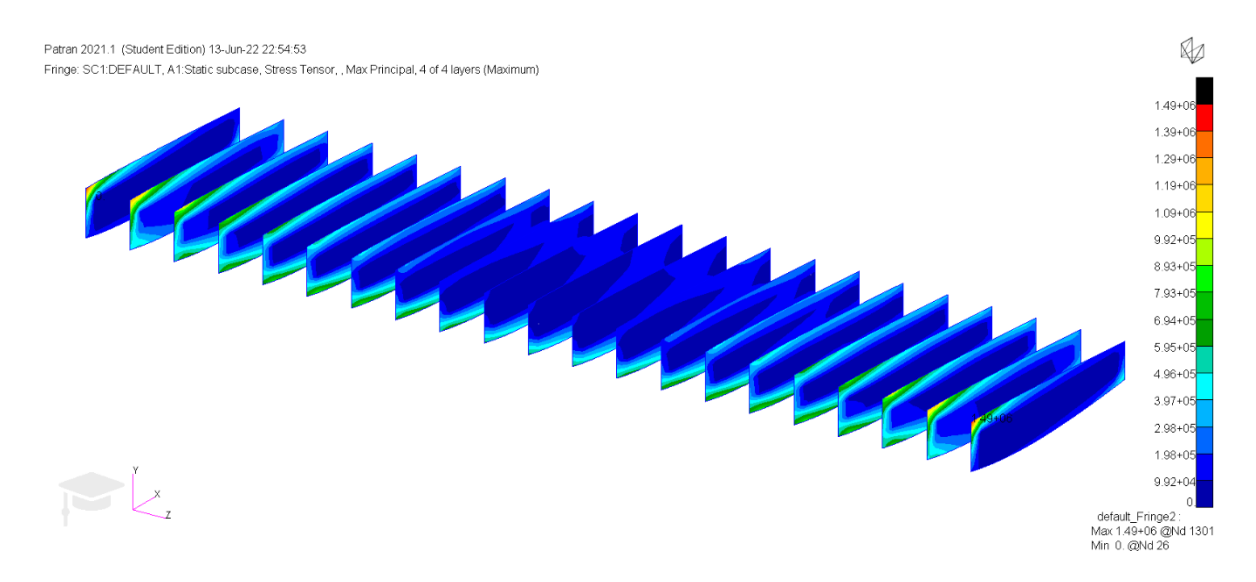

Figura 5.26 Máximo estrés principal en largueros, fibra de carbono, NACA2412. Fuente: Elaboración propia

Con el análisis en máximo principal, se repiten los resultados anteriores, aunque en el caso de la fibra de carbono el punto de máxima tensión se desplaza a la parte superior de la costilla y se desplaza al cajón de torsión. Esta zona es coincidente con la presente en los largueros, encontrándose en los extremos de las costillas que se encuentran en contacto con los largueros y en la zona superior, indicando que esta región posiblemente sea la de mayor tracción de todo el modelo. La zona central del modelo también se ve traccionada, debido a encontrarse en la zona de mayor deformación del mismo.

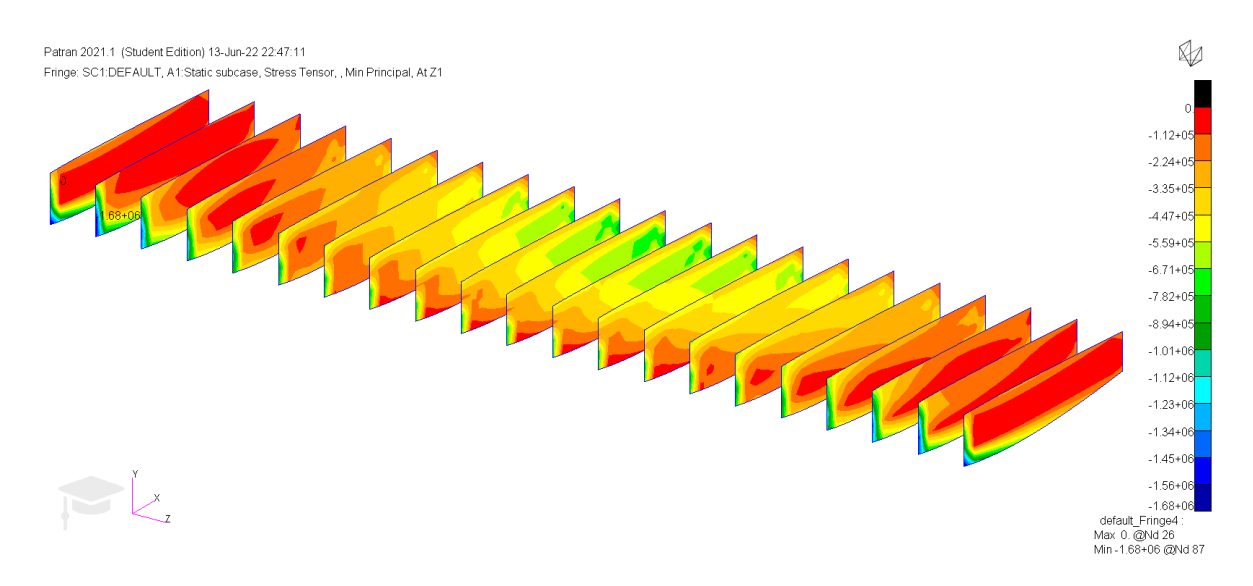

Figura 5.27 Mínimo estrés principal en largueros, aluminio 7075, NACA2412. Fuente: Elaboración propia

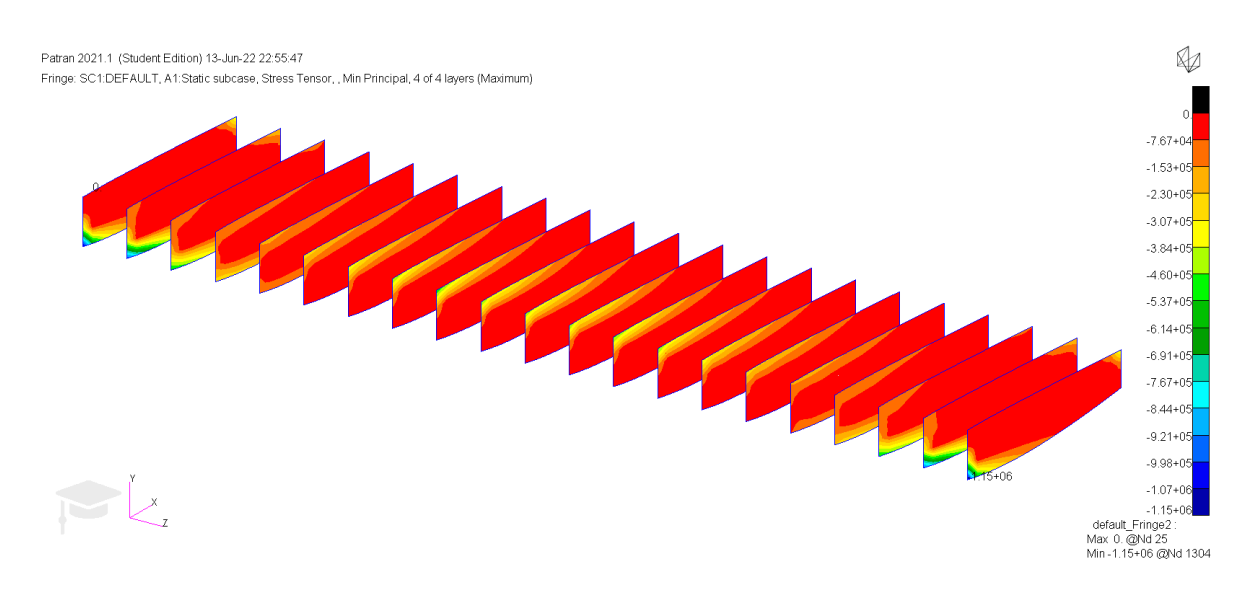

Figura 5.28 Mínimo estrés principal en largueros, fibra de carbono, NACA2412. Fuente: Elaboración propia

Como se puede comprobar, en el mínimo principal ocurre una situación análoga al máximo principal paro con los esfuerzos a compresión. Las costillas que sufren mayores compresiones se encuentran próximas al encastre y su zona de mayor esfuerzo está próxima a su parte inferior y en el punto de contacto con los largueros. Estas costillas se ven sometidas, por tanto, a los mayores esfuerzos de tracción y compresión del modelo, y serán un elemento crítico en caso de fallo. Se puede apreciar también un aumento de la

compresión en la zona central del modelo, si miramos la deformada se puede apreciar que en esa zona también existe compresión, debió a que se ubica en la zona de mayor deformación del modelo, donde la parte superior del perfil es comprimida y la inferior traccionada, invirtiendo la tendencia de las zonas próximas al encastre.

## *Estreses en el revestimiento*

Debido a que no se incluyeron larguerillos, el revestimiento también es responsable de soportar parte de la carga sobre el mismo. El orden de presentación de los resultados vuelve a ser el mismo que anteriormente.

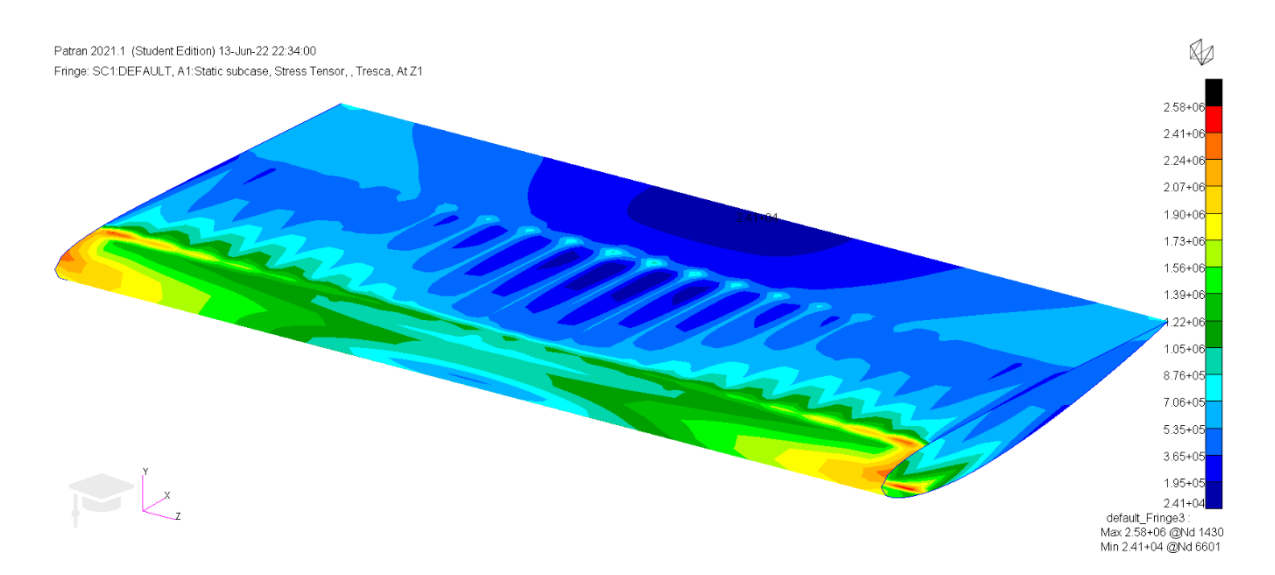

Figura 5.29 Estreses en el revestimiento según el criterio de Tresca, aluminio 7075, NACA2412. Fuente: Elaboración propia

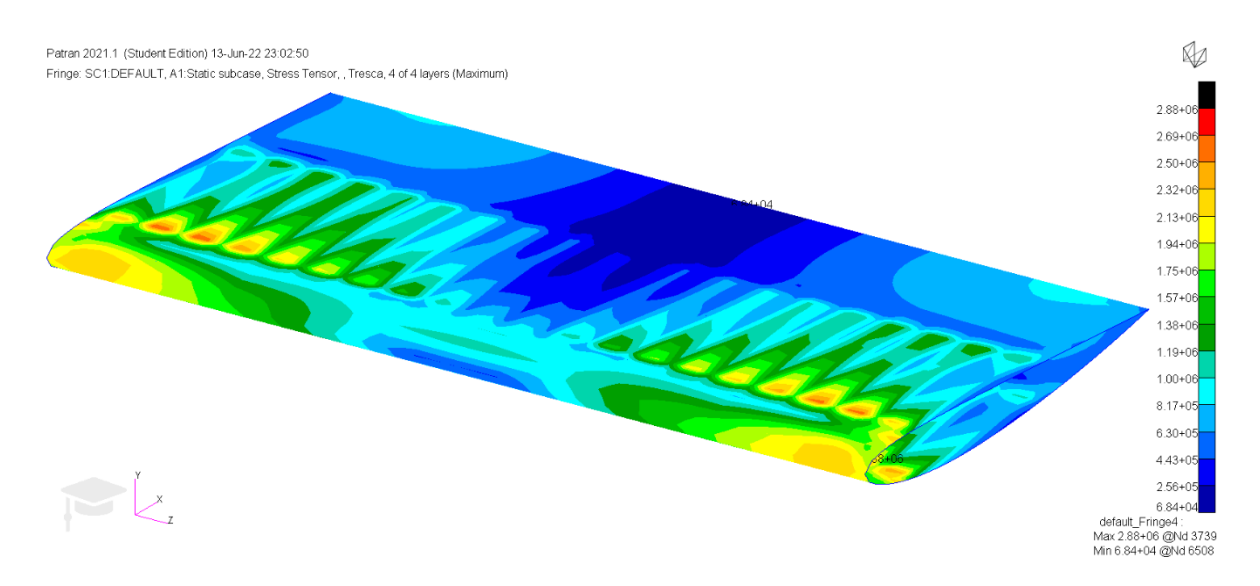

Figura 5.30 Estreses en el revestimiento según el criterio de Tresca, fibra de carbono, NACA2412. Fuente: Elaboración propia

De nuevo se aprecia que las tensiones máximas en la fibra de carbono son mayores que en el aluminio, aunque no por una cantidad muy grande. Además, las distribuciones de las tensiones en ambos casos son muy similares.

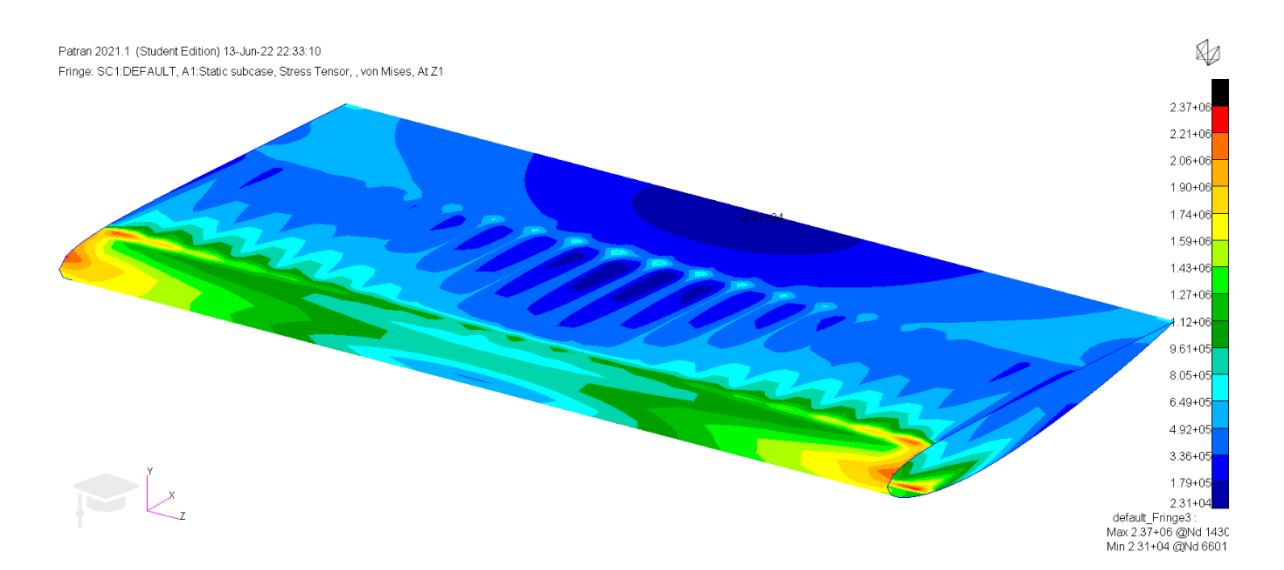

Figura 5.31 Estreses en el revestimiento según el criterio de von Mises, aluminio 7075, NACA2412. Fuente: Elaboración propia

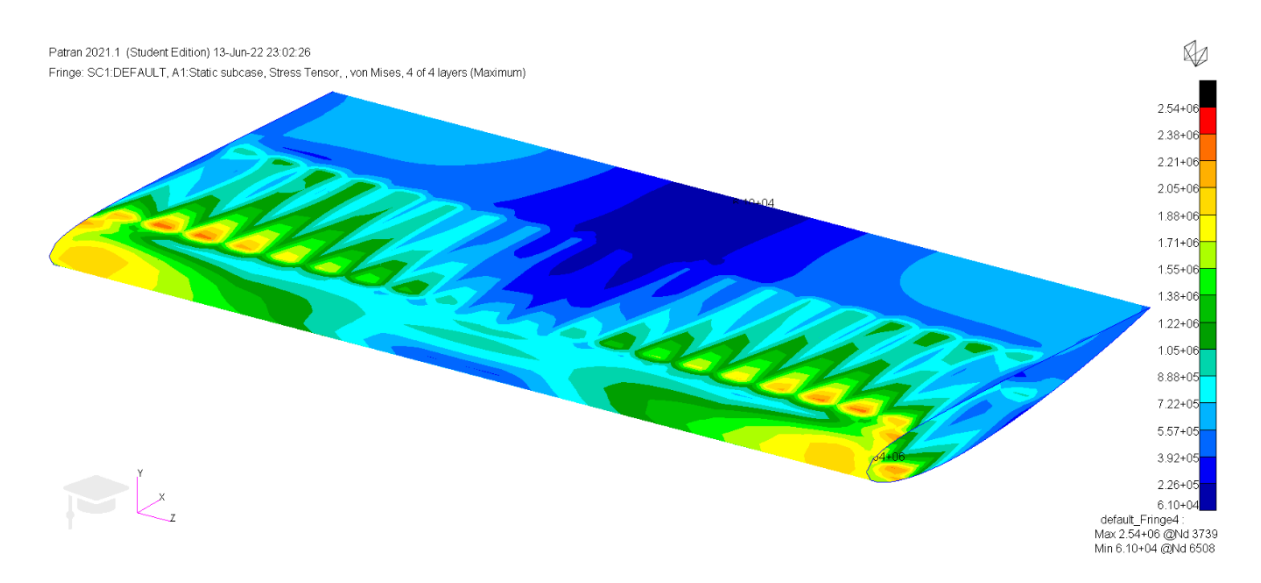

Figura 5.32 Estreses en el revestimiento según el criterio de Tresca, fibra de carbono, NACA2412. Fuente: Elaboración propia

Para von Mises la diferencia en las tensiones entre ambos materiales disminuye aún más. Se puede apreciar que en el aluminio las mayores tensiones se concentran en la zona del borde de ataque y los encastres, mientras que en la fibra de carbono se encuentran más distribuidos a lo largo de la envergadura del alerón y se sitúan sobre las uniones delanteras de las costillas con el revestimiento.

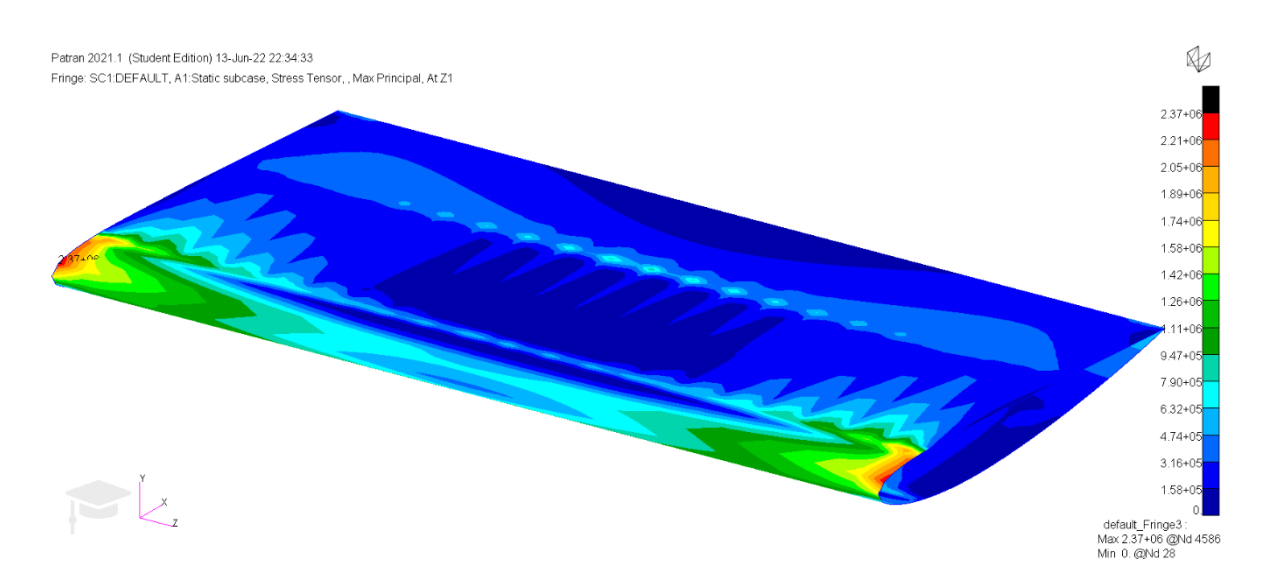

Figura 5.33 Máximo estrés principal en el revestimiento, aluminio 7075, NACA2412. Fuente: Elaboración propia.

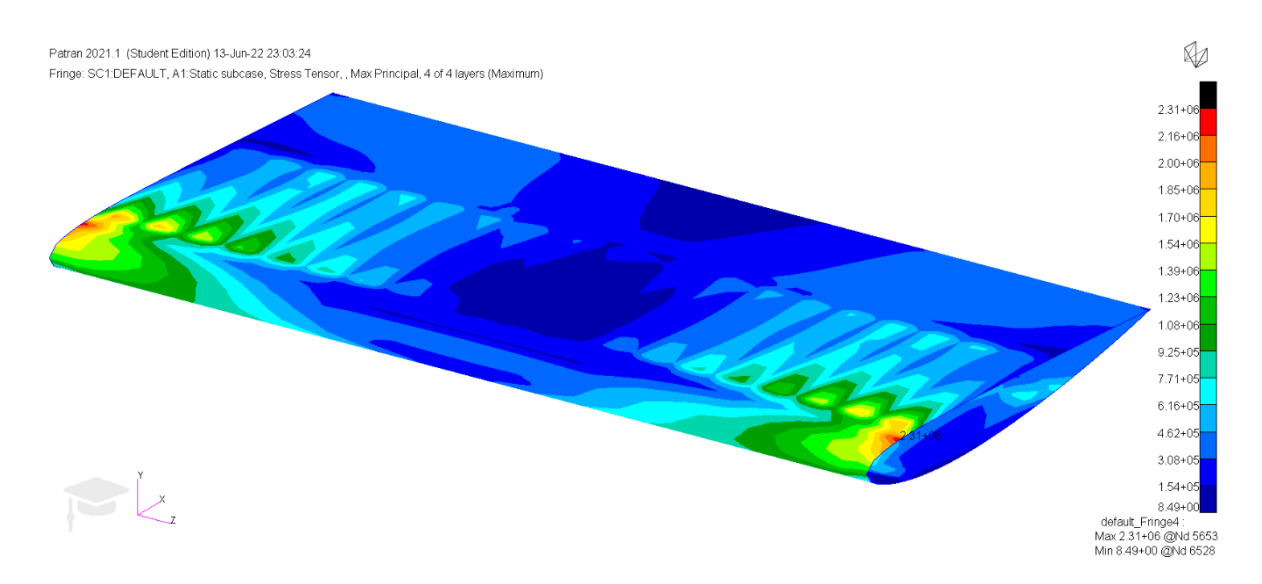

Figura 5.34 Máximo estrés principal en el revestimiento, fibra de carbono, NACA2412. Fuente: Elaboración propia.

Las distribuciones con el máximo principal son muy similares en ambos materiales, pero es de notar que en este caso el aluminio presenta un valor ligeramente superior a la fibra de carbono. La zona máximamente traccionada vuelve a ser la misma que se vio anteriormente, pero el valor de la tensión aumenta debido al menor espesor del revestimiento.

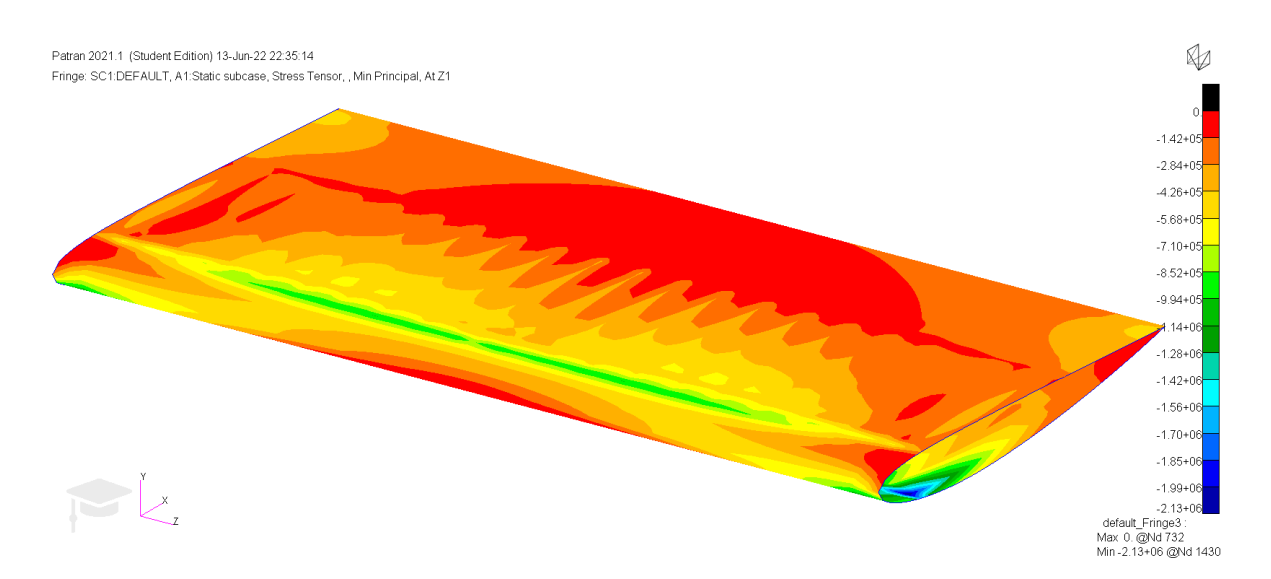

Figura 5.35 Mínimo estrés principal en el revestimiento, aluminio 7075, NACA2412. Fuente: Elaboración propia.

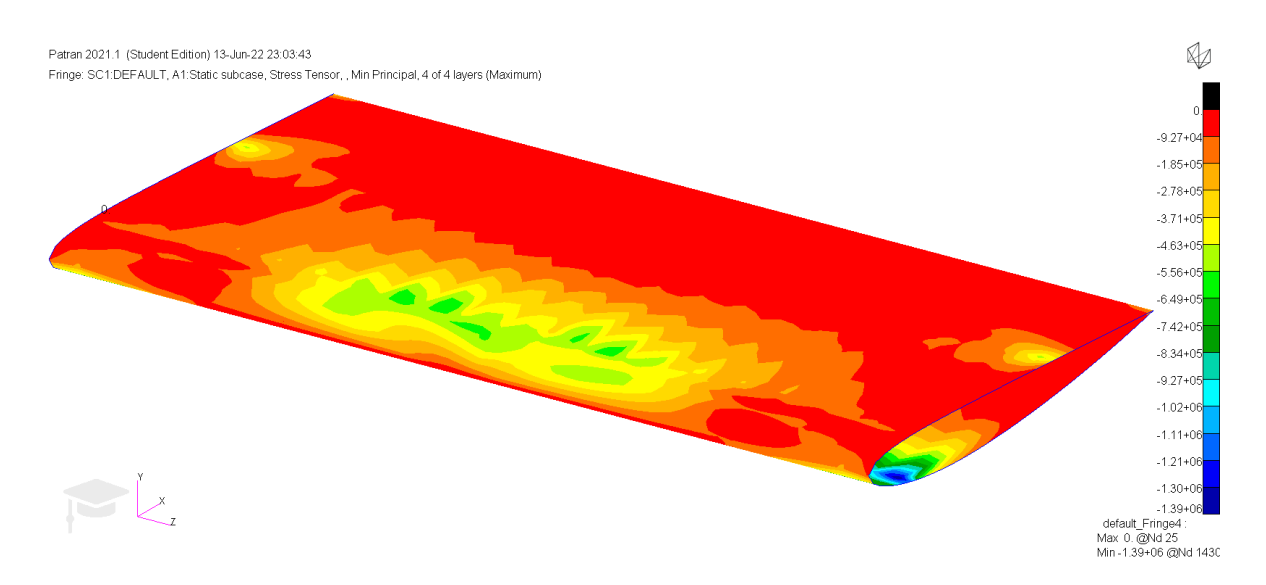

Figura 5.36 Mínimo estrés principal en el revestimiento, fibra de carbono, NACA2412. Fuente: Elaboración propia.

Una vez más, la zona sometida a mayor compresión del perfil se ubica en la parte inferior del mismo, próximo al encastre y cercano al borde de ataque. Los patrones presentes en la compresión en este caso vuelven a ser los mismos que en los anteriores casos.

# *Comparación modos normales*

Además de los análisis anteriores se decidió calcular los 10 primeros modos normales de vibración del alerón para cada uno de los materiales utilizados, ya que supone otra buena comparación entre los mismos. Esto se realizó con el uso de SOL103. Del análisis se obtuvo la siguiente tabla:

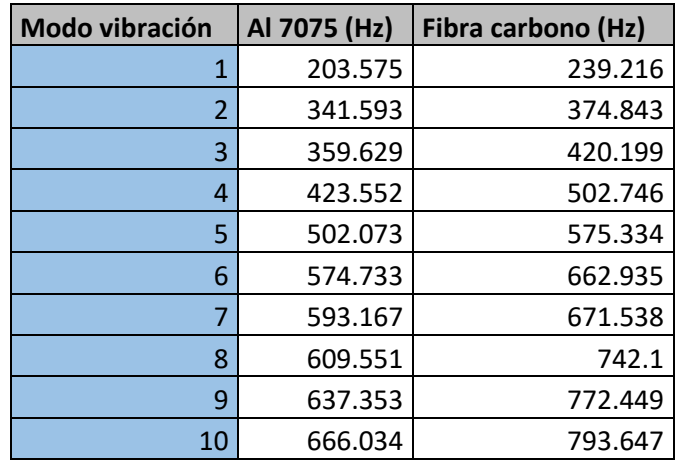

Tabla 5.3 Comparativa de los 10 primeros modos de vibración

Como se puede apreciar, el perfil compuesto de fibra de carbono posee frecuencias naturales mayores. Esto se debe tanto a la menor densidad, y por tanto masa, de la fibra de carbono y a la mayor rigidez de la misma.

# 5.2. CONFIGURACIÓN DE ALTA CARGA AERODINÁMICA

La siguiente configuración fue diseñada para otorgar una carga aerodinámica mayor. Para ello se escogió de entre la galería de perfiles presentes en Tornado el perfil DAE31. Este perfil pertenece a la familia *Daedalus*, desarrollados por el MIT para ser utilizados en la aeronave homónima[35].

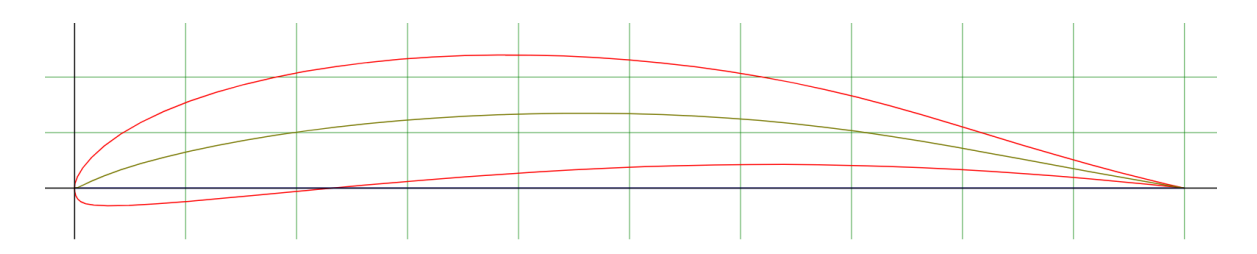

Figura 5.37 Perfil DAE31. Fuente: [36]

Este perfil fue escogido por su mayor curvatura comparado con el NACA2412, de tal forma que se genere mayor downforce. Además, en el diseño se le otorgó una torsión constante de 7⁰.

## *5.2.1. Resultados de Tornado*

La geometría fue realizada en Tornado de nuevo siguiendo los pasos descritos en 4.2. Como ya se ha mencionado anteriormente, se utilizó el perfil DAE31 y se le dio torsión constante de tal forma que su ángulo de ataque respecto de la corriente fuese de 7º. De nuevo la representación de Tornado está rotada 180º respecto a su eje X y por tanto los signos de las fuerzas y momentos en Y y Z han de ser invertidos. Debido a que en la representación en Tornado de ambos perfiles no se apreciaría ninguna diferencia, ya que se representan ambos perfiles como placas planas, no se adjuntará imagen de la geometría generada. Los datos obtenidos del perfil entero son:

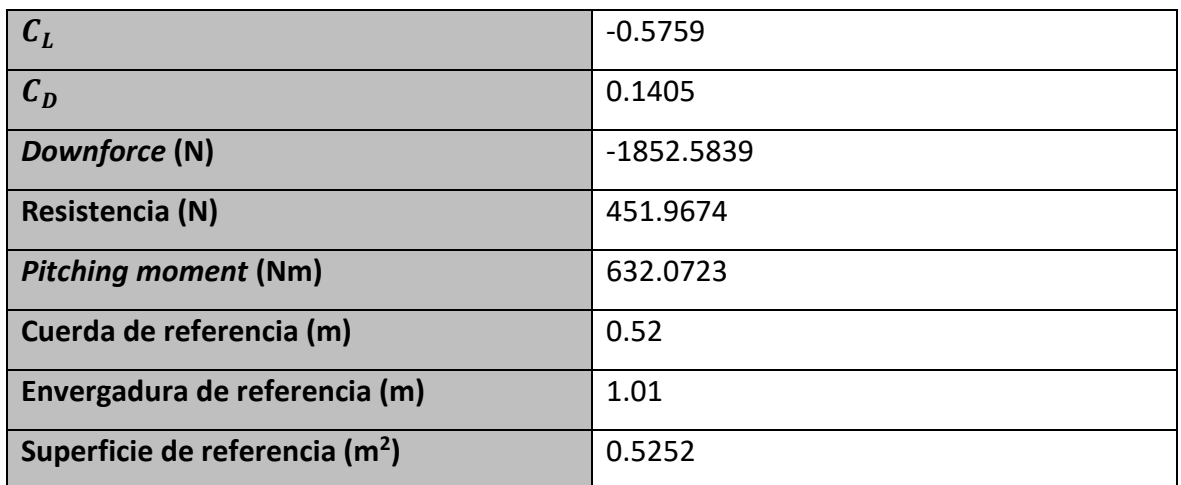

Tabla 5.4 Resultados para el caso de alta carga aerodinámica. Fuente: Elaboración propia.

De la distribución de  $C_L$  a lo largo del perfil se obtiene:

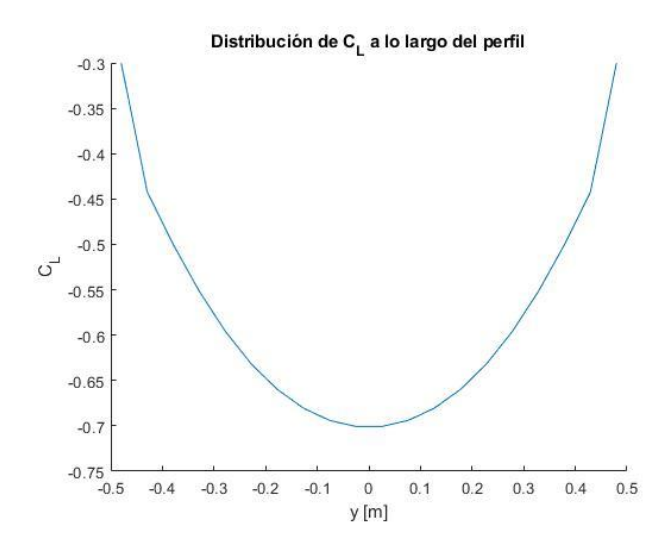

Figura 5.38 Distribución del coeficiente de sustentación a lo largo del perfil DAE31. Fuente: Elaboración propia

Como se puede apreciar, al igual que en la configuración de baja carga aerodinámica, constituye una semielipse inversa.

A continuación, se obtuvieron también las distribuciones del esfuerzo cortante y del momento flector del perfil:

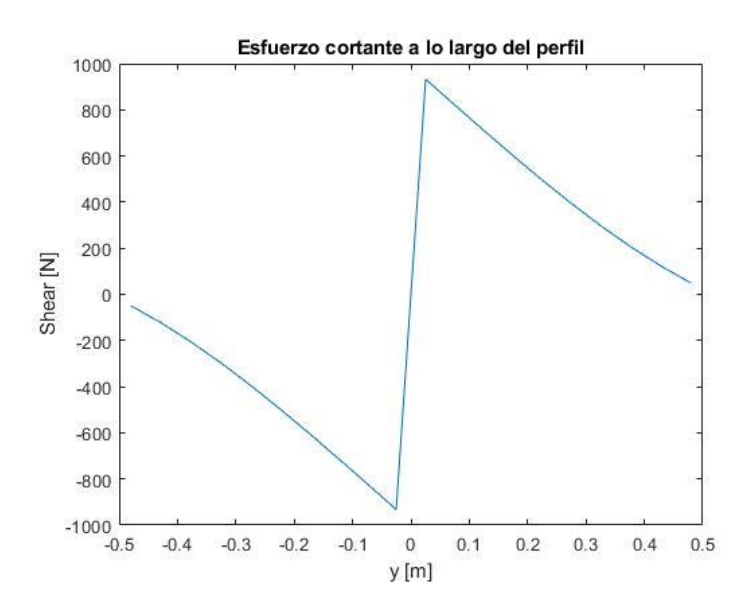

Figura 5.39 Distribución de los esfuerzos cortantes a lo largo del perfil DAE31. Fuente: Elaboración propia

Noel Sierra Lobo

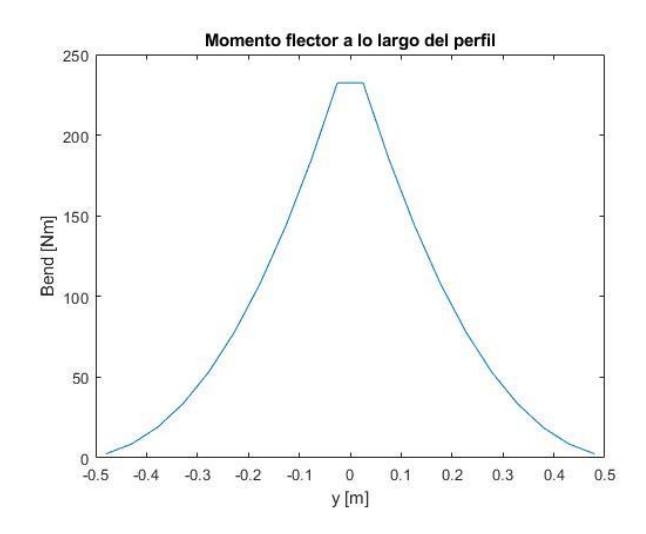

Figura 5.40 Distribución del momento flector a lo largo del perfil DAE31. Fuente: Elaboración propia

Como se puede apreciar, las gráficas son muy similares al caso anterior, pero con magnitudes mucho mayores. Este hecho es de esperar debido a que lo único que está cambiando con respecto a la configuración anterior es el perfil y el ángulo de ataque del mismo, con la intención de aumentar la carga aerodinámica.

De nuevo, se extrae el dato de la fuerza por unidad de longitud, *ForcePerMeter*, y de ella se extraen las fuerzas y los momentos en cada uno de los paneles de la envergadura.

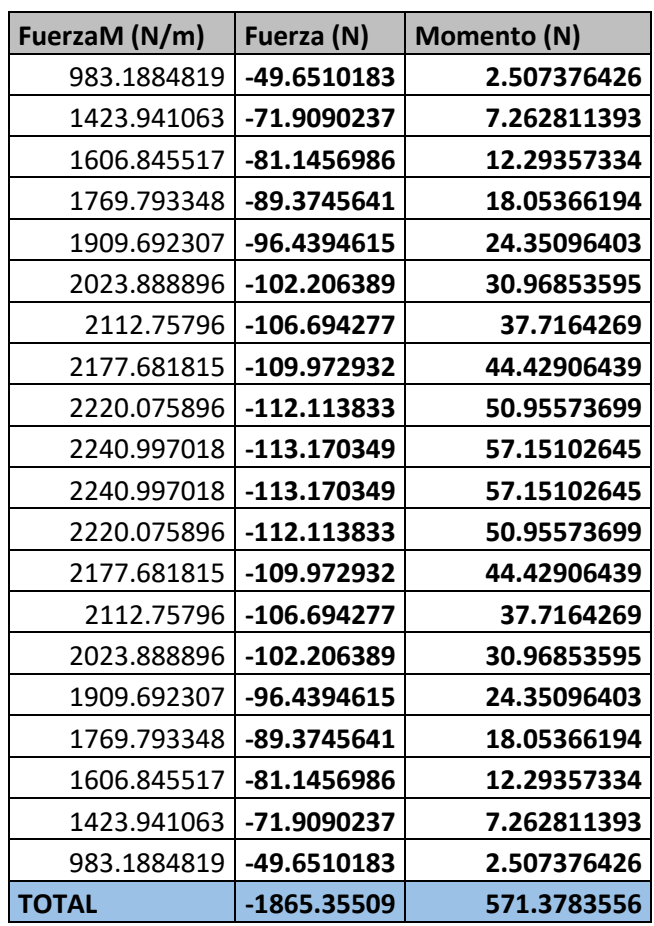

Tabla 5.5 Fuerza por unidad de metro, fuerza y momentos en DAE31. Fuente: Elaboración propia.

Se vuelve a trazar la distribución de la fuerza por unidad de longitud a lo largo de la envergadura del perfil:

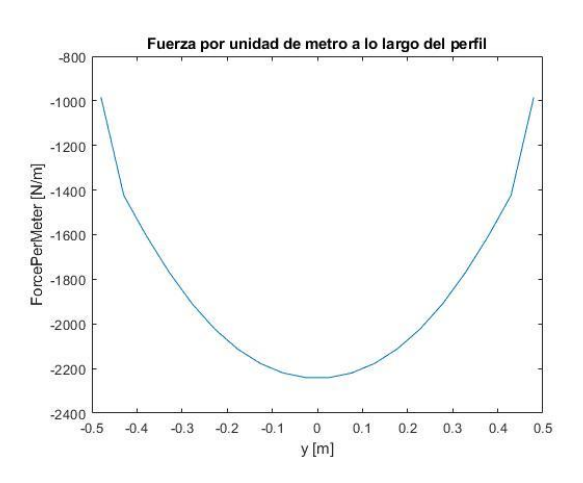

Figura 5.41 Fuerza por unidad de metro en DAE31 Fuente: Elaboración propia

También se obtiene la distribución de los coeficientes de presión para los distintos puntos del alerón. La representación aparece sin rotación:

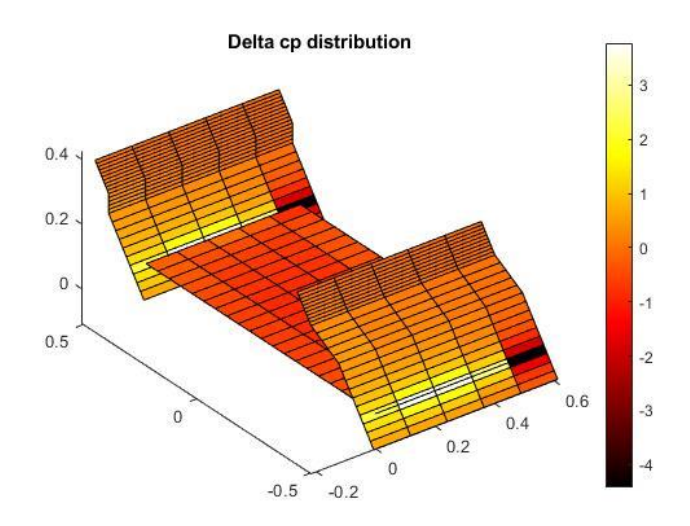

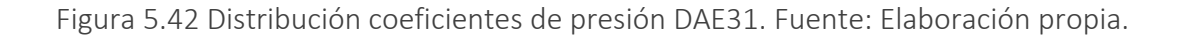

Se puede apreciar que la magnitud de los coeficientes de presión es mucho mayor que en el caso anterior, lo cual es consecuente con el aumento en la carga aerodinámica.

# *5.2.2. Resultados con NASTRAN-PATRAN*

Se siguen de nuevo los pasos descritos en 4.3. Al igual que en el anterior caso, se produce un cambio en la nomenclatura de los ejes Y y Z. La geometría obtenida es la siguiente:

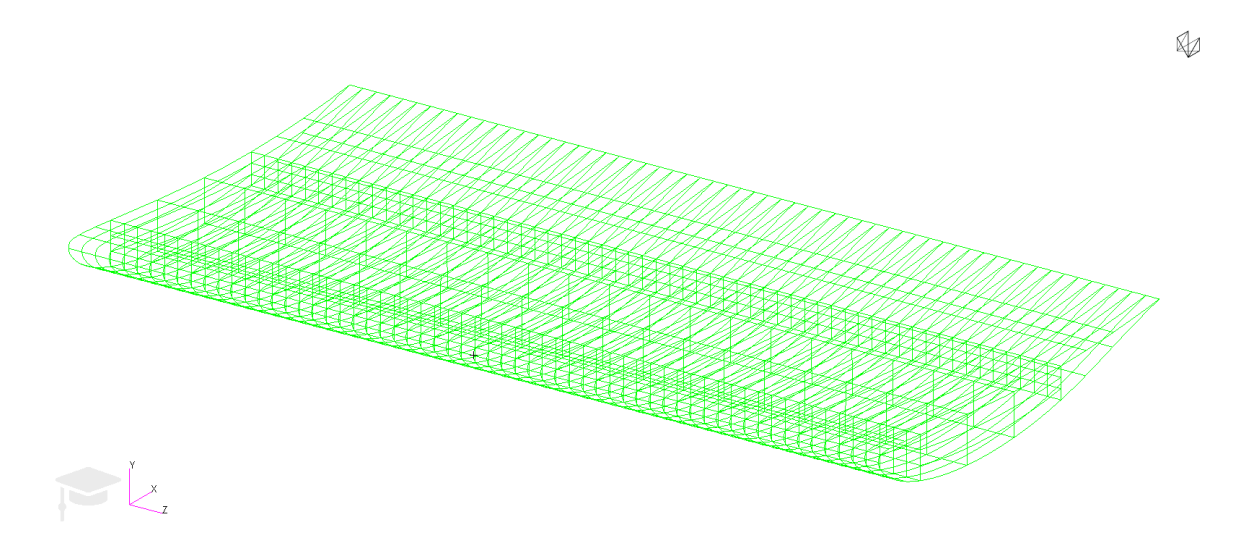

Figura 5.43 Geometría del alerón con DAE31. Fuente: Elaboración propia

De nuevo se tienen 21 costillas con 20 huecos entre ellas, en los cuales se posicionarán las fuerzas y momentos obtenidos de Tornado en el centro aerodinámico de cada una de las secciones. El mallado es realizado, al igual que en resto de casos y tal y como se describió en el punto 4.3, mediante elementos *Quad*→*IsoMesh*→*Quad4*. Una vez mallado el conjunto adquiere el siguiente aspecto:

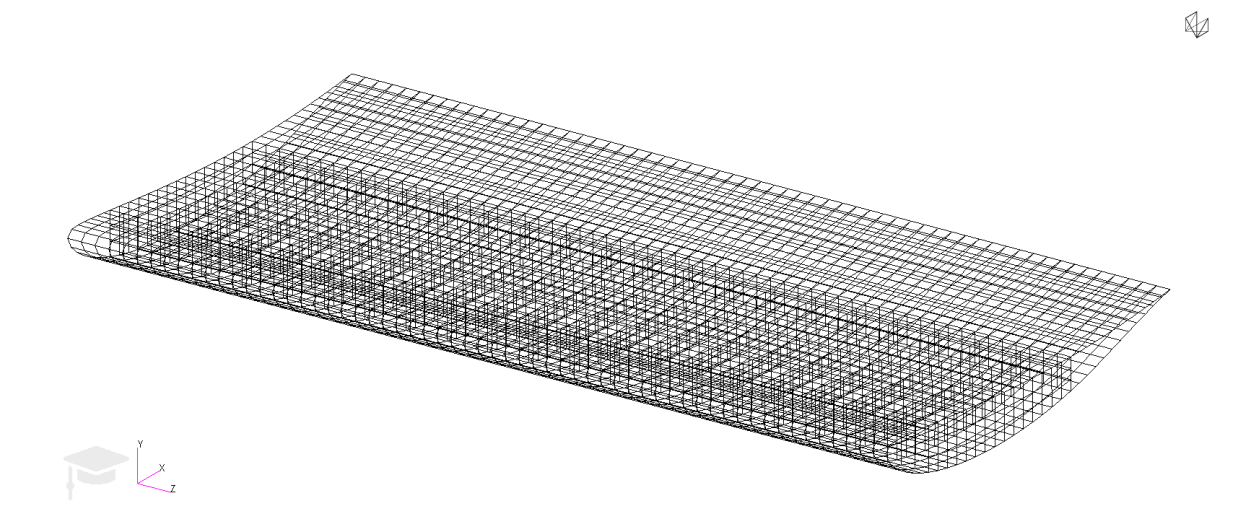

Figura 5.44 Mallado del alerón, DAE31. Fuente: Elaboración propia

Acercando la imagen a uno de los encastres se puede apreciar mejor los puntos de aplicación de fuerzas, momentos, condiciones de contorno y MPCs:

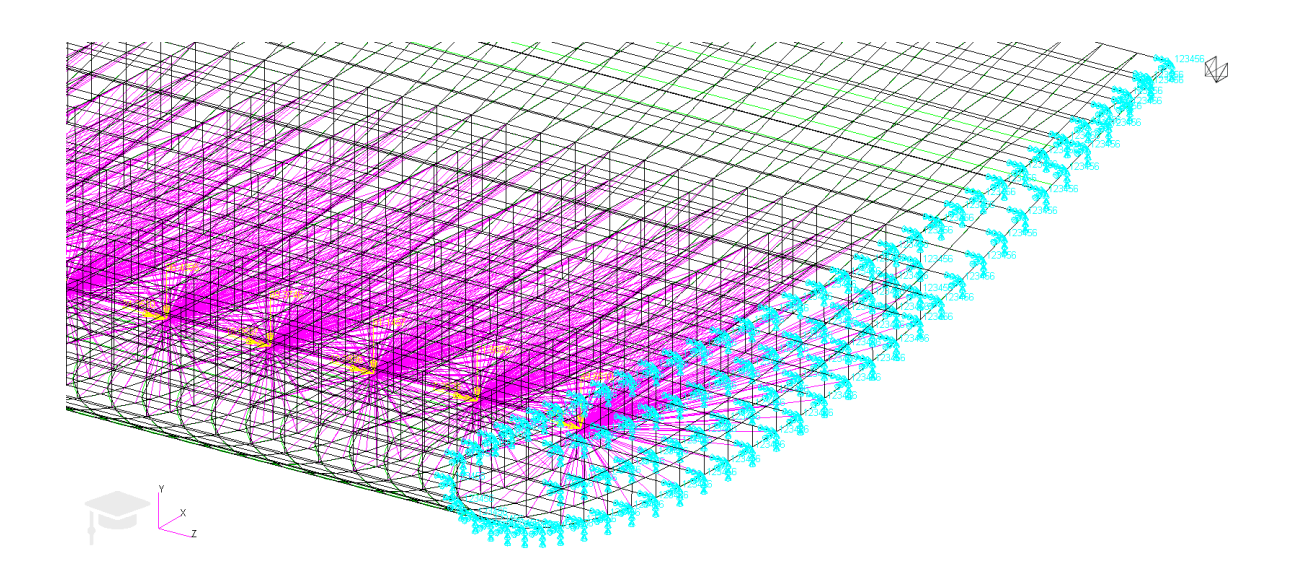

Figura 5.45 Detalle de fuerzas, momentos, empotramiento y MPC del alerón con DAE31. Fuente: Elaboración propia

Una vez preparada la geometría, el mallado y las cargas se procede a simular el comportamiento estructural del alerón. Para ello se vuelve a utilizar el método de resolución SOL101.

## *Deformaciones*

Las deformaciones resultantes sobre el perfil son las siguientes:

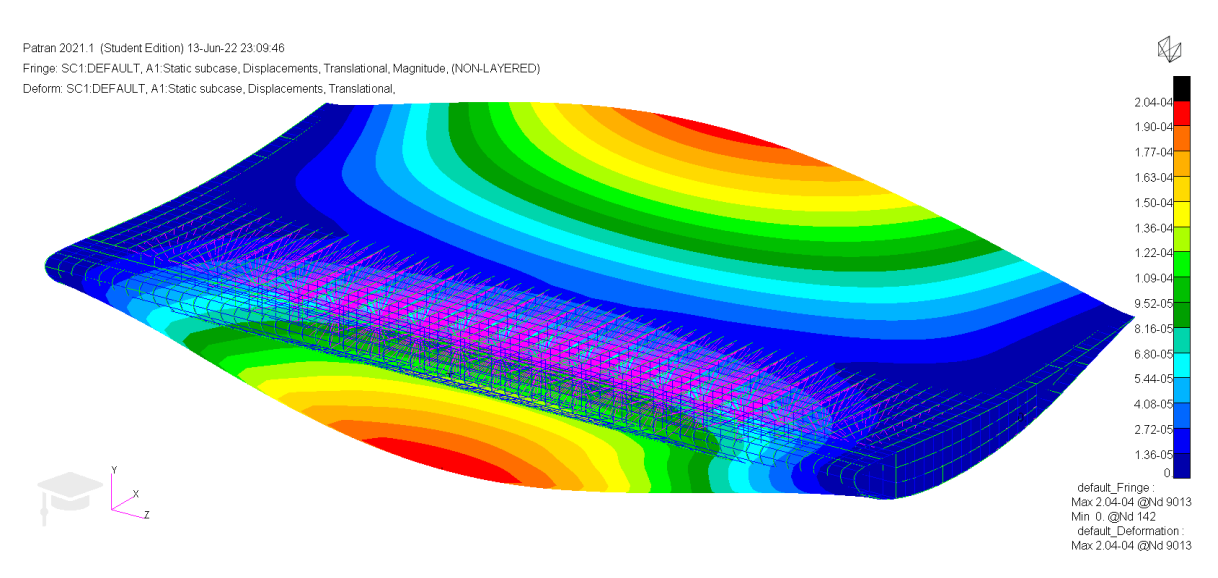

Figura 5.46 Deformaciones sufridas por el modelo, DAE31. Fuente: Elaboración propia

Se puede apreciar un gran aumento en la deformación si se compara con el anterior caso, lo cual es esperable debido al gran aumento en la carga aerodinámica sobre el mismo. No obstante, esto será comentado en más detalle en las conclusiones.

# *Estreses en largueros*

Los estreses sufridos por los largueros del perfil fueron calculados utilizando los criterios de Tresca, von Mises y máximo/mínimo principal.

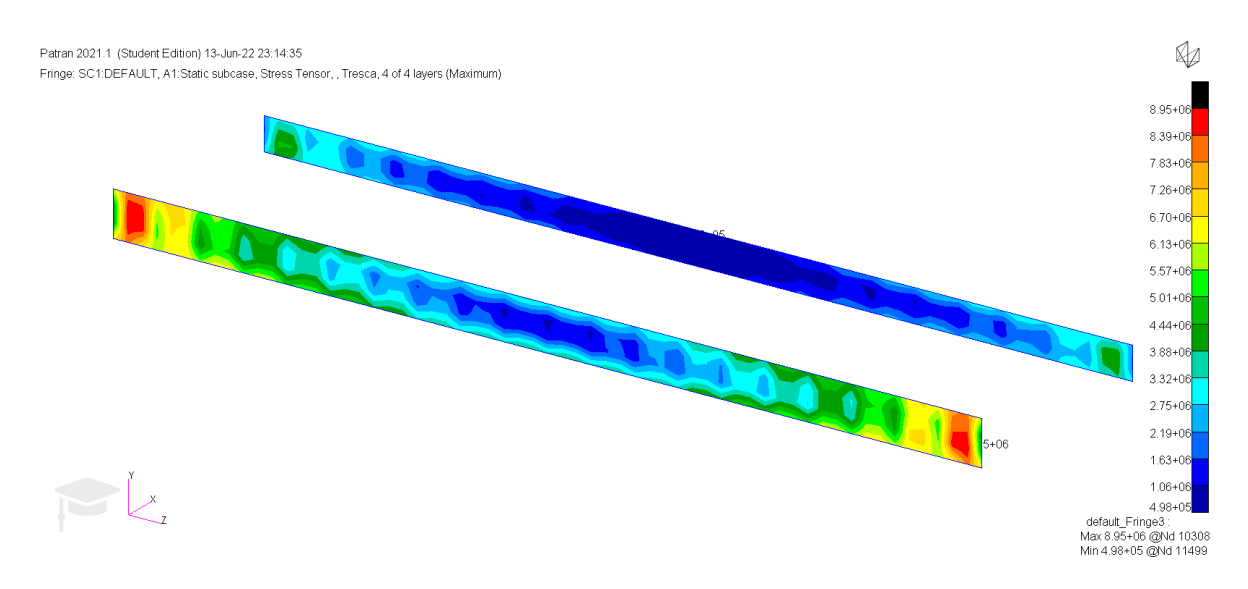

Figura 5.47 Estreses en los largueros según el criterio de Tresca, DAE31 Fuente: Elaboración propia.

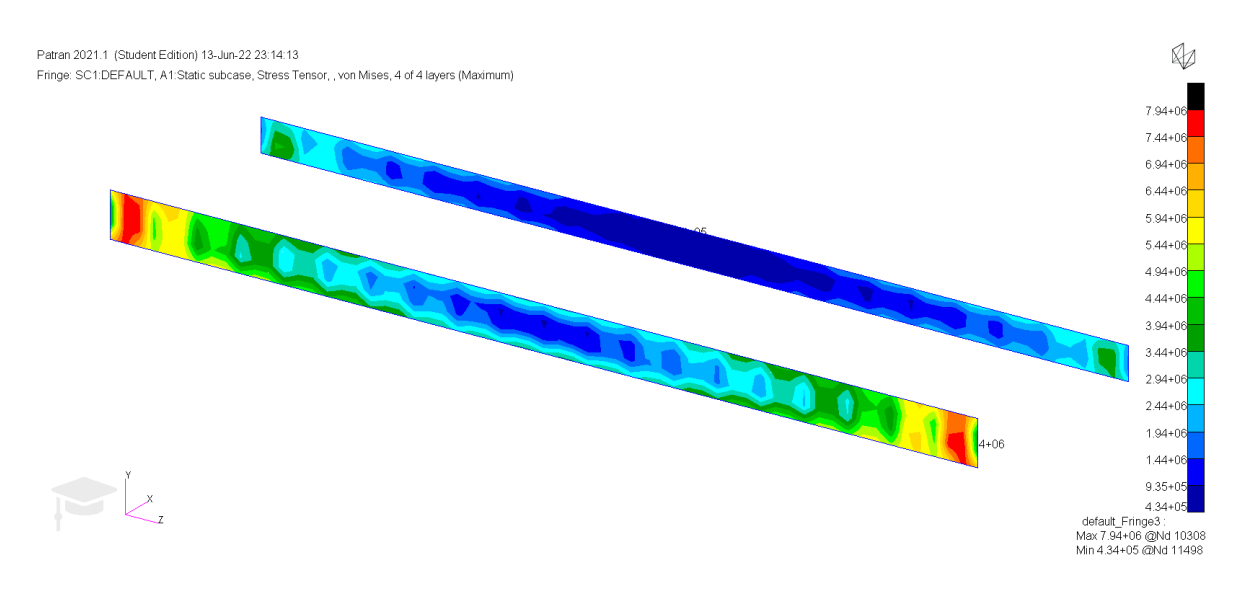

Figura 5.48 Estreses en los largueros según el criterio de von Mises, DAE31. Fuente: Elaboración propia.

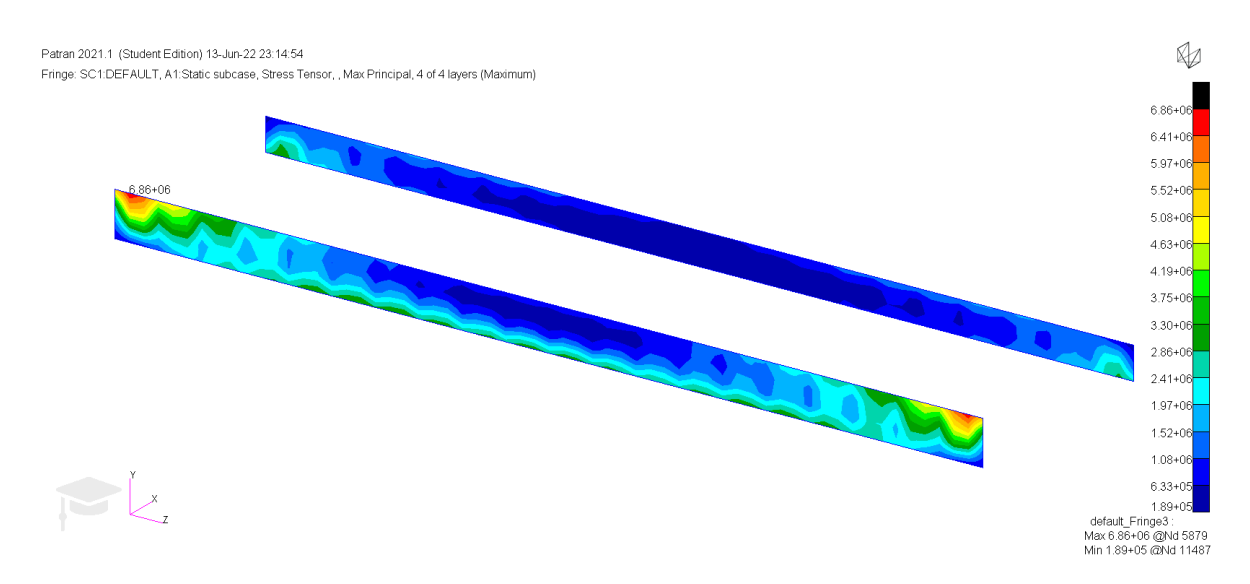

Figura 5.49 Máximo principal en los largueros, DAE31. Fuente: Elaboración propia.

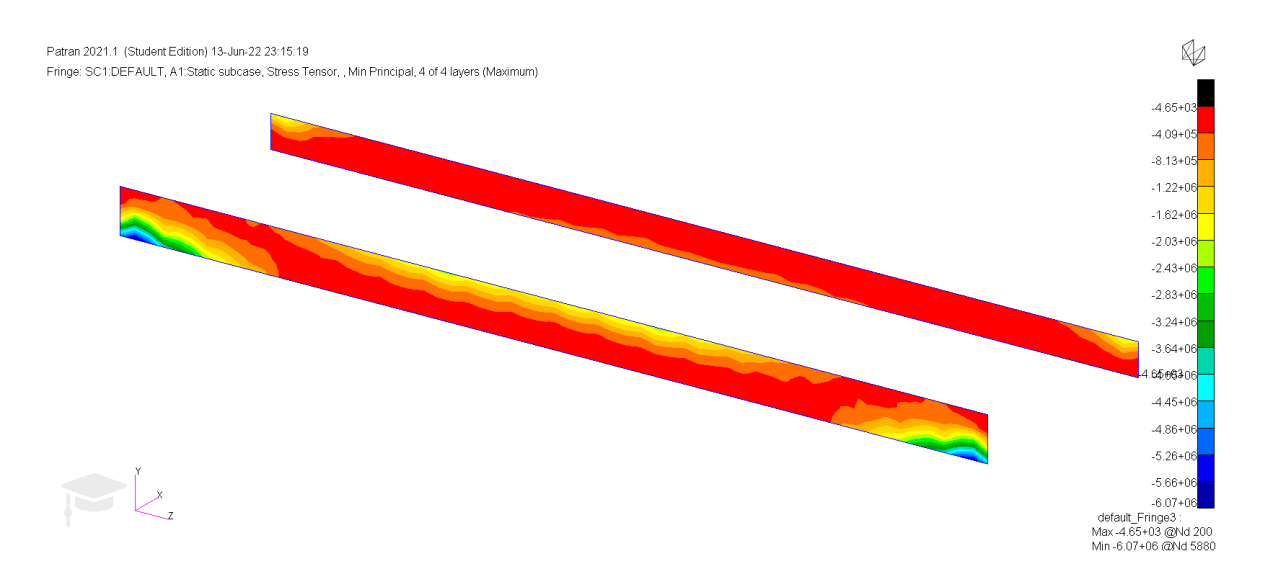

Figura 5.50 Mínimo principal en los largueros, DAE31. Fuente: Elaboración propia.

Al igual que en el anterior caso, se seleccionó la opción que representa el estrés máximo de entre las 4 capas que componen la fibra de carbono. Los puntos de aplicación de las tensiones máximas son muy similares a los otros casos, hecho esperable ya que, a pesar de ser un perfil distinto, la estructura interna del mismo es muy similar y sus dimensiones en cuerda y envergadura son iguales. Por ello, los puntos de máxima tracción y compresión se encuentran en la misma zona y siguen la misma tendencia.

### *Estreses en costillas*

Los estreses producidos en las costillas por la carga aerodinámica vuelven a ser de mayor magnitud que en el caso anterior, tal y como era esperable. Se obtienen los valores siguiendo los criterios de Tresca, von Mises y máximo/mínimo principal y se representan los valores máximos de entre todas las capas presentes.

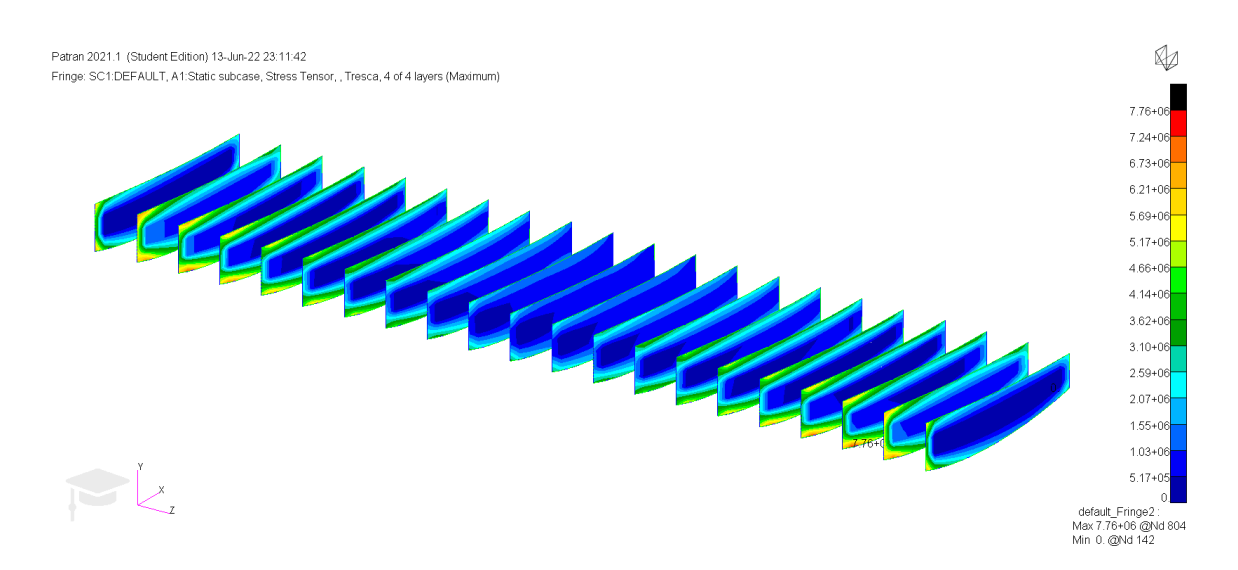

Figura 5.51 Estreses en las costillas según el criterio de Tresca, DAE31. Fuente: Elaboración propia.

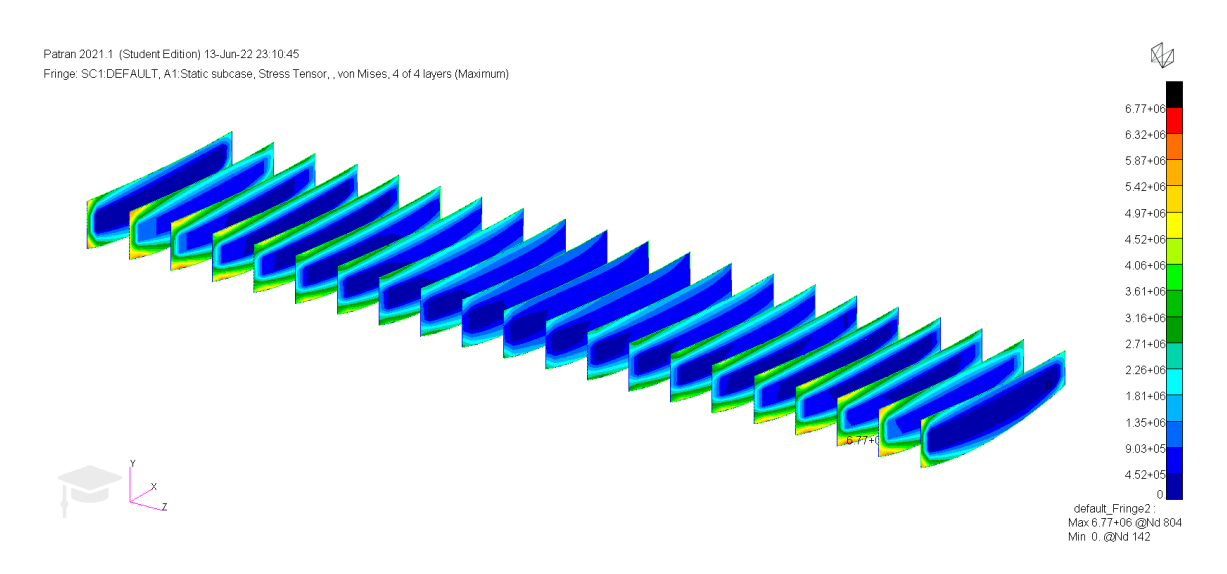

Figura 5.52 Estreses en las costillas según el criterio de von Mises, DAE31. Fuente: Elaboración propia.

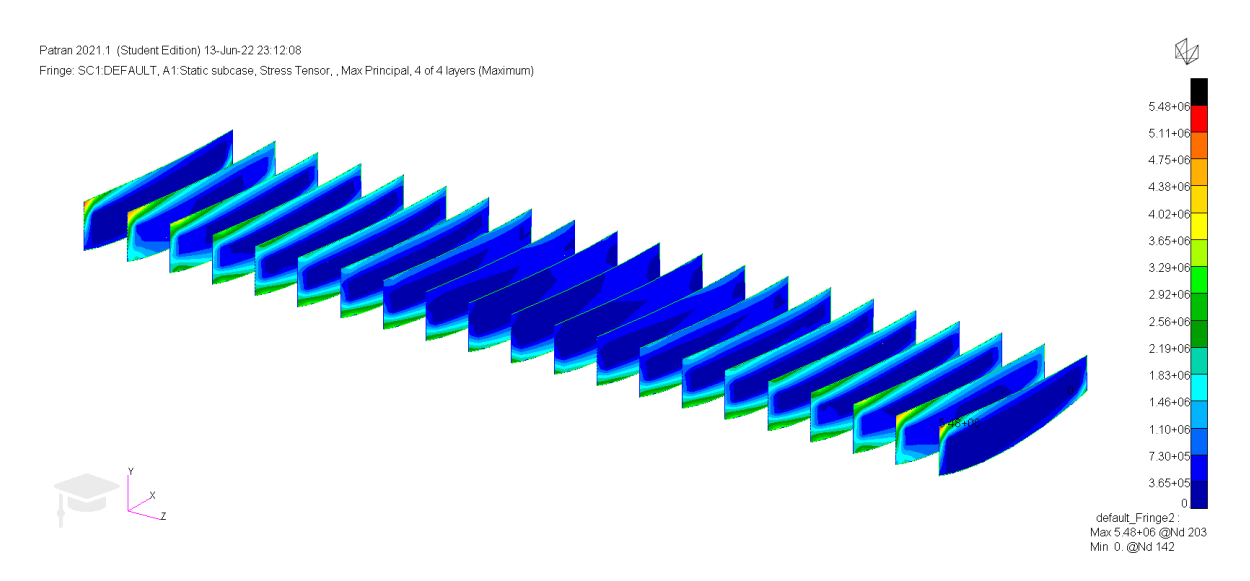

Figura 5.53 Máximo principales en las costillas, DAE31. Fuente: Elaboración propia.

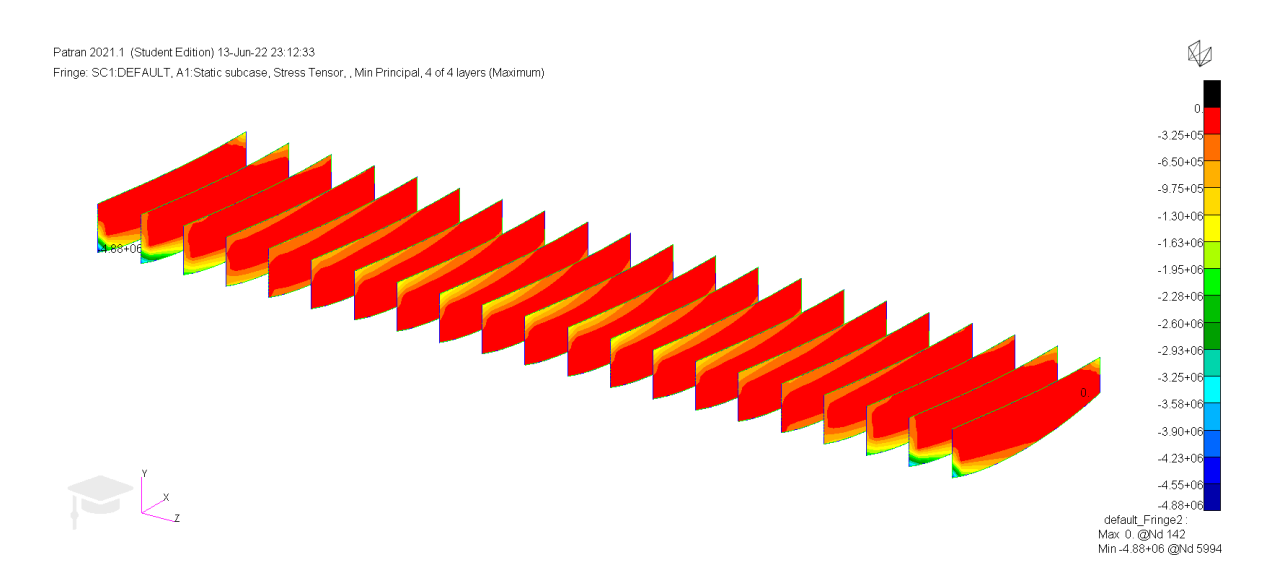

Figura 5.54 Mínimo principales en las costillas, DAE31. Fuente: Elaboración propia.

De nuevo los patrones mostrados son similares a los vistos en la configuración de baja carga aerodinámica.

### *Estreses en el revestimiento*

Por último se calcularon los estreses en el revestimiento del perfil siguiendo la metodología utilizada hasta ahora.

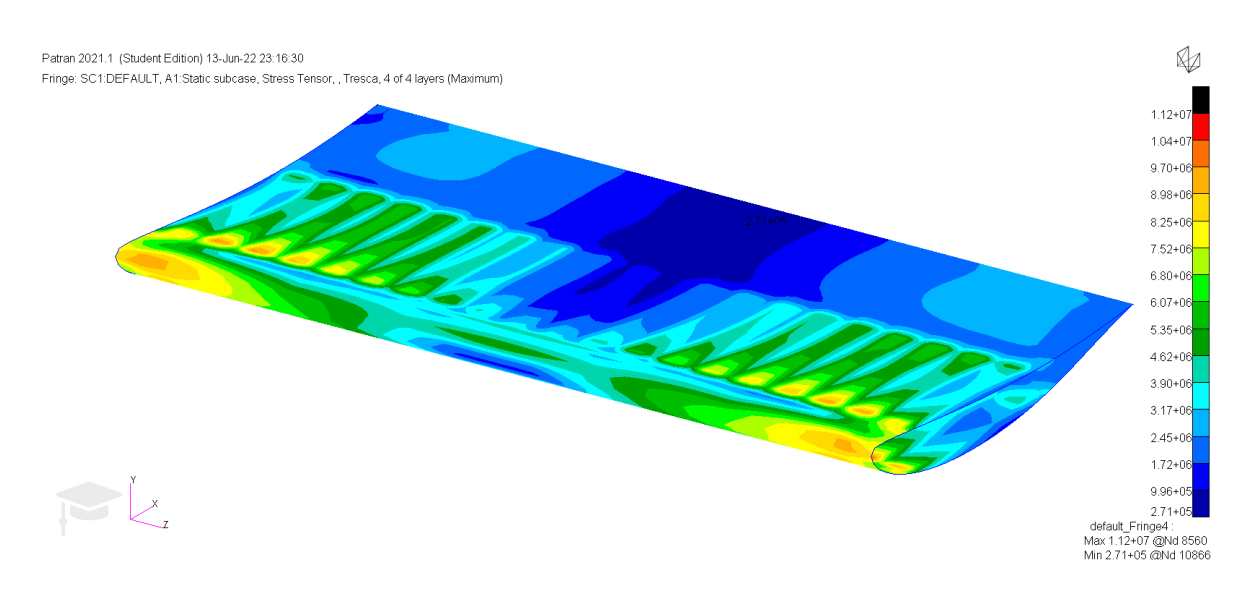

Figura 5.55 Estreses en el revestimiento según el criterio de Tresca, DAE31. Fuente: Elaboración propia.

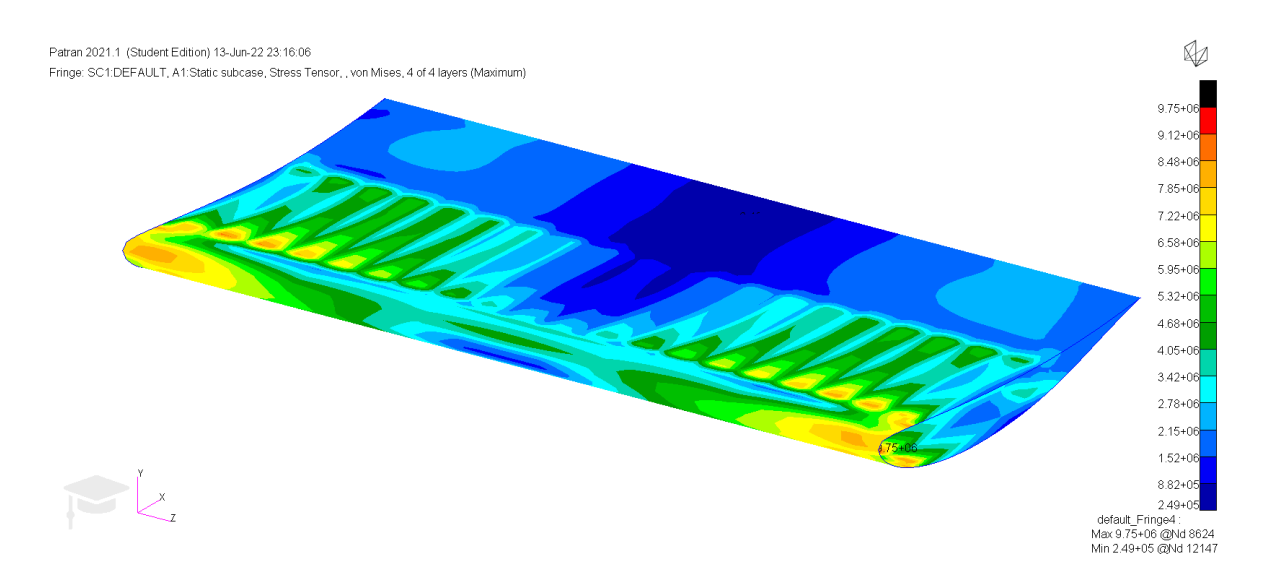

Figura 5.56 Estreses en el revestimiento según el criterio de Tresca, DAE31. Fuente: Elaboración propia.
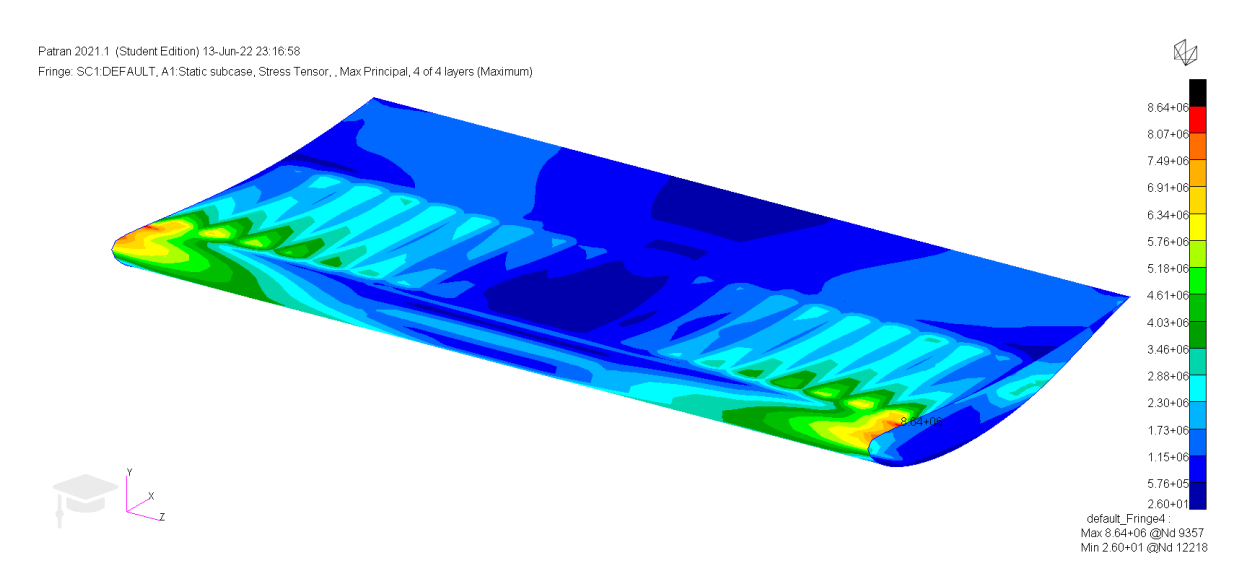

Figura 5.57 Máximo principal en el revestimiento, DAE31. Fuente: Elaboración propia.

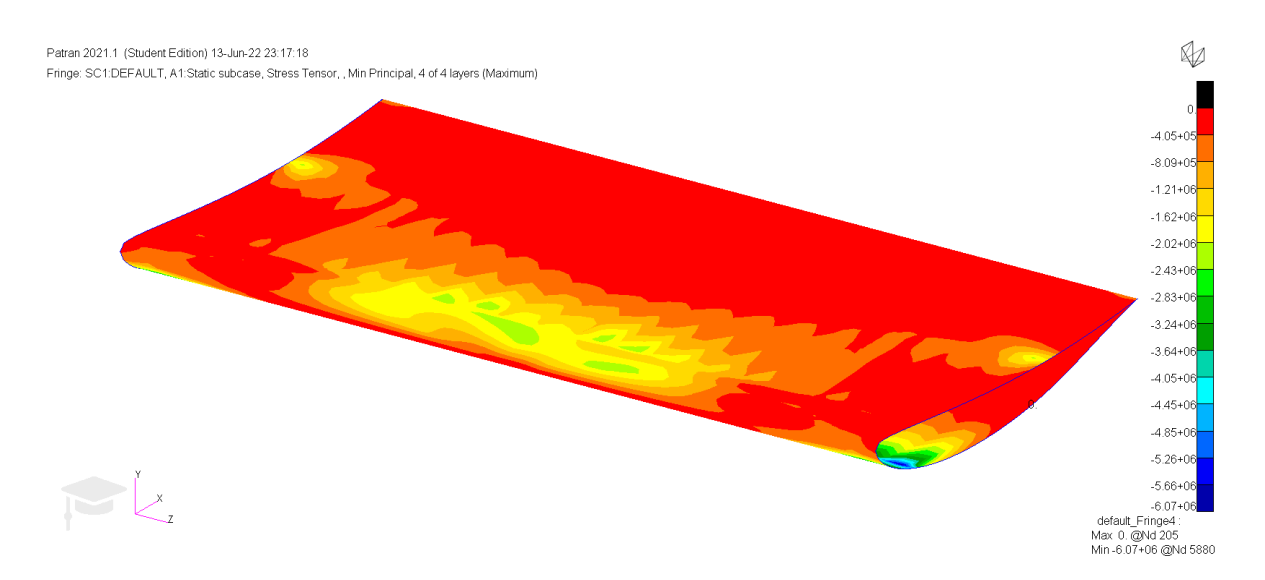

Figura 5.58 Máximo principal en el revestimiento, DAE31. Fuente: Elaboración propia.

El mismo comentario se repite para las tensiones en el revestimiento, que de nuevo tienen un valor de tensión superior al resto de componentes debido a su menor espesor.

## 5.3. CONFIGURACIÓN DE CARGA AERODINÁMICA INTERMEDIA

La última configuración creada fue diseñada con la intención de proporcionar una carga que se encontrase a medio camino entre las dos anteriores, ya que los alerones estudiados previamente se trata de configuraciones extremas cuya utilidad sería útil en pocos eventos del calendario. Por otro lado, esta configuración intermedia poseería un rango de utilidades más amplido, debido a su fácil adaptación para acercarse o alejarse de las otras dos mediante un simple cambio en el ángulo de ataque del perfil sin partir de valores de *downforce* muy altos o bajos. Para este propósito se escogió el perfil SC21006, perteneciente a la serie de perfiles supercríticos desarrollados por la NASA en los años 60 y 70. Si bien estos perfiles fueron diseñados primeramente para poseer un buen comportamiento transónico, otro factor de importancia durante su diseño fue que tuviesen buenas características a bajas velocidades. En este trabajo obviamente no nos encontraremos con velocidades transónicas, pero este perfil resultó atractivo debido a su bajo espesor y a su curvatura, por lo que resultó un candidato ideal.

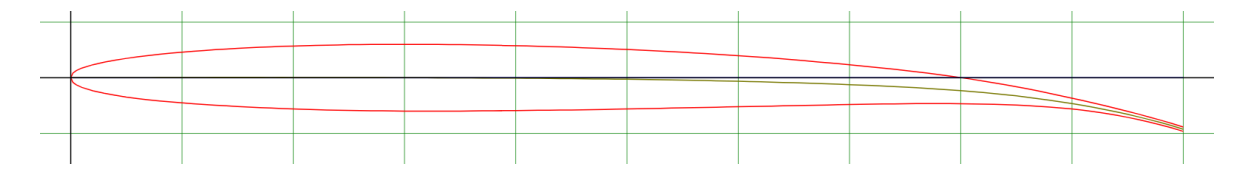

Figura 5.59 Perfil SC21006. Fuente: [16]

Para alcanzar la carga deseada se le dotó además de una torsión constante de 3⁰.

#### *5.3.1. Resultados Tornado*

Los pasos seguidos y el criterio de signos y ejes es exactamente el mismo que en los dos casos anteriores, y por lo tanto no será comentado. Como ya se ha mencionado anteriormente, se le da una torsión constante de 3<sup>o</sup>. Los resultados obtenidos son:

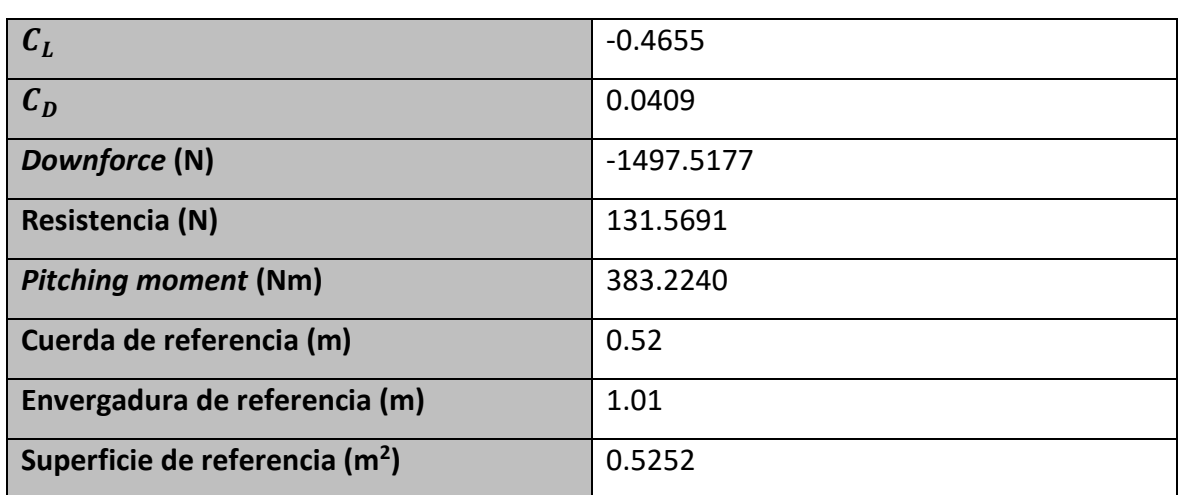

Tabla 5.6 Resultados para el caso de carga aerodinámica media. Fuente: Elaboración propia

La distribución del coeficiente de sustentación es:

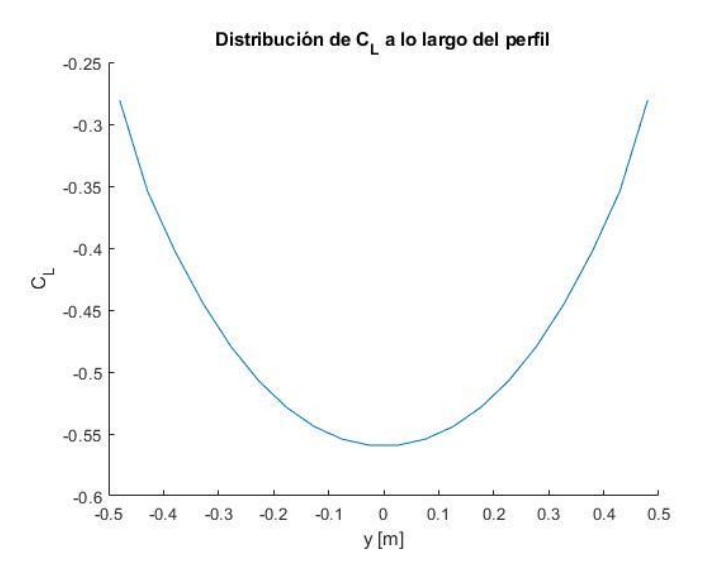

Figura 5.60 Distribución del coeficiente de sustentación a lo largo del perfil SC21006. Fuente: Elaboración propia

Los esfuerzos cortantes y el momento flector obtenido siguen las distribuciones expuestas a continuación:

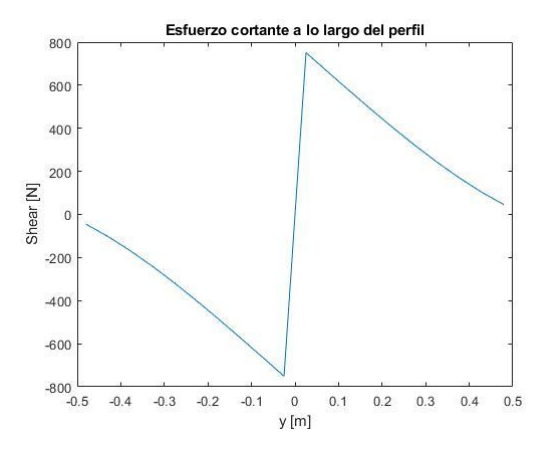

Figura 5.61 Esfuerzo cortante en el perfil SC21006. Fuente: Elaboración propia

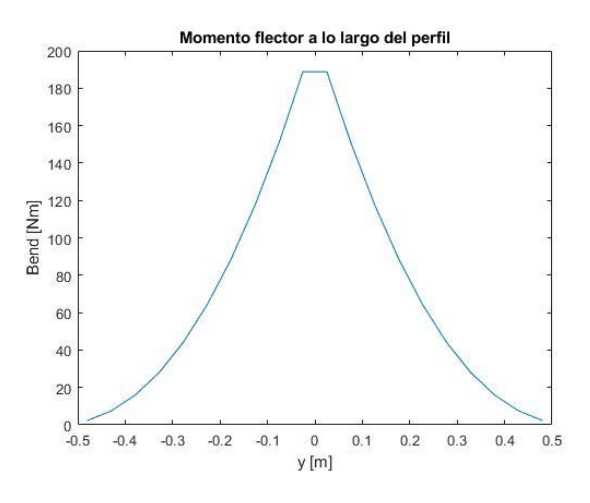

Figura 5.62 Momento flector en el perfil SC21006. Fuente: Elaboración propia

De nuevo la forma que adquieren las gráficas anteriores es muy similar a los otros dos casos, como ya se ha comentado con anterioridad, este resultado es esperable, debido a que lo único que cambia entre casos es el perfil alar escogido y el ángulo de ataque efectivo que presentará ante la corriente de aire incidente.

A continuación se obtiene la fuerza por unidad de metro de la placa, de la cual se extraen tanto las fuerzas como los momentos que serán introducidos en PATRAN. Estos datos se recogen en la siguiente tabla:

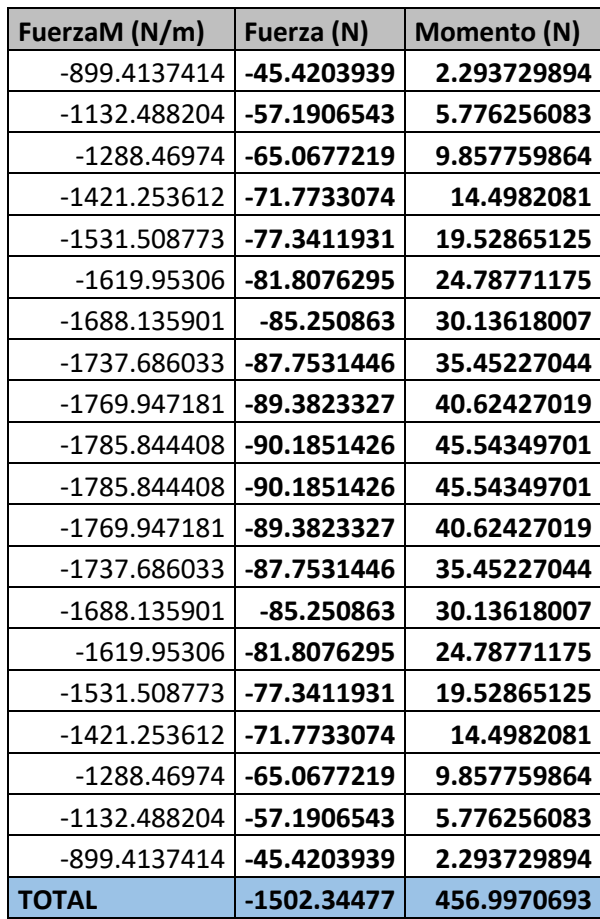

Tabla 5.7 Fuerza por unidad de metro, fuerza y momentos en SC21006. Fuente: Elaboración propia.

Esta distribución de fuerza por unidad de longitud es representada en la siguiente gráfica:

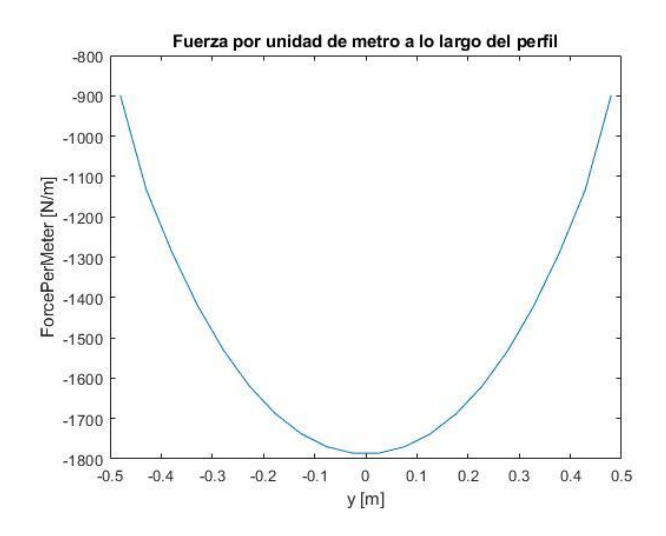

Figura 5.63 Fuerza por unidad de metro en SC21006 Fuente: Elaboración propia

Como se puede apreciar, la forma es muy similar a los casos anteriores. Por último, utilizamos Tornado para obtener los distintos coeficientes de presión en cada panel del alerón, los cuales se detallan en el siguiente gráfico:

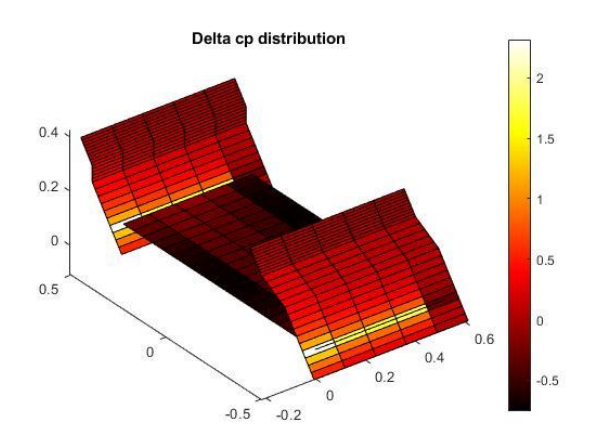

Figura 5.64 Distribución coeficientes de presión en SC21006. Fuente: Elaboración propia.

## *5.3.2. Resultados con NASTRAN-PATRAN*

Siguiendo los pasos descritos en 4.3 se obtiene la geometría del perfil en PATRAN.

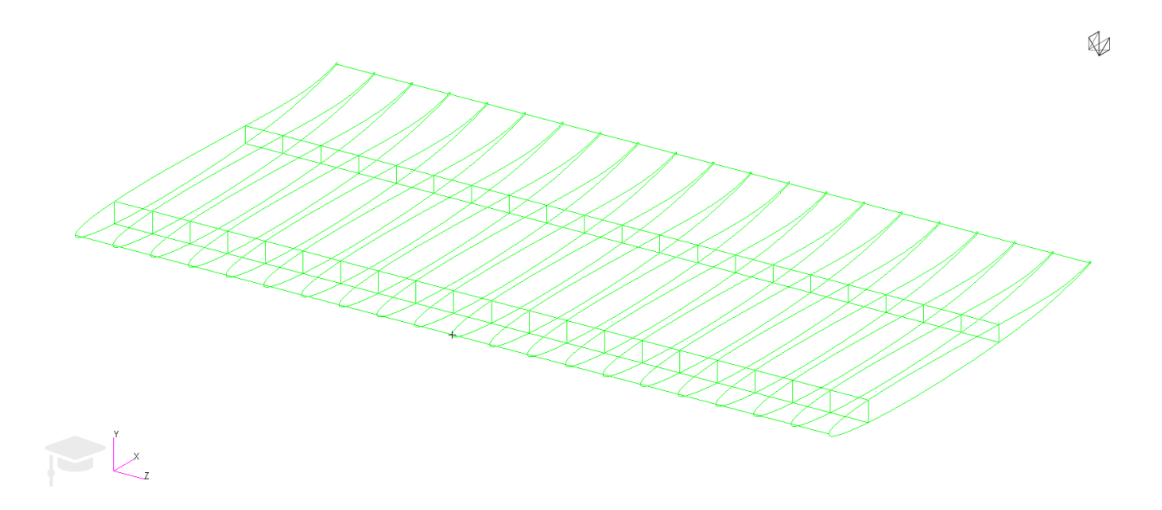

Figura 5.65 Geometría del alerón con SC21006. Fuente: Elaboración propia

Como fue mencionado en el apartado anterior y tal y como es fácilmente apreciable en la figura superior, este perfil es más fino que los otros dos utilizados. Una vez definida la geometría del mismo, se procede a mallar el mismo, de nuevo con el uso de elementos *Quad*.

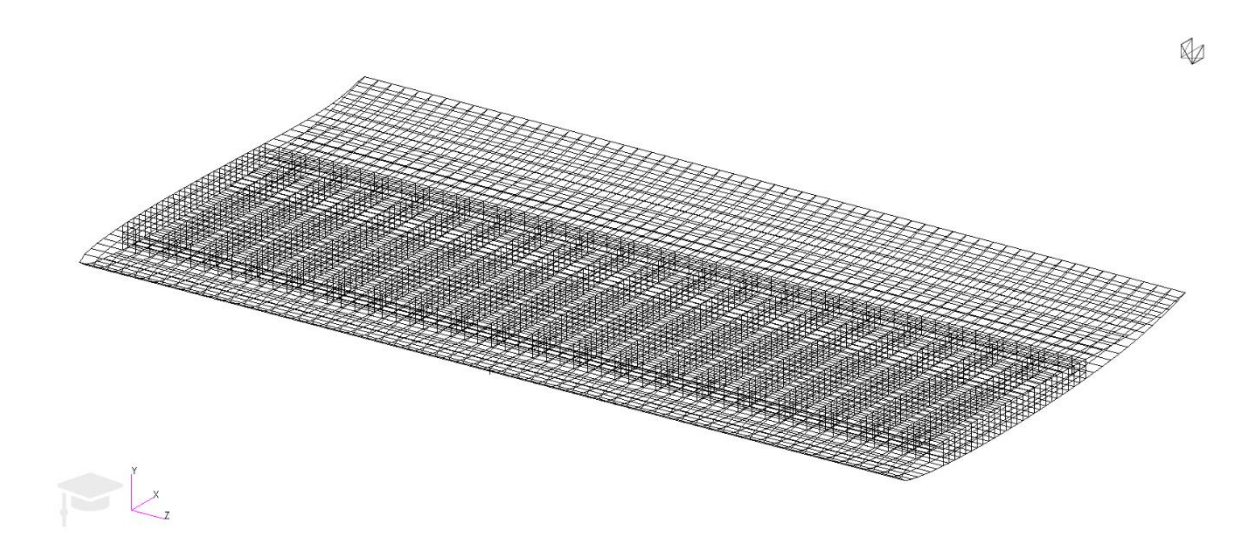

Figura 5.66 Mallado del alerón, SC21006. Fuente: Elaboración propia

A continuación, se definen las MPC y los encastres, las fuerzas y los momentos. Se adjunta una imagen detallada de los mismos:

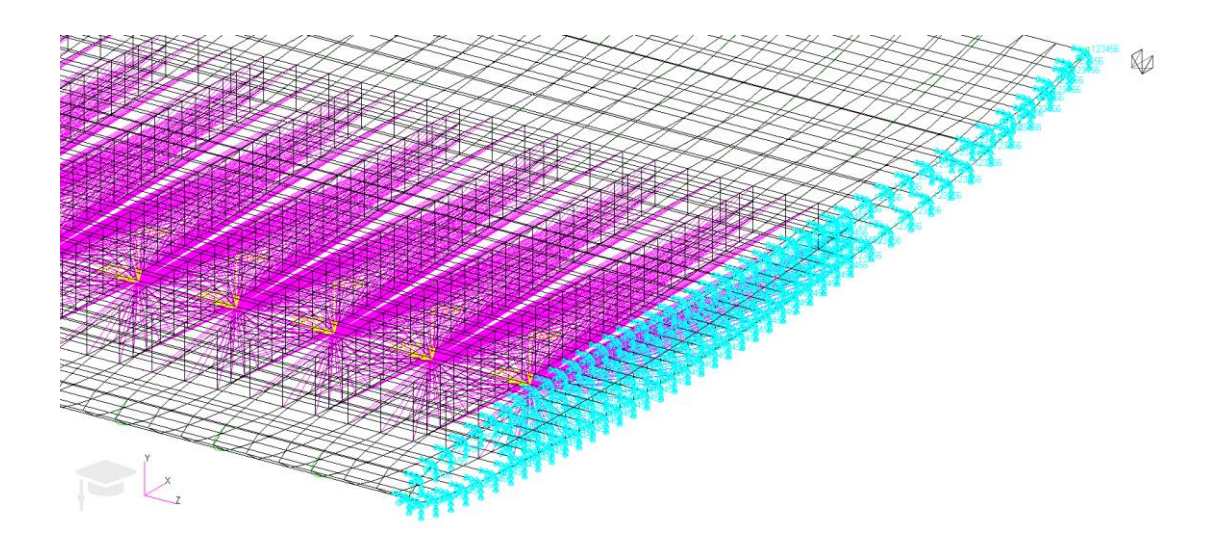

Figura 5.67 Detalle de fuerzas, momentos, empotramiento y MPC del alerón con SC21006. Fuente: Elaboración propia

Tras trazar la geometría, definir las MPC, las propiedades del material, las condiciones de contorno y las fuerzas y momentos que afectan al modelo se calculan mediante el *solver* lineal SOL101 las deformaciones y estreses del modelo.

## *Deformaciones*

La deformada del modelo adquiere la siguiente forma:

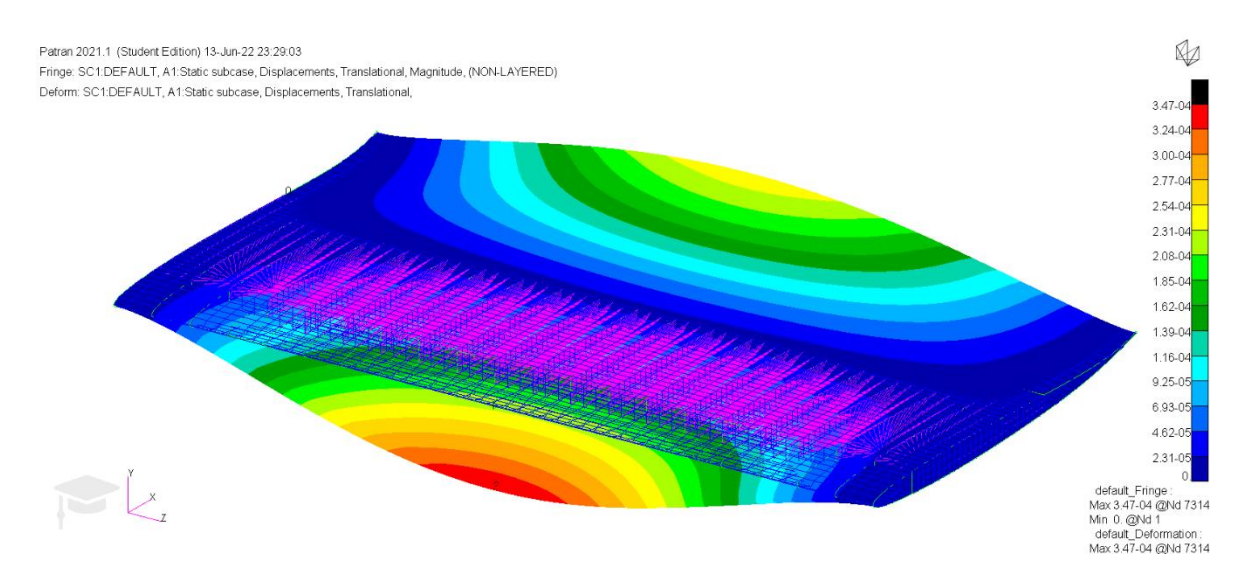

Figura 5.68 Deformaciones sufridas por el modelo, SC21006. Fuente: Elaboración propia

Como se puede apreciar, la deformación de este caso es la mayor de las tres. Si bien esto puede parecer poco intuitivo *a priori*, el motivo por el cual se produce esto es simple. Al ser este perfil el más delgado de todo, y estar los 3 perfiles compuestos de los mismos materiales y con los mismos espesores (excluyendo al aluminio), es lógico que aquel que sea más delgado posea una deformación mayor.

## *Estreses en los largueros*

Con SOL101 también se obtienen los valores de los estreses en largueros. De nuevo, los criterios seguidos son Tresca, von Mises y máximo/mínimo principal. Los resultados serán presentados en ese orden.

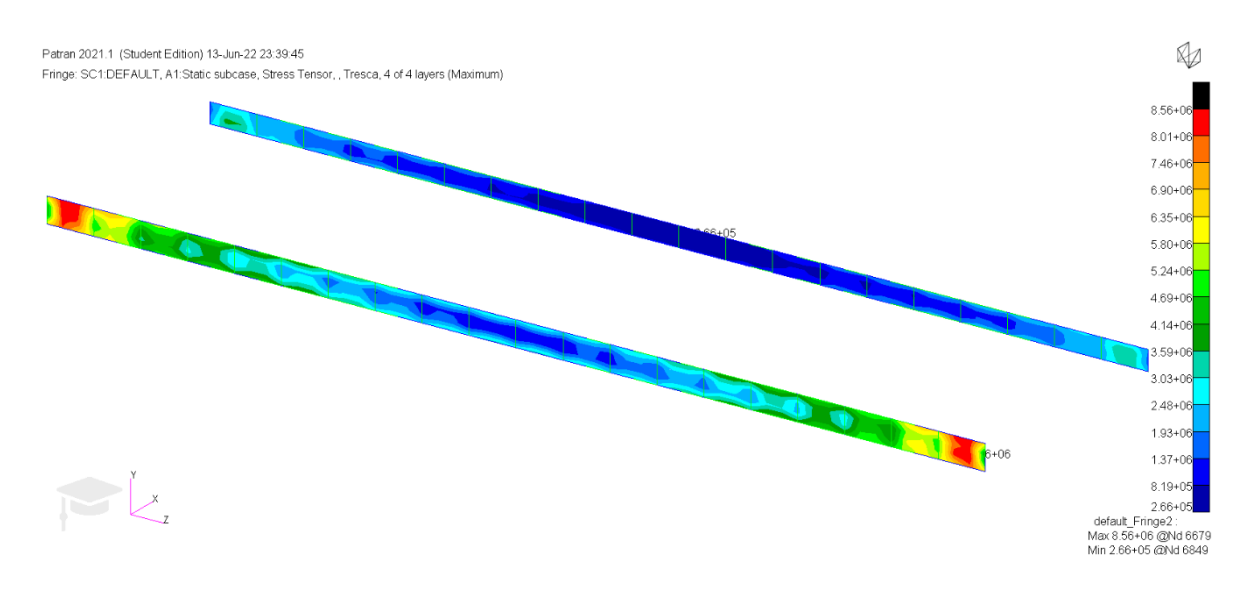

Figura 5.69 Estreses en los largueros según el criterio de Tresca, SC21006. Fuente: Elaboración propia.

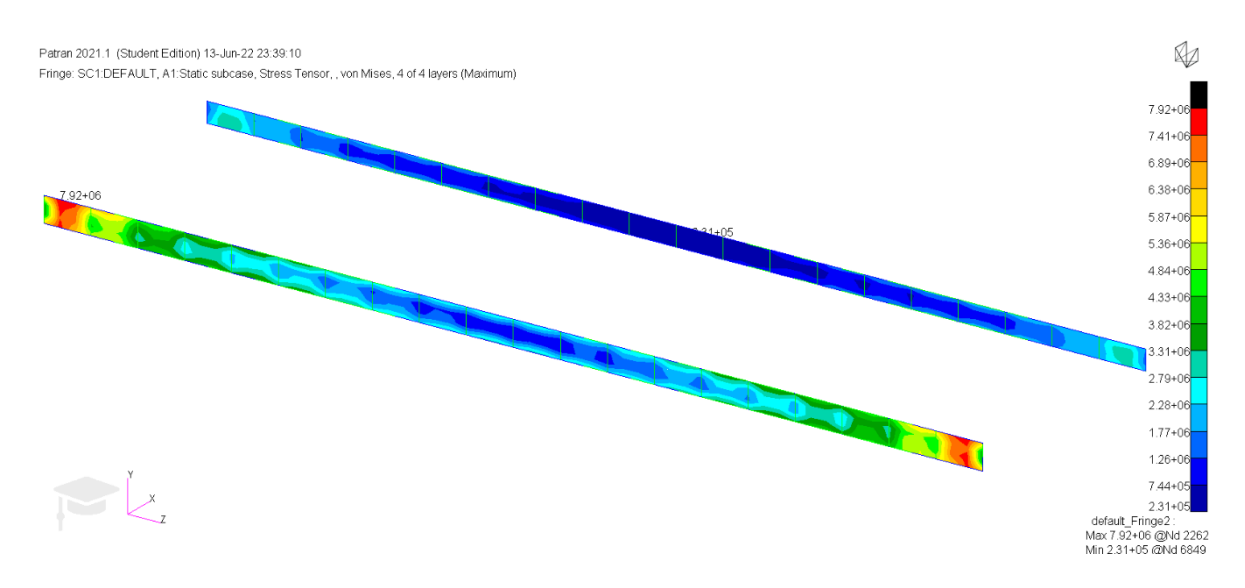

Figura 5.70 Estreses en los largueros según el criterio de von Mises, SC21006. Fuente: Elaboración propia.

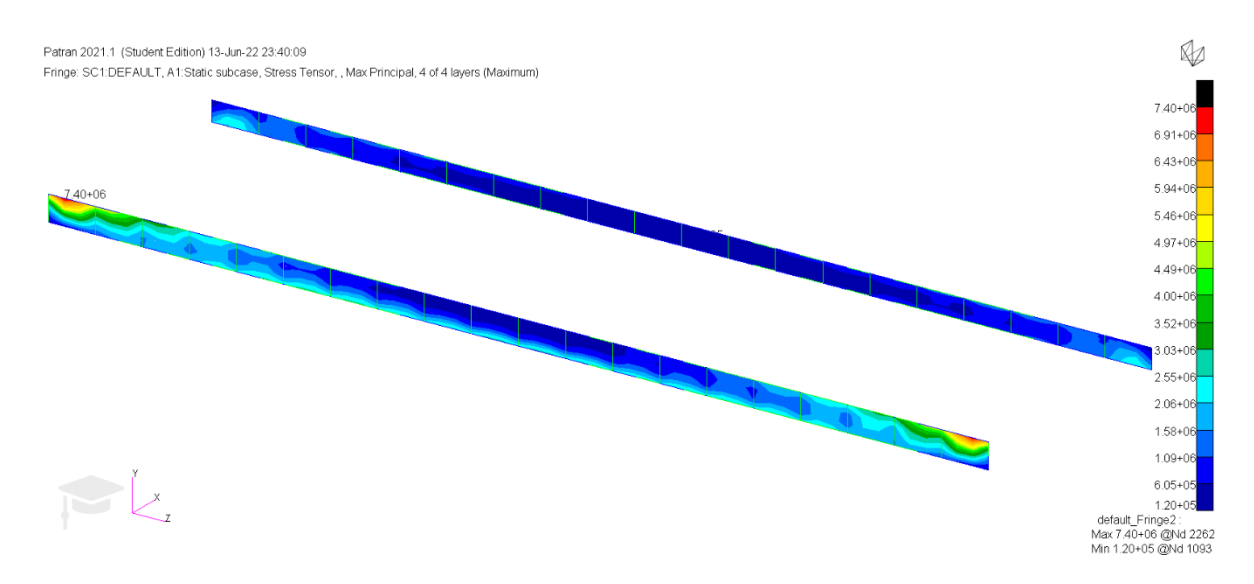

Figura 5.71 Máximo principal en los largueros, SC21006. Fuente: Elaboración propia.

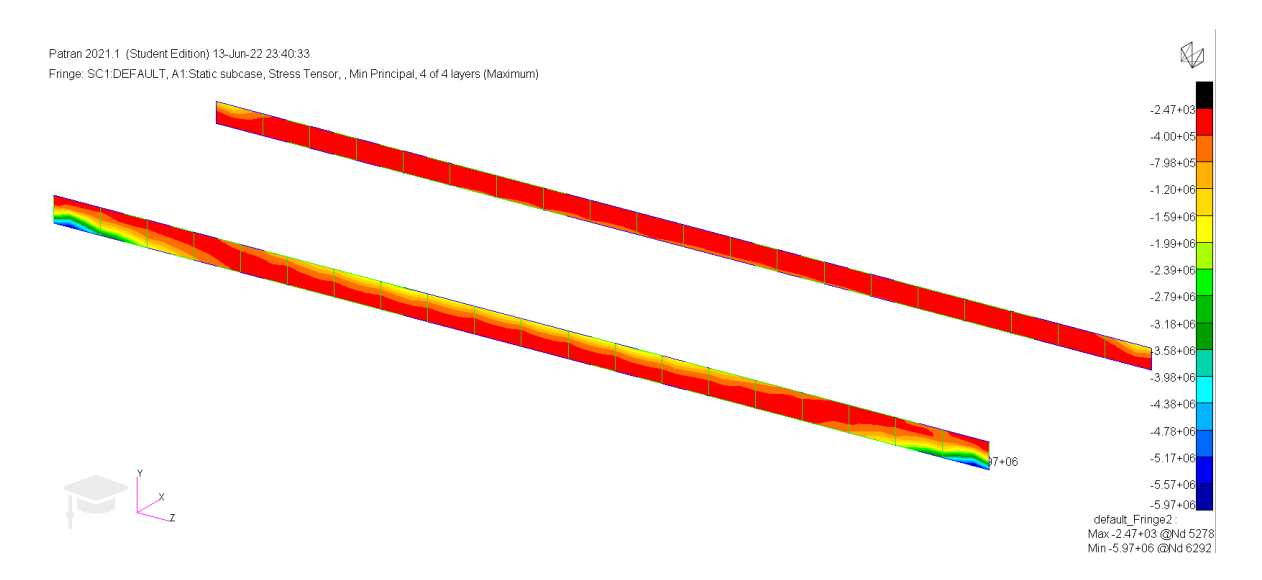

Figura 5.72 Máximo principal en los largueros, SC21006. Fuente: Elaboración propia.

La distribución de los estreses en los largueros es igual que en los dos casos anteriores, con los máximos en los 4 criterios presentes en el larguero delantero, la máxima tracción en la parte superior del larguero delantero y próxima al encastre y la máxima compresión en la misma región, pero en la parte inferior. No obstante, las tensiones tienen valores más altos incluso que el caso de alta carga aerodinámica, lo cual es esperable debido al menor espesor del mismo.

## *Estreses en las costillas*

A continuación, se visualizan los estreses presentes en las costillas del perfil siguiendo los mismos criterios que en todos los casos anteriores.

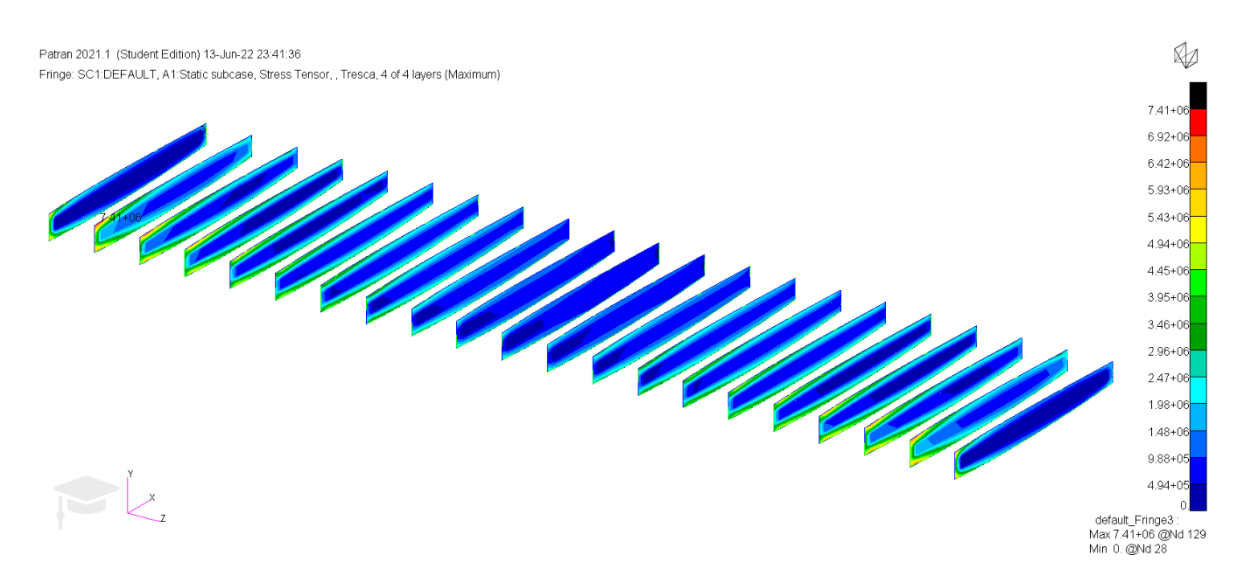

Figura 5.73 Estreses en las costillas según el criterio de Tresca, SC21006. Fuente: Elaboración propia.

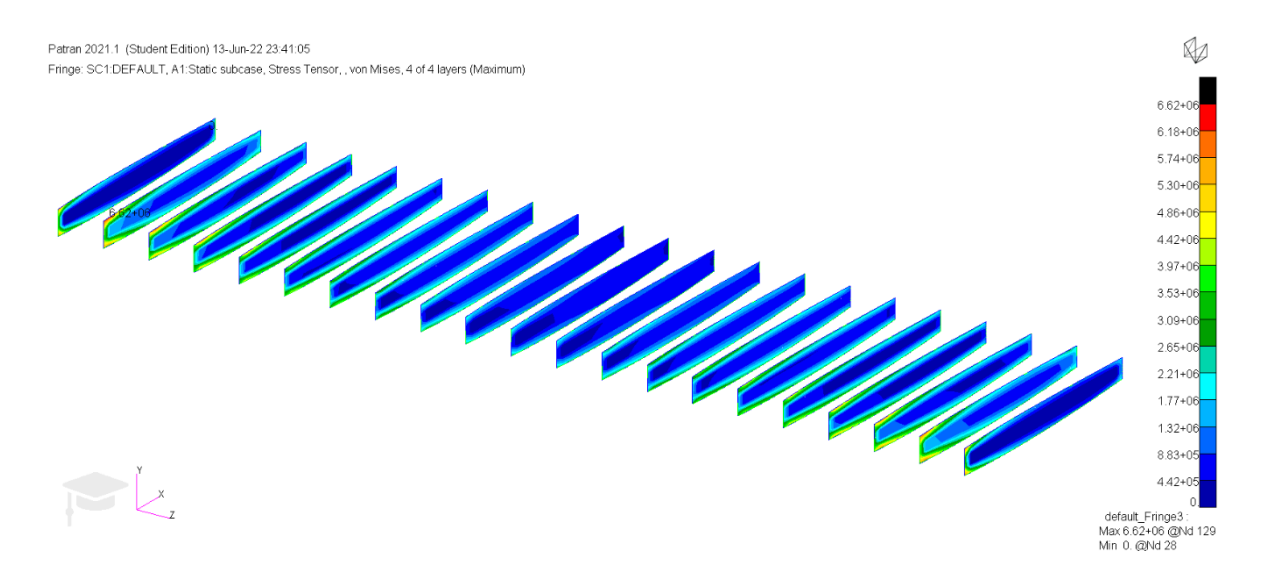

Figura 5.74 Estreses en las costillas según el criterio de von Mises, SC21006. Fuente: Elaboración propia.

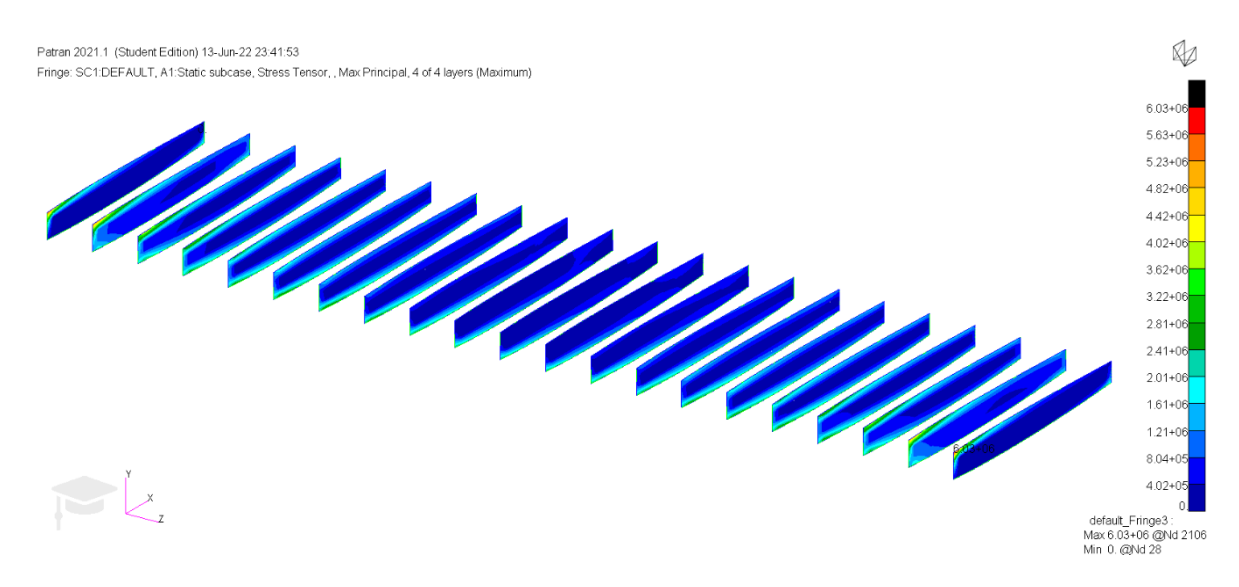

Figura 5.75 Máximo principal en las costillas, SC21006. Fuente: Elaboración propia.

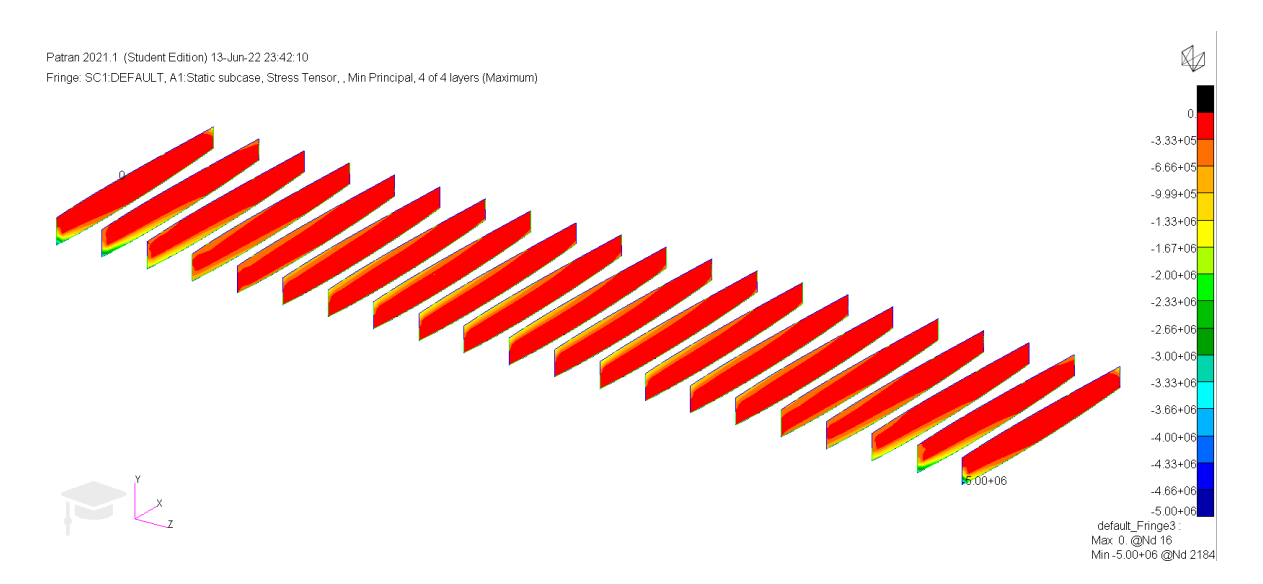

Figura 5.76 Mínimo principal en las costillas, SC21006. Fuente: Elaboración propia.

La tendencia observada es la misma que en los casos anteriores, y al igual que en los largueros, las tensiones presentes en el perfil son mayores que en los anteriores casos debido al menor espesor del perfil.

## *Estreses en el revestimiento*

Por último, se analizaron los estreses presentes en el revestimiento del perfil siguiendo los criterios de Tresca, von Mises y máximo/mínimo principal.

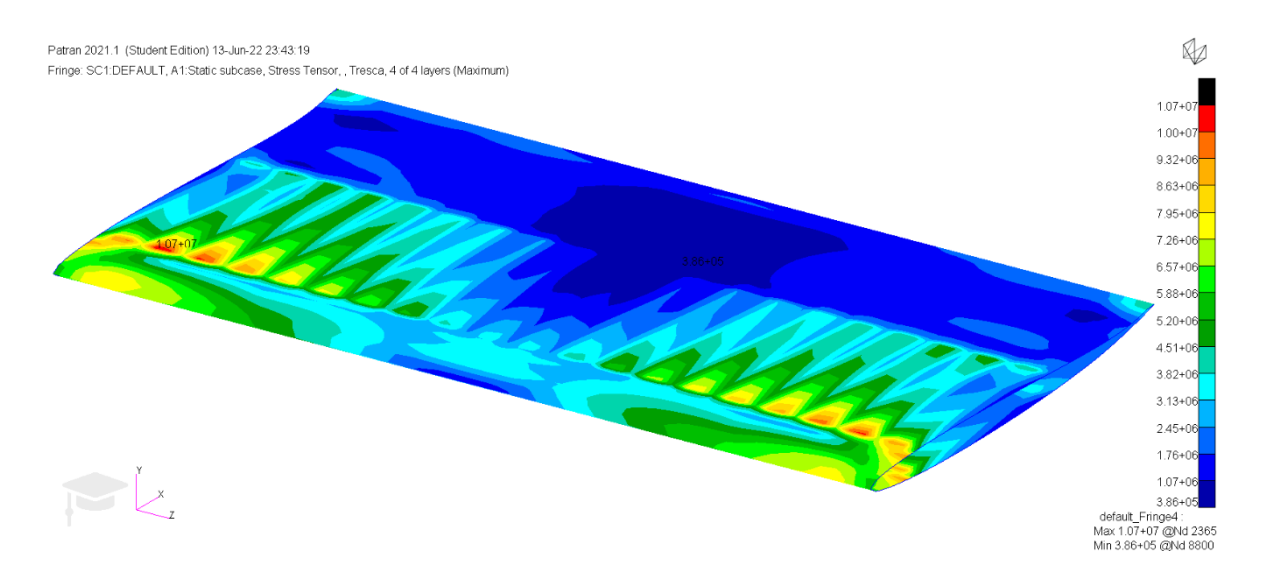

Figura 5.77 Estreses en el revestimiento según el criterio de Tresca, SC21006. Fuente: Elaboración propia.

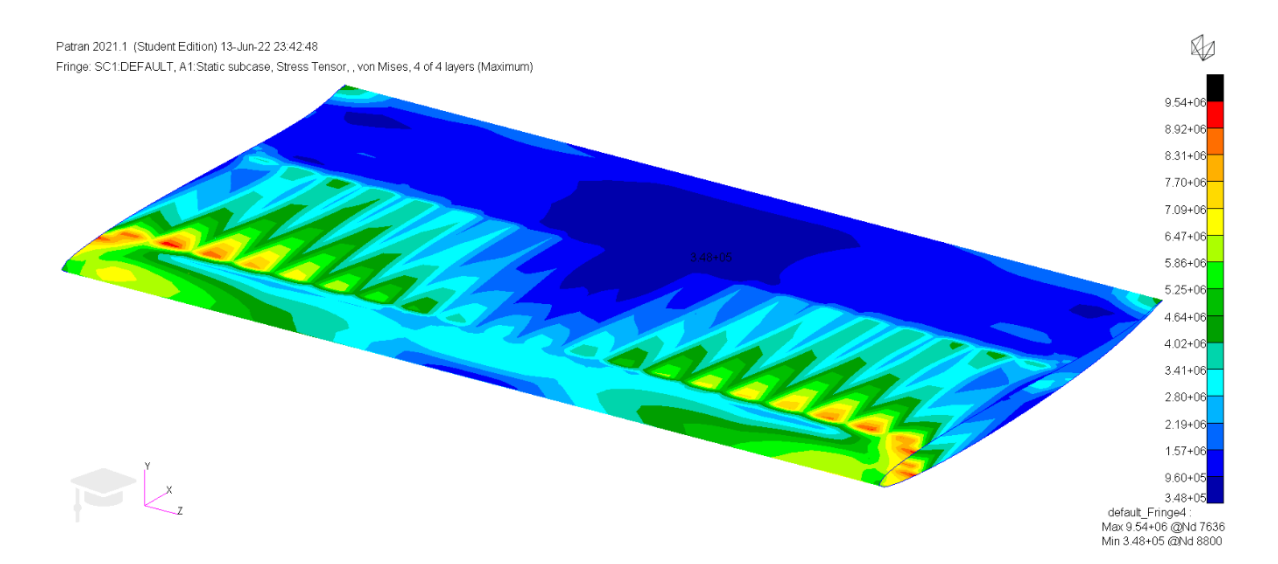

Figura 5.78 Estreses en el revestimiento según el criterio de von Mises, SC21006. Fuente: Elaboración propia.

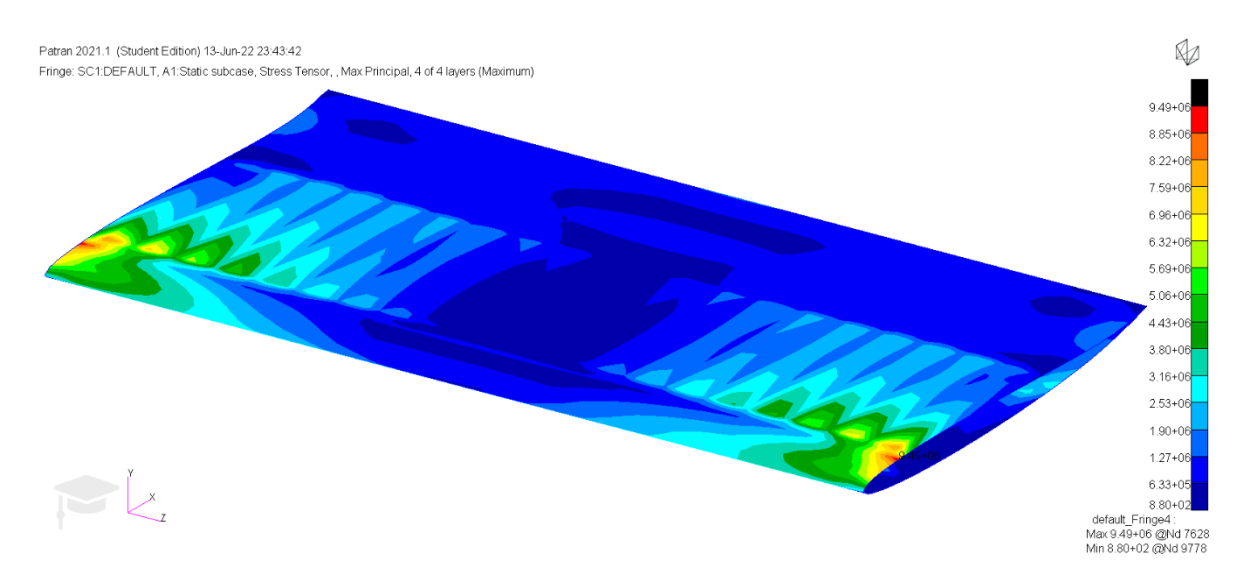

Figura 5.79 Máximo principal en el revestimiento, SC21006. Fuente: Elaboración propia.

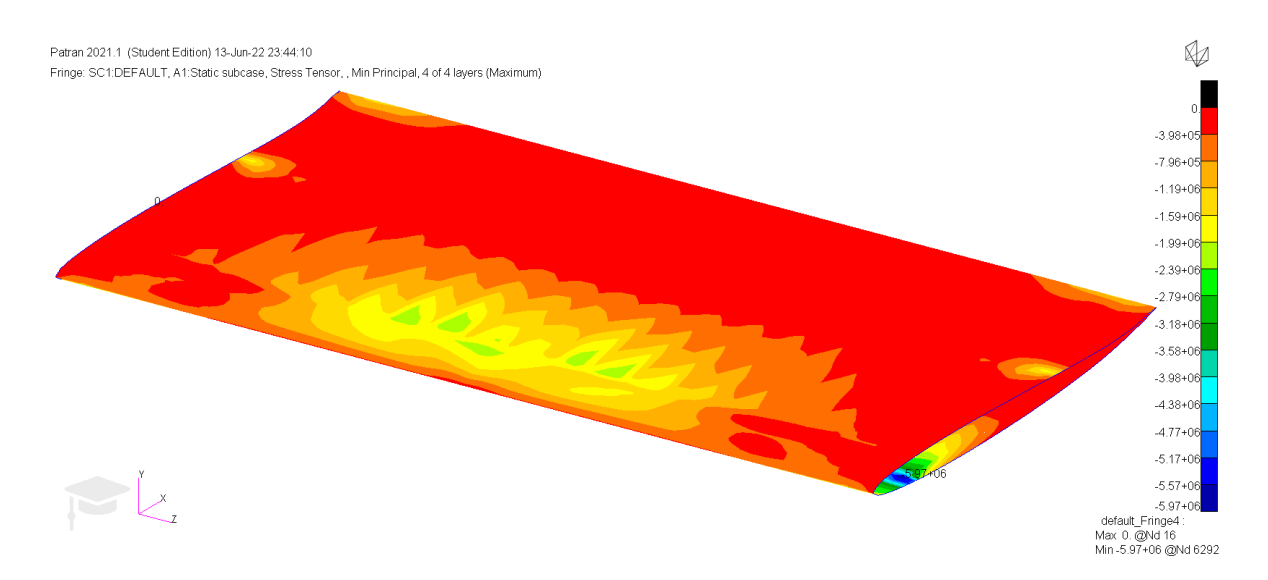

Figura 5.80 Mínimo principal en el revestimiento, SC21006. Fuente: Elaboración propia.

Los resultados para el revestimiento son concordantes con los resultados obtenidos anteriormente. A expensas de sonar repetitivo, se ha de mencionar que la máxima tracción se encuentra en la zona superior del revestimiento, próxima al encastre y hacia la zona delantera del alerón, mientras que la zona de máxima depresión se encuentra en la misma zona, pero ubicada en la parte inferior del mismo.

## 5.4. COMPARATIVA ENTRE CASOS

A continuación, se compararán los estreses sufridos por las distintas configuraciones, así como las deformaciones presentes en los mismos. Se comenzará por estas últimas para continuar con el orden establecido en secciones anteriores.

Tabla 5.8 Comparación entre deformaciones de las distintas configuraciones. Fuente: Elaboración propia.

| Caso             | Deformación máxima (mm) |
|------------------|-------------------------|
| Baja carga (Al)  | 0.0445                  |
| Baja carga (F.c) | 0.0538                  |
| Alta carga       | 0.204                   |
| Media carga      | 0.347                   |

El primer hecho a comentar de esta tabla es la mayor deformación que sufre la fibra de carbono respecto del aluminio 7075 en la configuración de baja carga aerodinámica. Este hecho es debido al mayor módulo de Young del aluminio. Debido a la relación:

$$
\sigma = \varepsilon \cdot E \tag{5.1}
$$

Se puede apreciar que, para una misma tensión, a mayor valor del módulo de Young menor deformación y viceversa. No obstante, y a pesar de esta diferencia, las dos deformaciones se encuentran en las milésimas de milímetro, lo cual las vuelve despreciables.

Otro hecho curioso es que la configuración de media carga aerodinámica posee una deformada mayor que la de alta carga aerodinámica, a pesar de haber unos 355N de diferencia en sus cargas aerodinámicas. Esto se debe al menor espesor del perfil SC21006 respecto al perfil DAE31 (siendo el máximo espesor de un 6% y un 11.1% de la cuerda respectivamente), lo cual hace que resulte más fácil de deformar.

Pasando ahora a las tensiones experimentadas en los largueros, se elaboró la siguiente tabla:

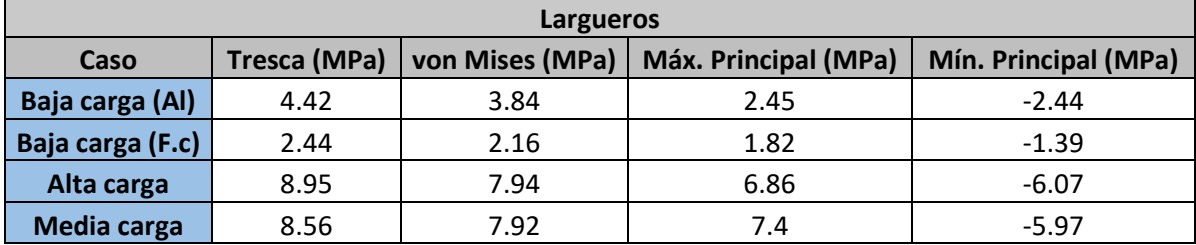

Tabla 5.9 Recopilación de los estreses en los largueros de todos los casos. Fuente: Elaboración propia.

Como es visible, a medida que aumenta la carga aerodinámica también aumentan las tensiones. No obstante, los datos presenten merecen un análisis más detallado.

En la comparativa del comportamiento del aluminio 7075 y la fibra de carbono en la configuración de menor carga aerodinámica es notable que el segundo sufre unas tensiones mucho menores que el primero. Puesto que la fibra de carbono se trata de un material frágil (en contraposición a la ductilidad del aluminio), resulta poco acertado el uso de los criterios de Tresca y von Mises para analizar su comportamiento. No obstante, si nos fijamos en los máximos y mínimos principales, es decir, en la tracción y compresión máxima a la cual se encuentra sometida la estructura, vemos claramente que la fibra de carbono posee valores más bajos que su opuesto de aluminio. En la aplicación a la competición la deformación que sufra el alerón resulta indiferente siempre que esta se encuentre dentro de los márgenes establecidos como legales (margen dentro del cual se encuentran ambas configuraciones), y por tanto resulta más ventajoso poseer un material que acumule menores tensiones internas antes de uno que sufra menos deformación, pero acumule más estrés.

Otra comparativa a realizar es aquella entre las configuraciones de alta carga aerodinámica y media carga aerodinámica. Como se puede apreciar, la máxima tracción de la configuración de media carga aerodinámica es superior a la de alta y baja carga aerodinámica, mientras que su tensión a compresión máxima es tan solo 0.2MPa mayor. Estos resultados difieren de lo esperable en caso de que se utilizase el mismo perfil, ya que una mayor carga supondría una mayor tensión. No obstante, debido al menor espesor del perfil SC21006 utilizado en la configuración de carga aerodinámica media, este resultado no es tan sorprendente como cabría esperar.

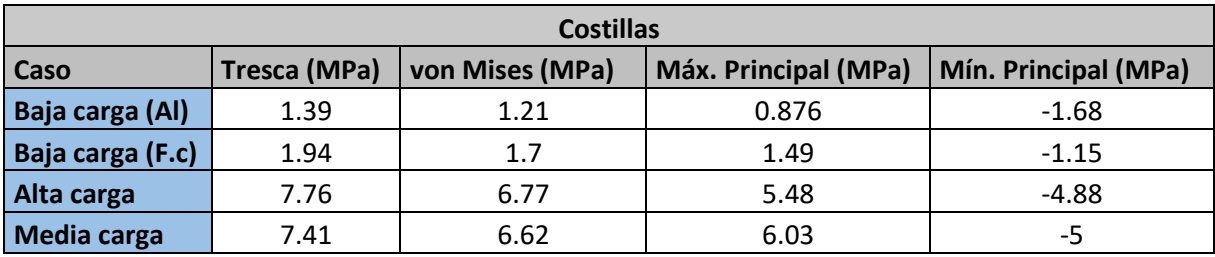

## En la tabla siguiente se detallarán las tensiones máximas de las costillas:

Tabla 5.10 Recopilación de los estreses en las costillas de todos los casos. Fuente: Elaboración propia.

La tendencia general de las configuraciones propuestas es similar a la vista en los largueros, con la excepción de las configuraciones de baja carga aerodinámica. Al contrario de lo visto en los largueros, en este caso las tensiones en la fibra de carbono son mayores (salvo en el mínimo principal). Esto se debe a la distinta forma de distribuir las tensiones en los dos materiales, ya que los casos de carga son exactamente iguales.

Otra tendencia similar a la vista anteriormente se produce en la configuración de media carga aerodinámica, donde de nuevo los valores de las tensiones según Tresca y von Mises son solo ligeramente inferiores a la configuración de alta carga aerodinámica. Además, los valores de los esfuerzos máximos a tracción y a compresión son superiores al resto de configuraciones. De nuevo, esto viene dado al menor espesor del perfil, lo cual magnifica el efecto de las fuerzas y momentos aplicados en el mismo.

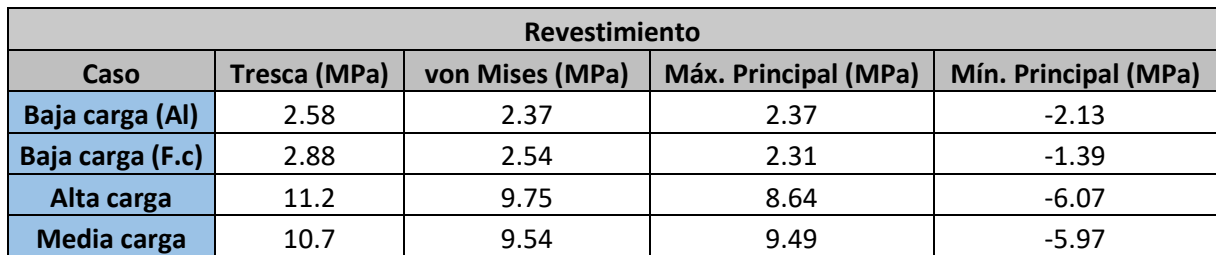

Tabla 5.11 Recopilación de los estreses en el revestimiento de todos los casos. Fuente: Elaboración propia.

La tendencia en el revestimiento para las distintas configuraciones es muy similar a las presentes en los otros elementos del alerón. De nuevo la configuración sometida a mayores cargas es la de media carga aerodinámica, seguida por la de alta carga aerodinámica. No obstante, cabe destacar que para los casos de alta y media carga el revestimiento es el elemento en el cual las tensiones son máximas. Esto es debido al menor espesor del mismo (4mm del revestimiento frente a 1cm de las costillas y largueros).

## 5.5. RESULTADOS DE FLIGHTLOADS

Como ya ha sido mencionado anteriormente, los últimos cálculos realizados corresponden a un estudio aeroelástico del alerón en configuración de baja carga aerodinámica, es decir, el que hace uso del perfil NACA2412, en la variación que hace uso de fibra de carbono. Para ello se siguieron los pasos detallados en 4.4.1 y se definió el modelo aerodinámico.

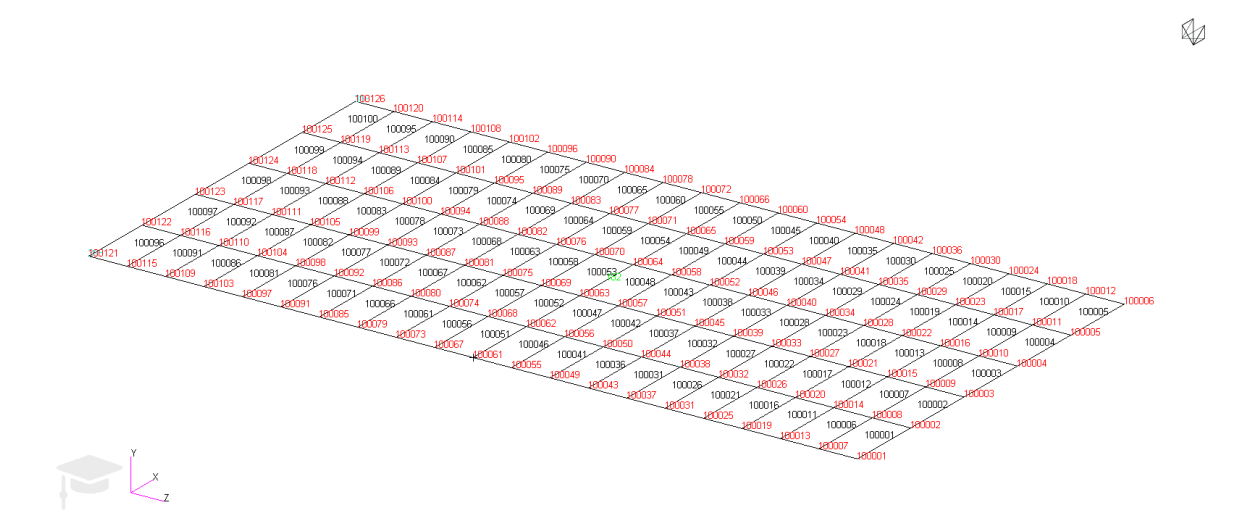

Figura 5.81 Mallado de la superficie de sustentación. Fuente: Elaboración propia.

Tras acoplar este modelo al modelo estructural, y fijar los valores de estudio tal y como se especificó en el apartado 4.4, se realiza el cálculo aeroelástico para los 10 primeros modos de vibración. Como ya se ha mencionado anteriormente, el objetivo de este cálculo es averiguar la velocidad de flameo y divergencia, las cuales se producen al pasar de un amortiguamiento negativo a positivo. El punto en el cual se produzca esta inversión de signo a menor velocidad definirá la velocidad de flameo, mientras que el segundo punto en el cual se produzca muestra la velocidad de divergencia. Además, es esperable que la velocidad de divergencia mínima se encuentre en un valor de frecuencia reducida menor que la velocidad de flameo.

De los resultados obtenidos se seleccionan aquellos pertenecientes al séptimo y octavo modo de vibración, ya que son los que exhiben un cambio de signo a velocidades menores. Por ello, sus resultados son extraídos a Matlab, donde se interpolan para averiguar el valor en el cual las funciones que los describen se hacen 0. Esta interpolación es realizada mediante el método *spline* y se seleccionan intervalos de 0.5m/s, considerado suficiente debido a las magnitudes manejadas.

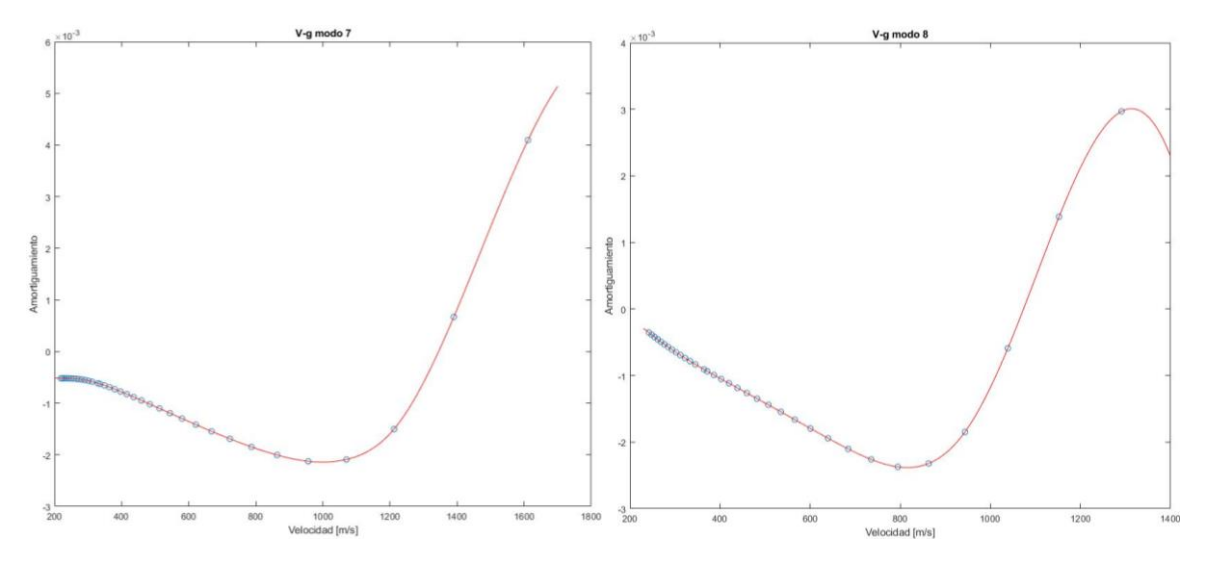

Figura 5.82 Diagramas V-g de los modos séptimo y octavo de vibración. Fuente: Elaboración propia.

Como ya es visible en la figura superior, se puede apreciar que el signo de la función para el octavo modo de vibración adquiere valor 0 en una velocidad menor que en el séptimo. Para la representación de los diagramas V-g no se utilizaron todos los puntos dados por FLIGHTLOADS, y con el objetivo de facilitar la visualización y aumentar la precisión de la interpolación en el punto de interés solo se representaron estas funciones hasta dos puntos por encima del último valor que da un amortiguamiento negativo. La diferencia en las velocidades que anulan el amortiguamiento es más notable si se representan ambos diagramas en una misma ventana:

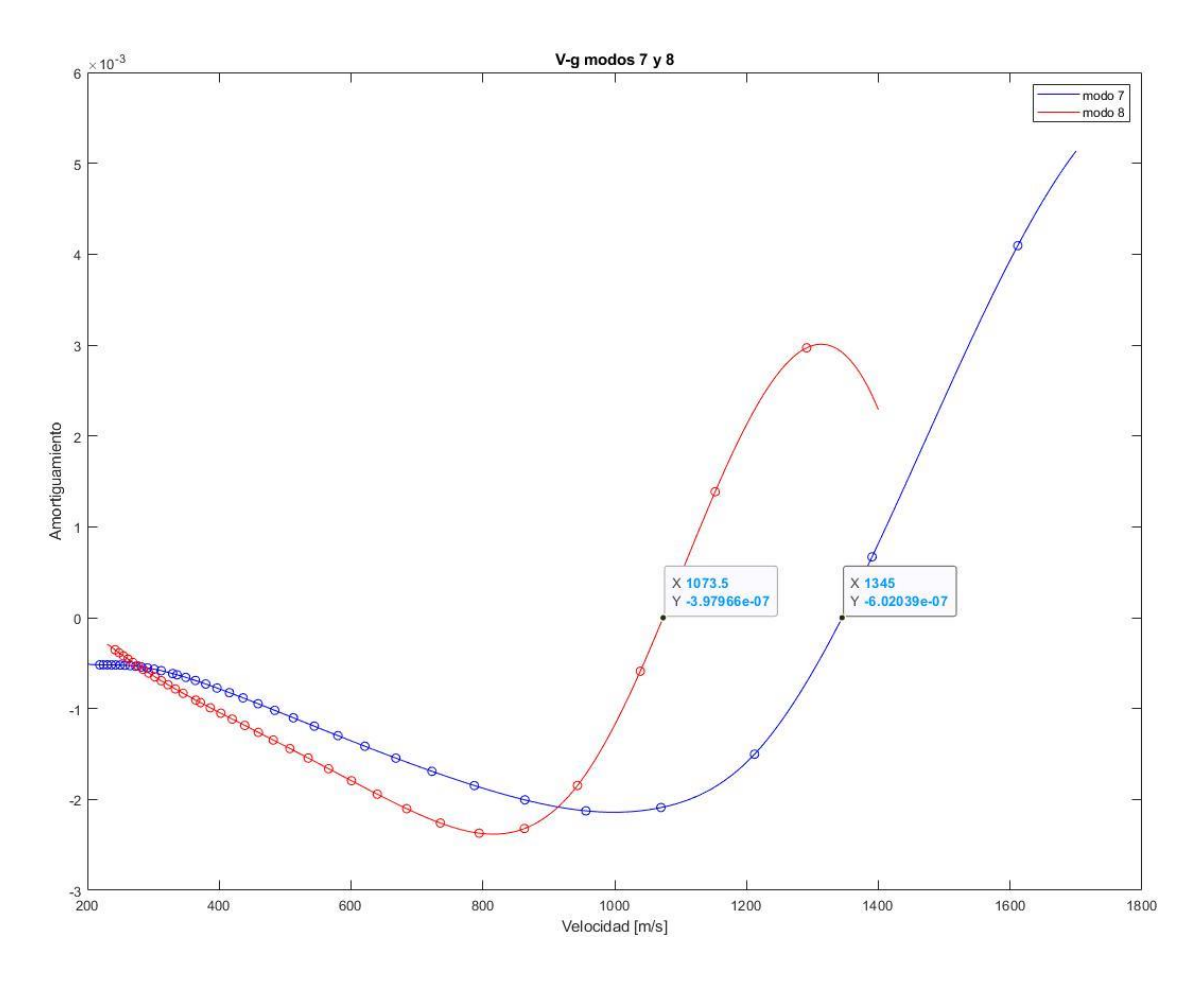

Figura 5.83 Representación de ambos modos de estudio junto con los puntos corte con el eje X. Fuente: Elaboración propia.

Los dos puntos destacados en la figura anterior son los valores más próximos a 0 posibles con el intervalo utilizado para la interpolación. Si bien no son exactamente nulos en el eje Y, ambos son lo suficientemente pequeños como para ser considerados efectivamente como el punto de corte de ambas funciones con el eje X. El primero de estos puntos de corte, perteneciente al octavo modo de vibración, nos muestra un valor de 1073.5m/s para la velocidad de flameo, mientras que el segundo, perteneciente al séptimo modo de vibración, nos muestra un valor de 1345m/s para la velocidad de divergencia. Estos valores son extremadamente altos, pero debido a que nos hallamos ante un perfil doblemente empotrado, la alta resistencia que dota al sistema esta configuración permite estos elevados valores.

Siguiendo la predicción realizada previamente sobre los valores de la frecuencia reducida para ambos, se puede apreciar que el flameo se produce para un valor de k ubicado entre 1.125 y 1, mientras que la velocidad de divergencia se produce para un valor de k ubicado entre 0.875 y 0.75, lo cual cumple con los estipulado anteriormente.

Adicionalmente, se decidió representar estos modos de vibración en PATRAN, lo cual es posible gracias al uso del método K, que es el único de los métodos ofrecidos que retorna el valor de los autovalores, y que por tanto permite visualizar los modos de vibración en los cuales se producen los fenómenos aeroelásticos mencionados anteriormente. Cabe destacar que estos modos serán distintos de aquellos calculados para la comparación entre materiales propuesta en 5.1.

## *Séptimo modo de vibración*

De la representación del séptimo modo de vibración se deduce que se trata de un acoplamiento entre torsión y flexión del alerón. Esto se realiza mediante la animación del modo utilizando 37 fotogramas (para generar una animación suave y sin cortes). Puesto que en este documento no se puede adjuntar la animación completa, se adjuntan imágenes de la vibración del alerón en los fotogramas 1 y 25, ya que estos representan de forma satisfactoria el movimiento del alerón:

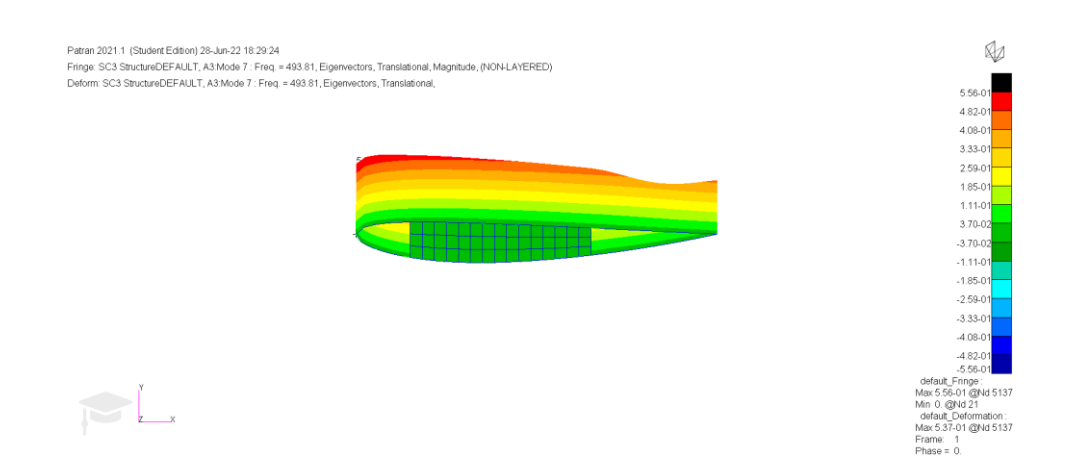

Figura 5.84 Fotograma nº1 del séptimo modo de vibración. Fuente: Elaboración propia.

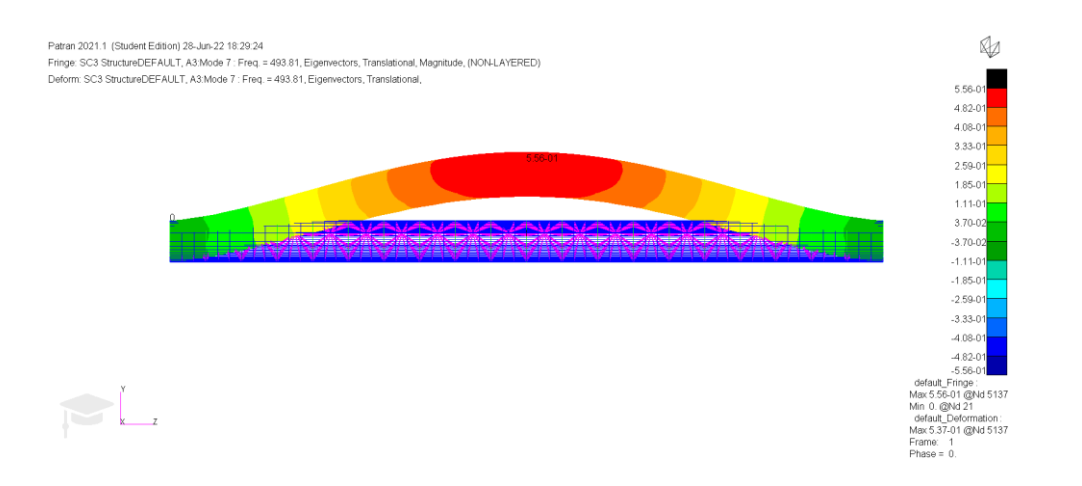

Figura 5.85 Fotograma nº1 del séptimo modo de vibración, visto frontalmente. Fuente: Elaboración propia.

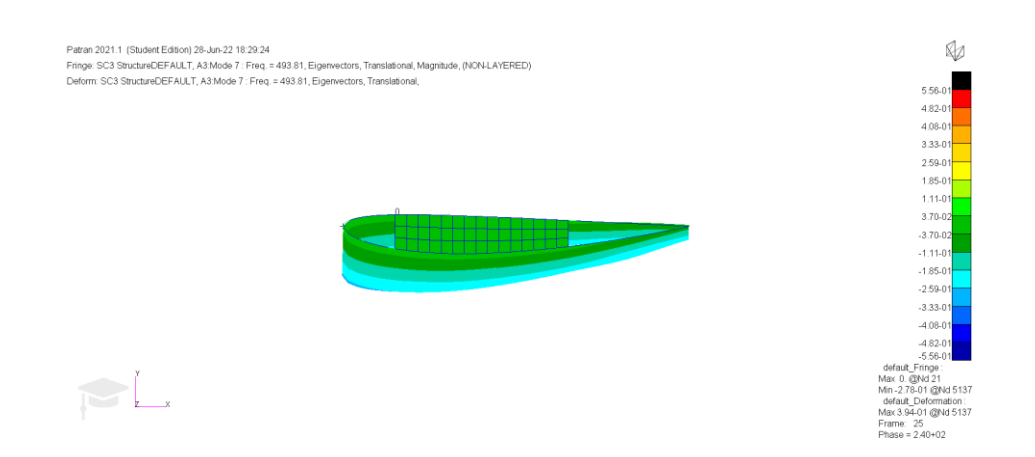

Figura 5.86 Fotograma nº25 del séptimo modo de vibración. Fuente: Elaboración propia.

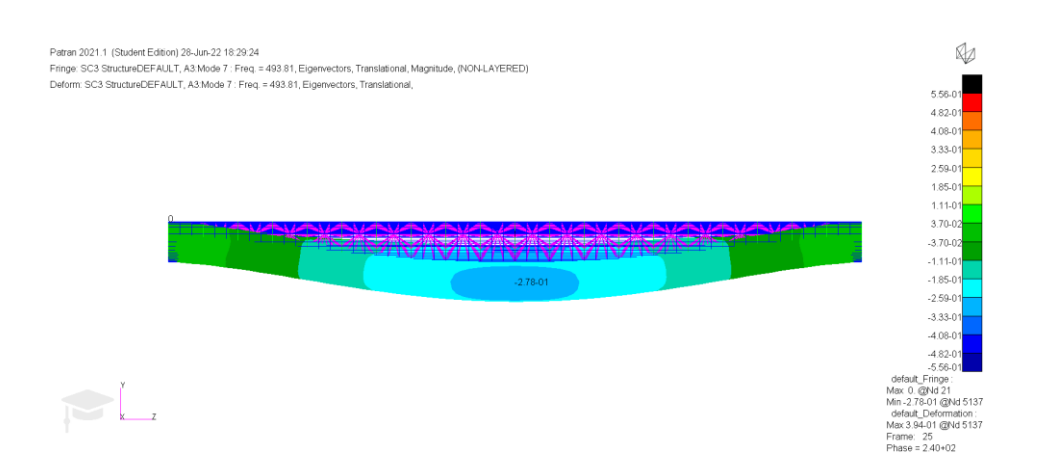

Figura 5.87 Fotograma nº25 del séptimo modo de vibración, visto frontalmente. Fuente: Elaboración propia.

Como se puede apreciar en las figuras, el acoplamiento entre la flexión y torsión en el séptimo modo de vibración, correspondiente a una frecuencia de 493.81Hz, es claro.

## *Octavo modo de vibración*

Al igual que en el séptimo modo de vibración, el octavo modo de vibración supone un acoplamiento entre torsión y flexión. La forma de representar este modo es igual que en el anterior caso, con 37 fotogramas, pero en esta ocasión se seleccionaron el número 1 y el número 13 para la representación en el documento.

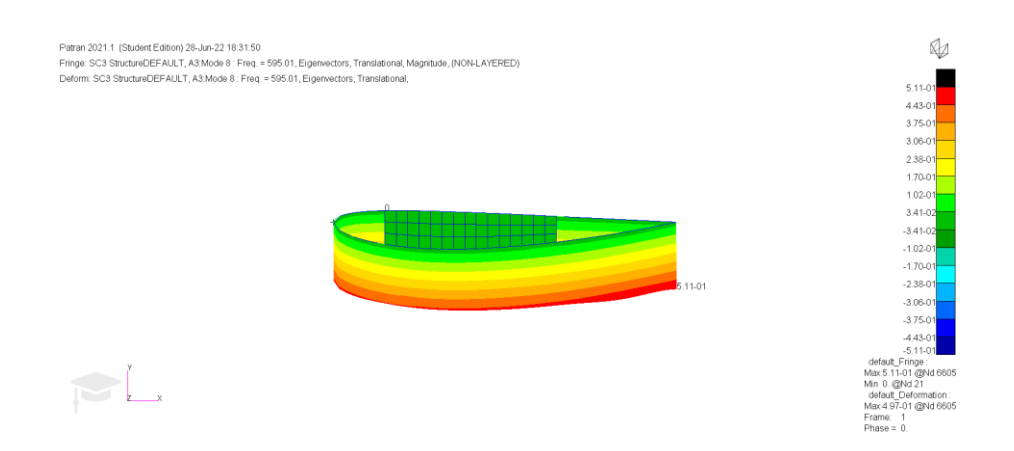

Figura 5.88 Fotograma nº1 del octavo modo de vibración. Fuente: Elaboración propia.

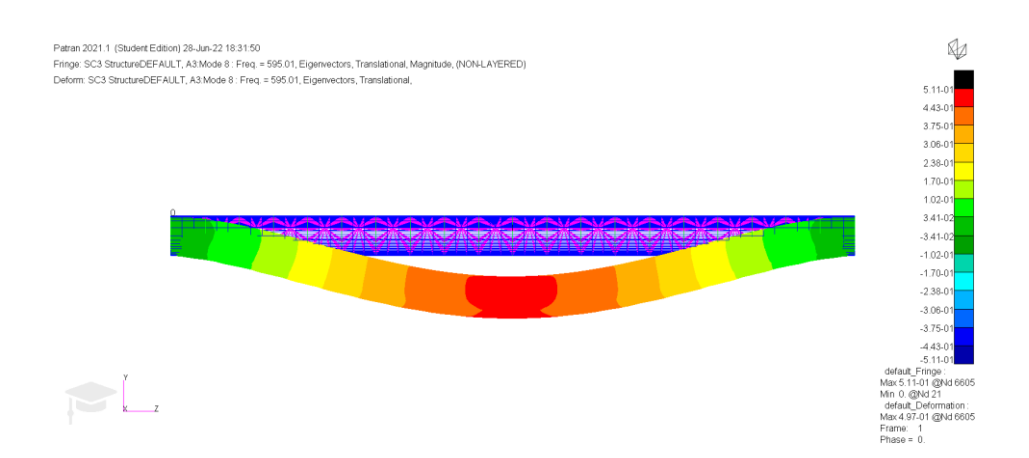

Figura 5.89 Fotograma nº1 del octavo modo de vibración, visto frontalmente. Fuente: Elaboración propia.

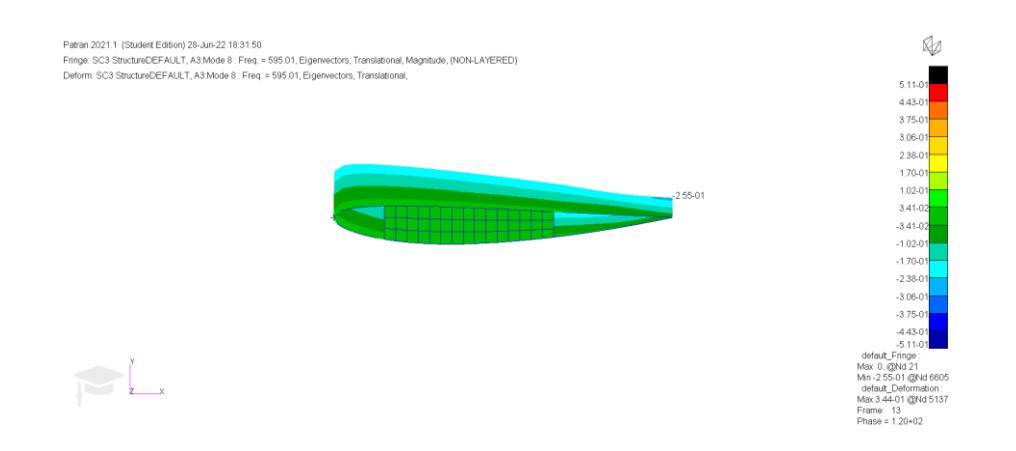

Figura 5.90 Fotograma nº13 del octavo modo de vibración. Fuente: Elaboración propia.

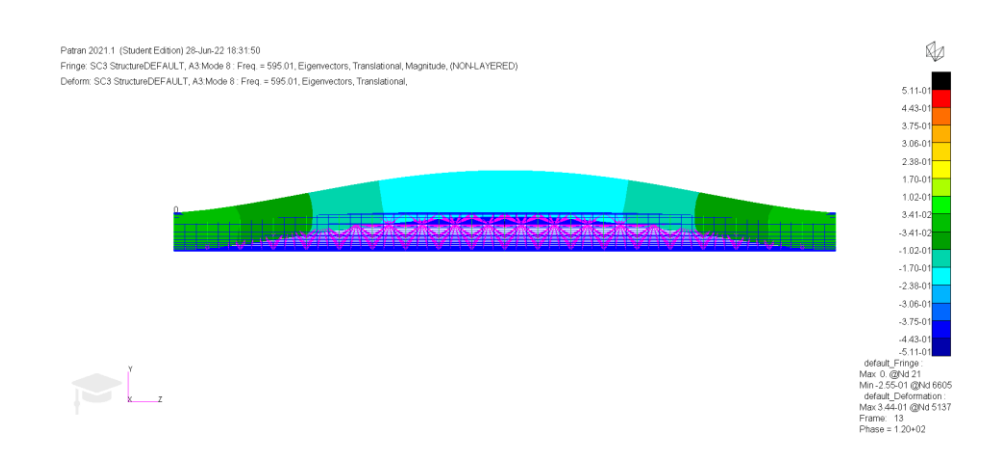

Figura 5.91 Fotograma nº13 del octavo modo de vibración, visto frontalmente. Fuente: Elaboración propia.

De nuevo el acoplamiento entre torsión y flexión es evidente, y se corresponde a una frecuencia de 595.01Hz. A pesar de que ambos modos sean una combinación entre flexión y torsión, se puede apreciar que el desfase entre ambos es de 180 grados, puesto que en el primer fotograma la oscilación del octavo modo deforma el alerón hacia abajo, mientras que la del séptimo modo lo deforma hacia arriba.

# 6. Conclusiones

En este trabajo se han estudiado 3 de las posibles configuraciones para la placa principal de un alerón trasero. Debido a que estas distintas configuraciones están pensadas para situaciones diferentes ninguna de ellas resulta ser superior. Por ejemplo, la configuración que utiliza el perfil NACA2412, de baja carga aerodinámica, sería claramente superior a la configuración que utiliza el perfil DAE31, de alta carga aerodinámica, en un circuito como Monza, donde debido a su gran recta principal la velocidad punta prima sobre la velocidad en curva, y por lo cual configuraciones de baja carga (y por tanto de menor resistencia aerodinámica) resultan ser más ventajosas. Sin embargo, en un circuito como Mónaco, donde su corta recta principal limita en gran medida la velocidad punta de los monoplazas y que posee un gran número de curvas, la carga aerodinámica se vuelve más importante, haciendo que la mayor resistencia exhibida por la configuración con el perfil DAE31 sea un mal necesario en pos de obtener el rendimiento óptimo.

Como ya se observó en la exposición de los resultados obtenidos, el perfil SC21006 utilizado en la configuración de carga aerodinámica media exhibe una resistencia muy baja en relación con la *downforce* generada. Además, y debido a no suponer un caso tan extremo como los otros dos modelos, resulta adaptable a las condiciones de más circuitos del calendario. Debido a esta adaptabilidad y a su baja resistencia, posiblemente esta configuración resultase ser la más favorecida en la mayoría de situaciones.

En cuanto al comportamiento estructural de los perfiles, debido a la alta resistencia de los materiales utilizados en su construcción, una rotura se considera altamente improbable, y de las observaciones realizadas se concluye que se podrían reducir los espesores de los materiales utilizados en su construcción para así reducir el peso del mismo sin suponer un gran riesgo añadido de rotura ni sobrepasar los límites establecidos en la normativa. Esto es cierto incluso para la configuración de baja carga aerodinámica, a pesar de que sea la que mayores deformaciones y esfuerzos sufra.

Pasando ahora al estudio aeroelástico realizado, se puede determinar con total seguridad que no existe riesgo de sobrepasar las velocidades de divergencia ni flameo en el caso de estudio, debido al alto valor de ambas velocidades. El motivo por el cual estos fenómenos suceden a velocidades tan altas radica en el doble empotramiento presente en el alerón, que dificulta enormemente tanto la deflexión del perfil que genera la divergencia como la inducción de vibraciones que finalizan en el flameo. Como se ha podido apreciar en el apartado 5.5, los fenómenos de flameo y divergencia, que suceden en los modos octavo y séptimo respectivamente, surgen en modos de vibración que suponen un acoplamiento entre torsión y flexión. No obstante, y a pesar de las similitudes entre ambos, se puede apreciar que el desfase entre ambos es de 180 grados, puesto que en el primer fotograma la oscilación del octavo modo deforma el alerón hacia abajo, mientras que la del séptimo modo lo deforma hacia arriba.

Si bien el estudio realizado es bastante completo, existen numerosos elementos que podrían ser mejorados, y que resultaría interesante analizar en un futuro. Por ejemplo, realizar el modelado de un DRS funcional y sus interacciones con la placa principal resultaría ser de gran interés, así como el modelado de aletas en los pilones del alerón para mejorar de esta manera su comportamiento aerodinámico. Además, otra mejora posible pasaría por diseñar un alerón hecho para utilizar los fenómenos aeroelásticos sufridos por el mismo para mejorar sus prestaciones, de forma similar a la *flexiwing* utilizada por Red-Bull en la temporada 2021.

# 7. Referencias

- [1] Real Academia Española, *Diccionario de la lengua española*, 23<sup>a</sup>. Real Academia Española, 2014.
- [2] Unknown, "Archimedes' Principle," May 07, 2022. https://courses.lumenlearning.com/physics/chapter/11-7-archimedesprinciple/ (accessed May 10, 2022).
- [3] J. D. Anderson Jr., *A History of Aerodynamics*, 8th ed. Cambridge: Cambridge Aerospace Series, 1997.
- [4] Johanna. Vogel-Prandtl, *Ludwig Prandtl : a Personal Biography Drawn from Memories and Correspondence.* Universitätsverlag Göttingen, 2014.
- [5] J. Anderson, *Fundamentals of Aerodynamics*, Sixth. McGraw-Hill Education, 2017.
- [6] "Automobile racing," *Encyclopaedia Britannica*, May 01, 2022. https://www.britannica.com/sports/automobile-racing (accessed May 10, 2022).
- [7] "La Jamais Contente Caractéristiques techniques," Le Bourget. [Online]. Available: www.e-mobile.ch
- [8] M. Nogales, "La historia del Opel RAK 2, a 238 km/h propulsado por cohetes en 1928," *coches.com*, May 25, 2018. https://noticias.coches.com/noticiasmotor/lopel-rak2-a-238-km-h-por-cohetes-1928/293763?foto=11 (accessed Jun. 15, 2022).
- [9] J. Piechna, "A review of active aerodynamic systems for road vehicles," *Energies*, vol. 14, no. 23, MDPI, Dec. 01, 2021. doi: 10.3390/en14237887.
- [10] A. Reid, "These 5 production cars were the first to bring spoilers to the market," *Driving*, Jun. 21, 2021. https://driving.ca/features/featurestory/these-5-production-cars-were-the-first-to-bring-spoilers-to-the-

market#:~:text=The%20first%20instance%20of%20a,the%201950s%20and %20early%201960s. (accessed Jun. 15, 2022).

- [11] À. Garcia, "Coches de competición para recordar: Chaparral," *Diario Motor*, Oct. 08, 2016. https://www.diariomotor.com/competicion/2016/10/08/cochesde-competicion-para-recordar-chaparral/ (accessed May 10, 2022).
- [12] J. Mowbray, "F1 HISTORY: AERODYNAMICS IN FORMULA ONE PART I," *The Judge 13*, Feb. 05, 2014. https://thejudge13.com/2014/02/05/f1 history-aerodynamics-in-formula-one-part-i/ (accessed May 11, 2022).
- [13] G. Cruickshank, "Lotus 78," *MotorSport*, p. 74, Jul. 2001.
- [14] FIA, "2021 Formula 1 Regulations," Dec. 2020, Accessed: Jun. 18, 2022. [Online]. **Available: Available: Available: Available: Available: Available: Available: Available: Available: Available: Available: Available: Available: Available: Available: Available: Ava** https://www.fia.com/sites/default/files/2021\_formula\_1\_technical\_regulations \_-\_iss\_7\_-\_2020-12-16.pdf
- [15] "How Do Formula 1 Rear Wings Work?," *f1chronicle*, Apr. 08, 2021. https://f1chronicle.com/how-do-formula-1-rear-wings-work-f1-technology/ (accessed Jun. 18, 2022).
- [16] "NASA SC(2)-1006 AIRFOIL (sc21006-il)," *Airfoil Tools*. http://airfoiltools.com/airfoil/details?airfoil=sc21006-il (accessed Jun. 18, 2022).
- [17] S. Torrano and D. Herrero-Pérez, "Lección 5 Criterios de plasticidad y de rotura Contenidos," Cartagena, 2011. Accessed: Jun. 07, 2022. [Online]. Available: https://ocw.bib.upct.es/pluginfile.php/5470/mod\_resource/content/1/T5 criterios-plasticidad-rotura\_v1.pdf
- [18] A. Pérez González, "Criterio de Tresca," *Enciclopedia Virtual de Ingeniería Mecánica, Universitat Jaume I - Castellón - España.*, Nov. 30, 2015. http://www.mecapedia.uji.es/criterio\_de\_Tresca.htm (accessed Jun. 16, 2022).
- [19] A. Pérez González, "Criterio de von Mises," *Enciclopedia Virtual de Ingeniería Mecánica, Universitat Jaume I - Castellón - España.*, Jun. 23, 2014. http://www.mecapedia.uji.es/criterio\_de\_von\_Mises.htm (accessed Jun. 16, 2022).
- [20] A. Pérez González, "Criterio de Rankine," *Enciclopedia Virtual de Ingeniería Mecánica, Universitat Jaume I - Castellón - España.*, Nov. 30, 2015. http://www.mecapedia.uji.es/criterio\_de\_Rankine.htm (accessed Jun. 16, 2022).
- [21] T. H. G. Megson, *Aircraft Structures for engineering students*, 6th ed. Oxford: Elsevier, 2017.
- [22] A. Pacific, "MSC.Nastran Aeroelastic Analysis." [Online]. Available: www.mscsoftware.com
- [23] "Aeroelastic Analysis User's Guide Contents."
- [24] A. Harish, "Finite Element Method What Is It? FEM and FEA Explained," Dec. 20, 2020. https://www.simscale.com/blog/2016/10/what-is-finiteelement-method/ (accessed Jun. 08, 2022).
- [25] "The Finite Element Method (FEM)," *multiphysics Encyclopaedia*, Feb. 21, 2017. https://www.comsol.com/multiphysics/finite-elementmethod#weakform (accessed Jun. 08, 2022).
- [26] "HISTORY OF FINITE ELEMENT ANALYSIS," *O'Donnell Consulting Engineers*. https://www.odonnellconsulting.com/what-we-do/expert-witnessforensic-engineering/forensic-engineering-expert-witness/history-of-fea/ (accessed Jun. 18, 2022).
- [27] F. Javier *et al.*, "Apuntes para el Análisis de Estructuras Universidad de Sevilla," Sevilla. Accessed: Jun. 18, 2022. [Online]. Available: https://personal.us.es/pedrogalvin/Apuntes\_Analisis\_Estructuras.pdf
- [28] "Tornado, A Vortex Lattice Method implemented in MATLAB." https://tornado.redhammer.se/index.php/theory/potential-flow (accessed Jun. 08, 2022).
- [29] D. Principal Nagy, "Analysis Origins MSC and NASTRAN," *NAFEMS*. https://www.nafems.org/blog/posts/analysis-origins-msc-and-nastran/ (accessed Jun. 18, 2022).
- [30] "Aluminum 7075-T6; 7075-T651," *MatWeb*. https://www.matweb.com/search/DataSheet.aspx?MatGUID=4f19a42be945 46b686bbf43f79c51b7d&ckck=1 (accessed Jun. 18, 2022).
- [31] "Carbon/Epoxy Composite Sheet," *GoodFellow*. https://www.goodfellow.com/uk/en-gb/displayitemdetails/p/c-42-sh-000150/carbon-epoxy-composite-sheet (accessed May 12, 2022).
- [32] B. Allen, "NACA Airfoils," *NASA*, Aug. 07, 2017. https://www.nasa.gov/imagefeature/langley/100/naca-airfoils (accessed Jun. 18, 2022).
- [33] P. Marzocca, "The NACA airfoil series The early NACA airfoil series, the 4digit." Accessed: Jun. 18, 2022. [Online]. Available: https://web.stanford.edu/~cantwell/AA200\_Course\_Material/The%20NACA %20airfoil%20series.pdf
- [34] "NACA 2412 (naca2412-il)," *Airfoil Tools*. http://airfoiltools.com/airfoil/details?airfoil=naca2412-il (accessed Jun. 18, 2022).
- [35] M. Drela, "Low-Reynolds-Number Airfoil Design for the M.I.T. Daedalus Prototype: A Case Study," Cambridge, 1987.
- [36] "DAE-31 AIRFOIL (dae31-il)," *Airfoil Tools*. http://airfoiltools.com/airfoil/details?airfoil=dae31-il (accessed Jun. 18, 2022).